# <span id="page-0-0"></span>深港供应链运营管理服务系统 **2020**

# <span id="page-0-1"></span>需求规格说明书

#### 版本历史

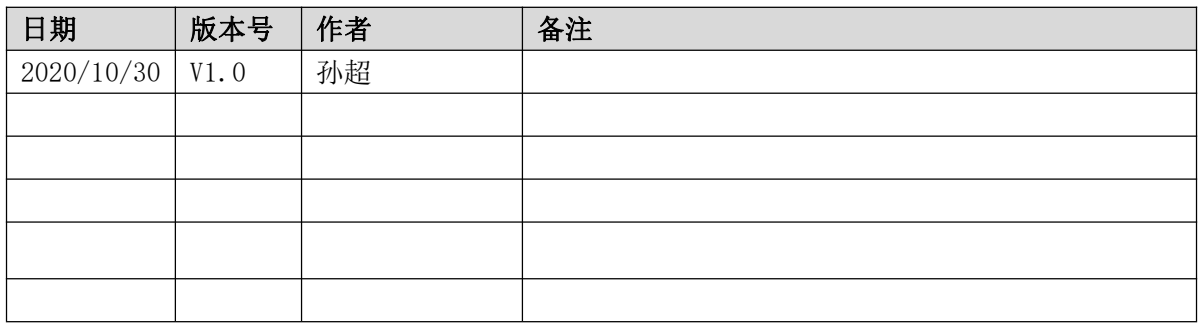

变更说明:

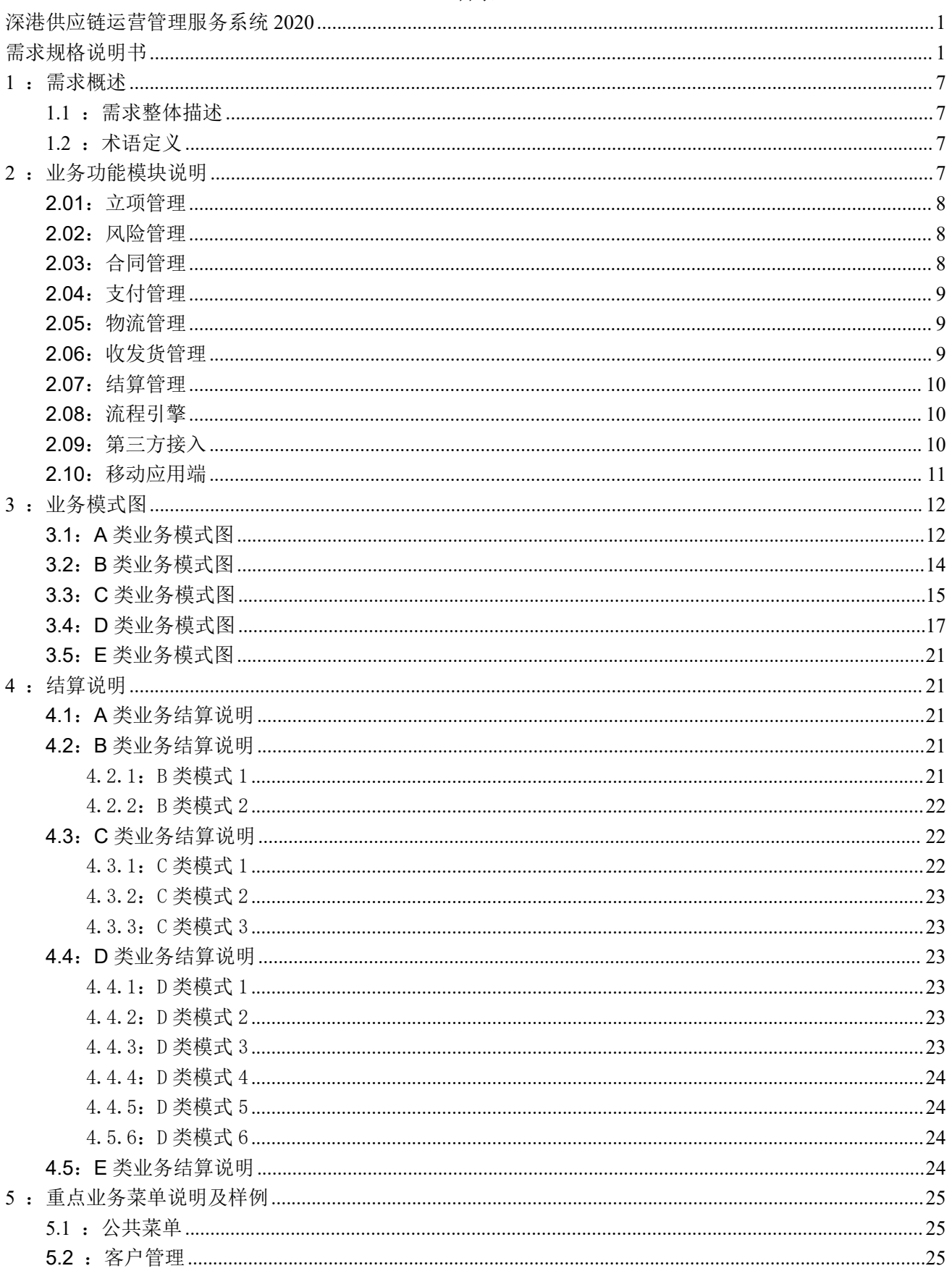

#### 目录

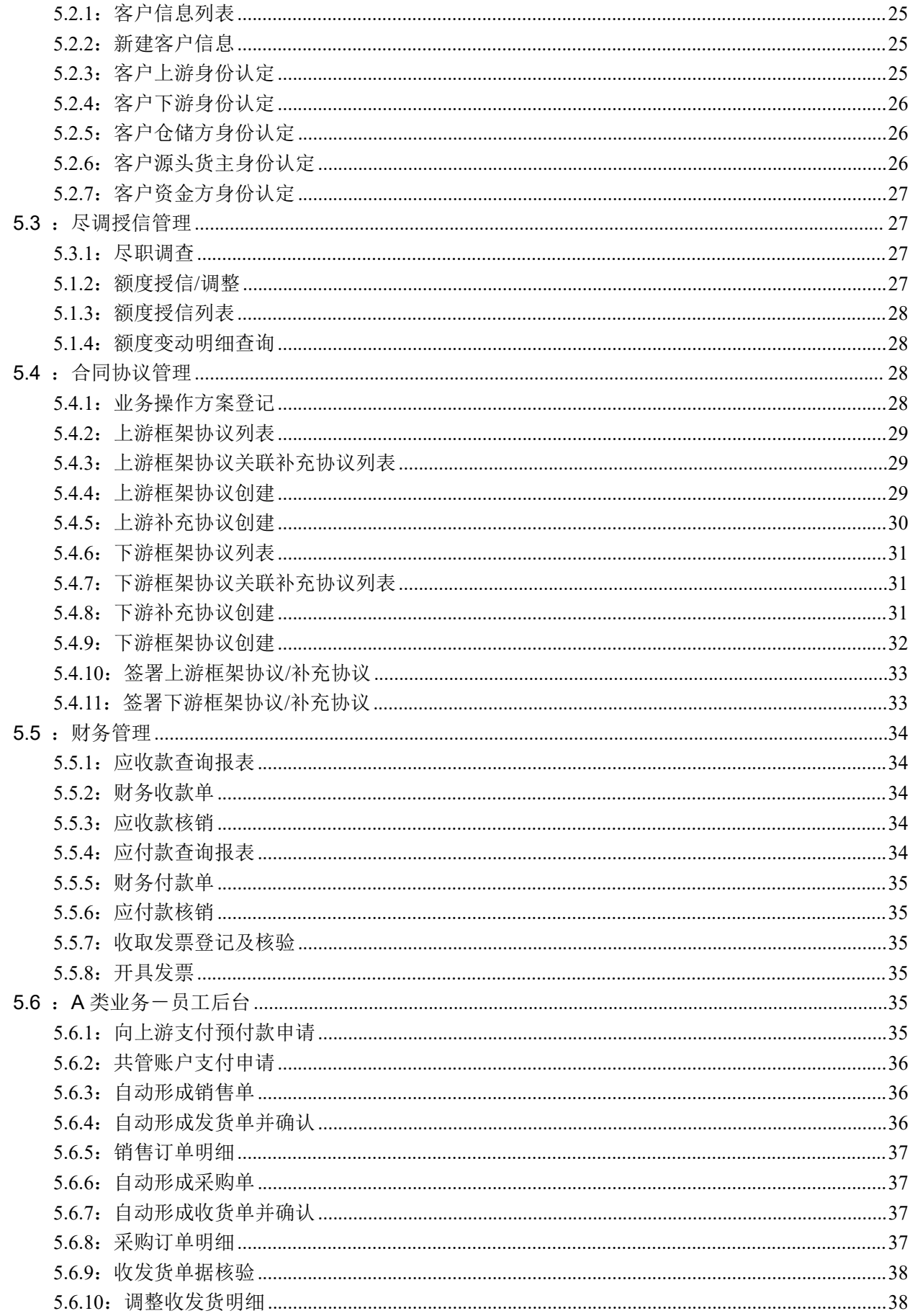

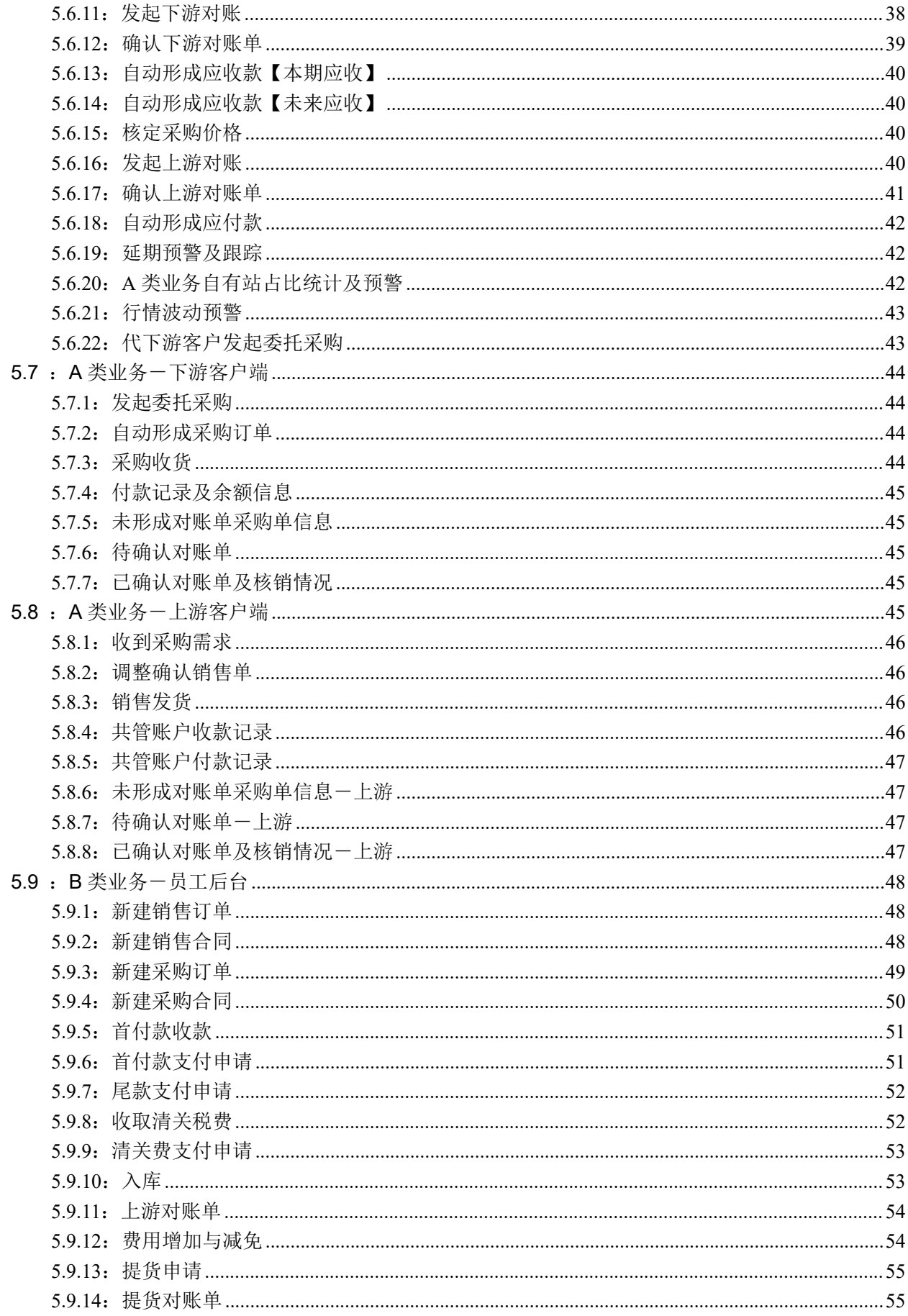

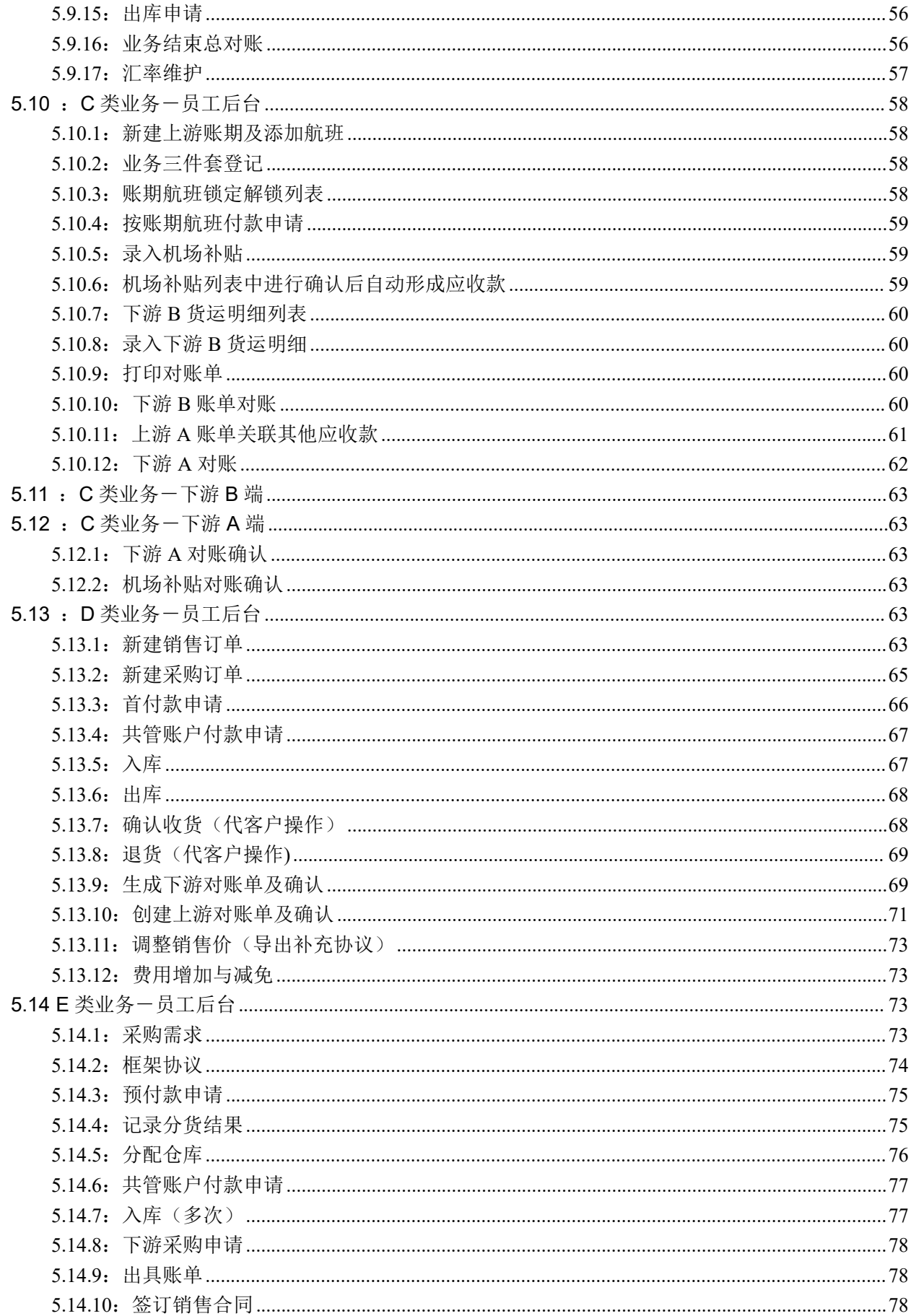

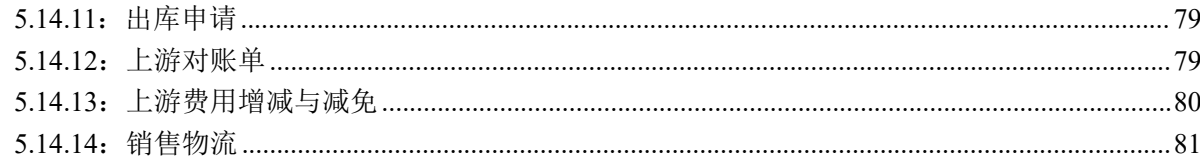

## <span id="page-6-0"></span>**1** :需求概述

### <span id="page-6-1"></span>**1.1** :需求整体描述

搭建公司运营管理服务系统,从项目立项、风控审核、合同签订、交易管理、业务单据及票据管理、 结算管理至业务完结的全流程管理和数据运营的管理系统,加强公司数据一致性管理、降低操作风险、提 高操作效率。

基于内部运营管理体系,建立服务供应链上下游客户的服务平台,建立线上+线下的服务入口,提供更 便利服务提供方式。

### <span id="page-6-2"></span>**1.2** :术语定义

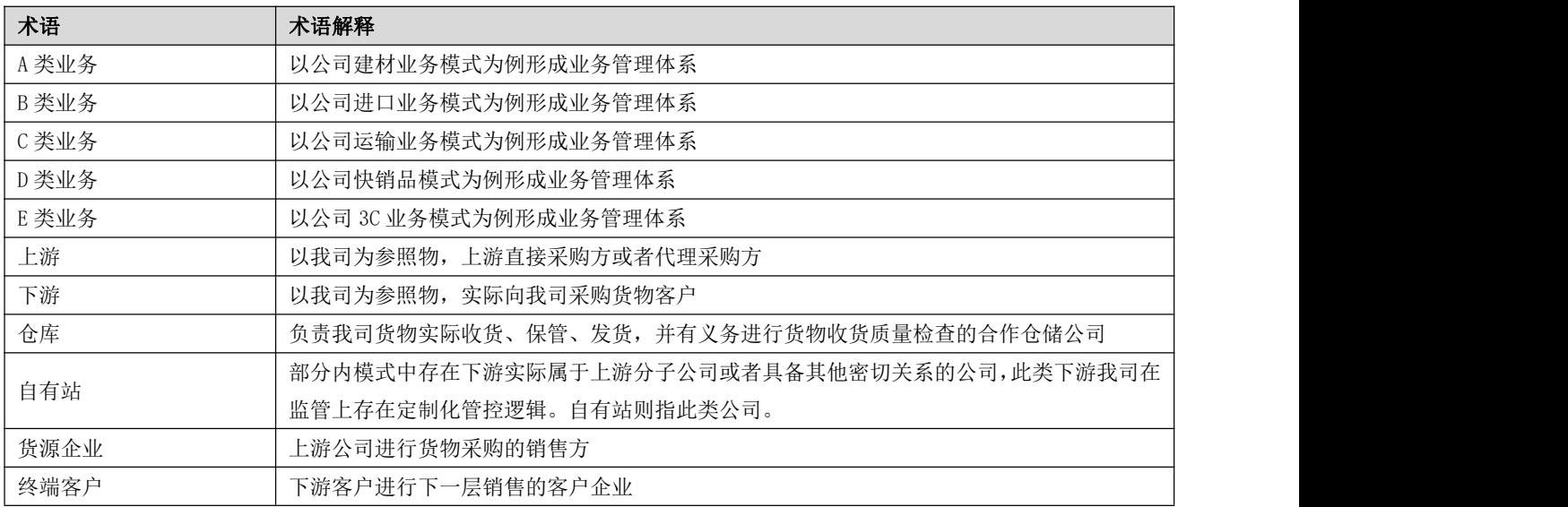

## <span id="page-6-3"></span>**2** :业务功能模块说明

深港供应链业务管理系统需要覆盖以下几点:

第一: 业务处理分为业务立项管理、风险管理、合同管理、支付管理、商 品物流管理、商品收发管理、结算管理七个阶段。整个业务需求主要包括客户信 息管理、授信管理、供应链交易管理、资金统筹管理、仓储管理、风险管理、结 算管理和数据分析等功能。

第二:同时满足钉钉审批、第三方数据服务、外部合作上下游企 业业务系统、关联公司业务系统、公司内部其他系统等系统对接需求。

第三:商品交易平台建设。

#### <span id="page-7-0"></span>**2.01**:立项管理

- ✔ 实现客户基础信息管理: 业务涉及各部门岗位人员信息共享, 免去各自登 记台账的重复工作并减低后续数据统计分析的难度。
- ✔ 系统自动收集客户征信及相关信用信息(并定期或非定期讲行更新), 降 低人为收集信息的工作难度,降低人工成本。
- ✔ 客户尽职调查结果及资料录入: 实现按客户统一及更新客户相关信息。对 于后续风险控制及业务管理,降低风险控制及审查工作难度。

#### <span id="page-7-1"></span>**2.02**:风险管理

- ✔ 线上保存审批意见与结果, 高效讲行电子文档存档。
- ✔ 项目操作标准确定, 后续业务执行依据此标准执行, 执行过程中免去从台 账及文档中找寻对应业务方案的工作,加快业务执行效率。
- ✔ 客户信用额度管理,自动满足风控政策对业务的风险控制要求,降低人工 在每次业务提报时对客户额度审查的工作难度,提升审查效率。

#### <span id="page-7-2"></span>**2.03**:合同管理

 商务条件管理:免去线下审批的并进行 excel 记录的工作,同时免去人工 制作合同的工作,降低人工工作量。

- 合同签署管理:实现线上签署,提升签署效率、降低签署失误、降低面签 人工成本。
- ✔ 合同档案管理: 签署合同自动归档, 省夫人工纸质归档工作量, 且后文档 调用更加便捷。

#### <span id="page-8-0"></span>**2.04**:支付管理

- 资金管理:管理各银行手心资金头寸,并形成资金头寸预报、占用、使用、 释放的闭环机制。
- ✔ 支付审核管理: 依据公司政策, 实现资金支付授权管理。

#### <span id="page-8-1"></span>**2.05**:物流管理

- ✔ 物流状态管理: 实时便捷查看当前业务货物状态。并依据业务规则自动在 特定时点触发相关动作提醒。
- 商品价值管理:商品价值的数据查看与积累,对于当前及后续业务的管理 提供重要参考。
- ✔ 物流单据管理: 货权转移重要凭证, 对于周期回收单据, 可快速统计应回 收及未回收情况,降低风险控制管理难度。

### <span id="page-8-2"></span>**2.06**:收发货管理

- ✔ 仓储管理: 实现库存实时精准管控。
- 出入库管理:实现收发货授权管控,改变人工邮件沟通方式,提升交互效  $\overline{\mathbf{w}}$  。 we are the contract of  $\overline{\mathbf{w}}$  .
- 信用额度管理:减低风险控制难度,快速响应客户业务诉求

✔ 预警管理: 降低风险控制难度, 设置不同风险量级, 自动触发响应风险提 醒与政策要求的必要反应。

#### <span id="page-9-0"></span>**2.07**:结算管理

- ✔ 收支预警管理: 对于付款时效、收款账期形成自动化, 降低人工管理追踪 成本。提升管理效率。
- 逾期管理:随时更新逾期数据及提供所需相关资料,为响应团队处理逾期 事件快速提供支持。
- ✔ 资产处置: 响应逾期处理方案及结果, 补全因逾期导致的业务链条完整性。
- ✔ 预警管理: 对于账单核对、催收工作提供汇总、统计、分析、提醒等必要 支持。

#### <span id="page-9-1"></span>**2.08**:流程引擎

✔ 系统能够具备对复杂流程模式的支持, 如并行、回退、条件分支等, 也具备对各流程环节的编辑和控制功能;

✔ 支持可视化图形配置流程所需要审批的路径环节;

 对于流程维护可以根据变化的需求对流程进行修改,流程引擎能对 流程的版本进行统一管理;

 允许相关有权限的人可以跟踪整个流程的执行情况,并可进行催 办、换人、挂起、恢复、退回等流程管理操作。

#### <span id="page-9-2"></span>**2.09**:第三方接入

√ 接入钉钉系统,流程引擎与钉钉系统讲行对接,实现业务审批提报后各审

批人于钉钉系统中完成审批。

- 接入第三方数据服务,实现各业务场景下自动进行产品价格盯市。
- 接入外部参与方业务系统,根据业务场景需求与上下游业务系统、其他合 作方信息系统完成对接,实现业务进程统一管理。
- 接入公司内部及关联公司系统,根据各关联公司需要进行系统无缝衔接。

#### <span id="page-10-0"></span>**2.10**:移动应用端

1、公司内部人员功能,审批流、涉及外勤人员操作、核心数据报表等,要集成到钉钉软件中,便于工 作进展。

2、合作方全部功能,集成钉钉、微信公众号页面、微信小程序,便于合作方进行采销业务及数据查询。

## <span id="page-11-0"></span>**3** :业务模式图

### <span id="page-11-1"></span>**3.1**:**A** 类业务模式图

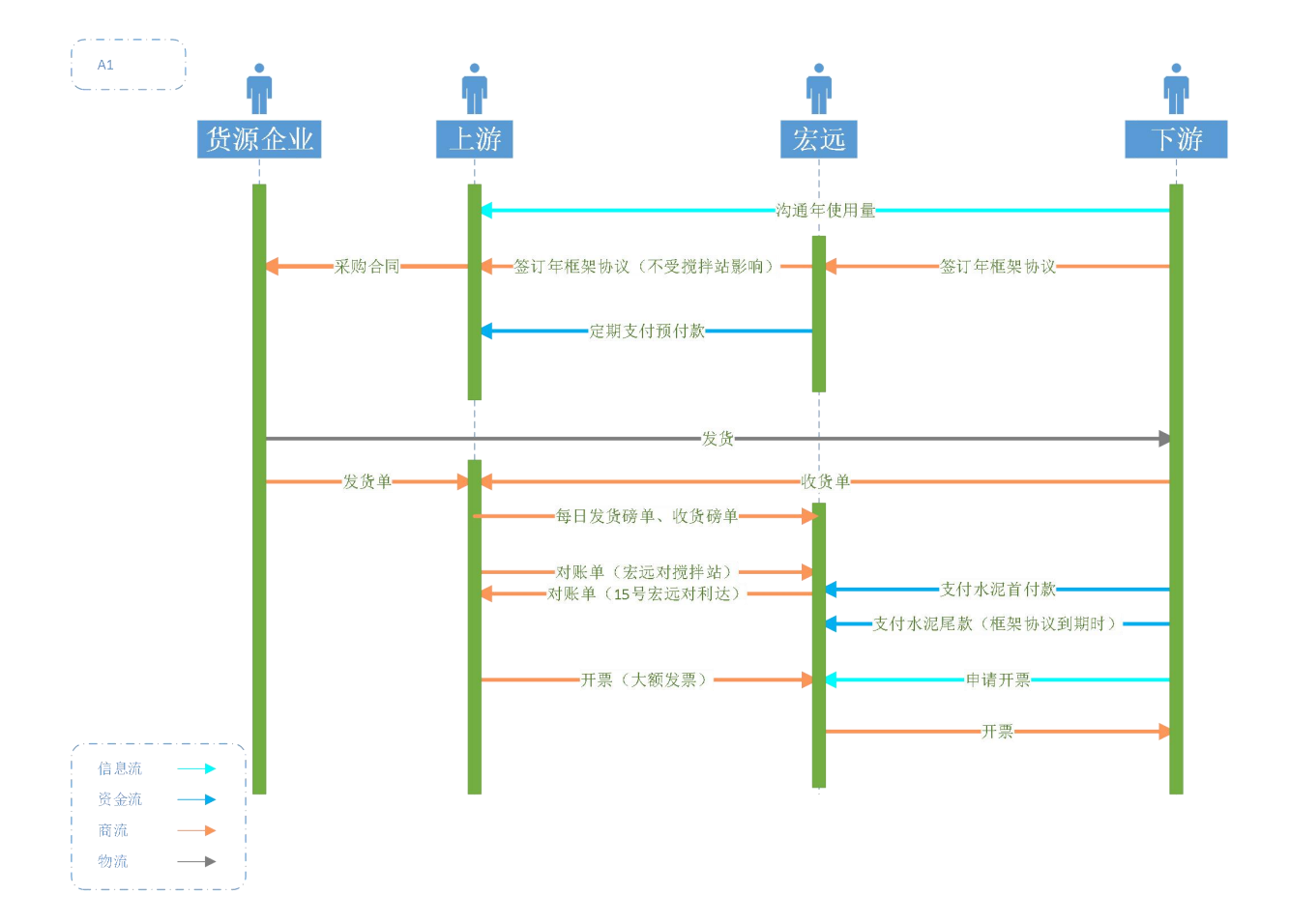

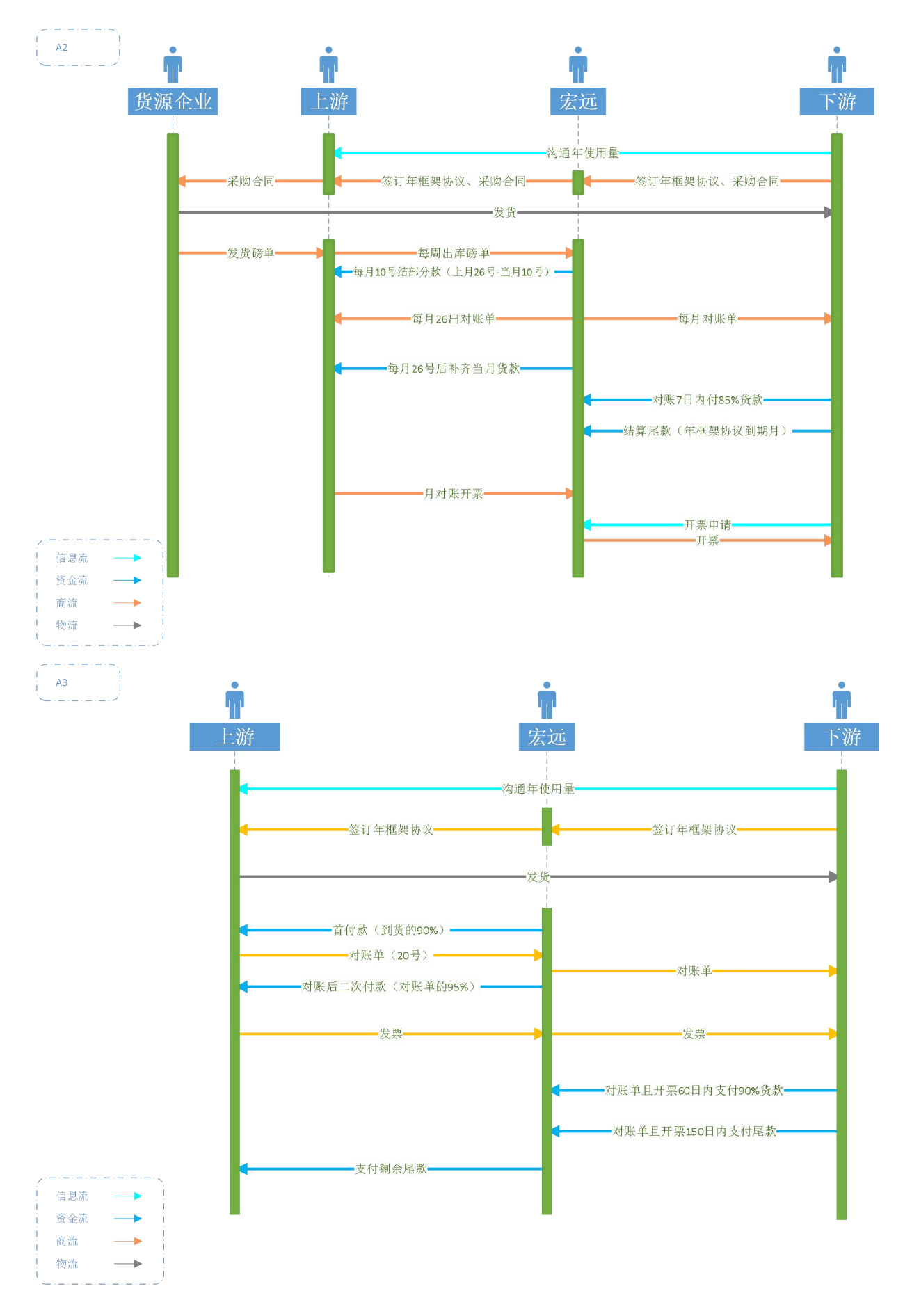

### <span id="page-13-0"></span>**3.2**:**B** 类业务模式图

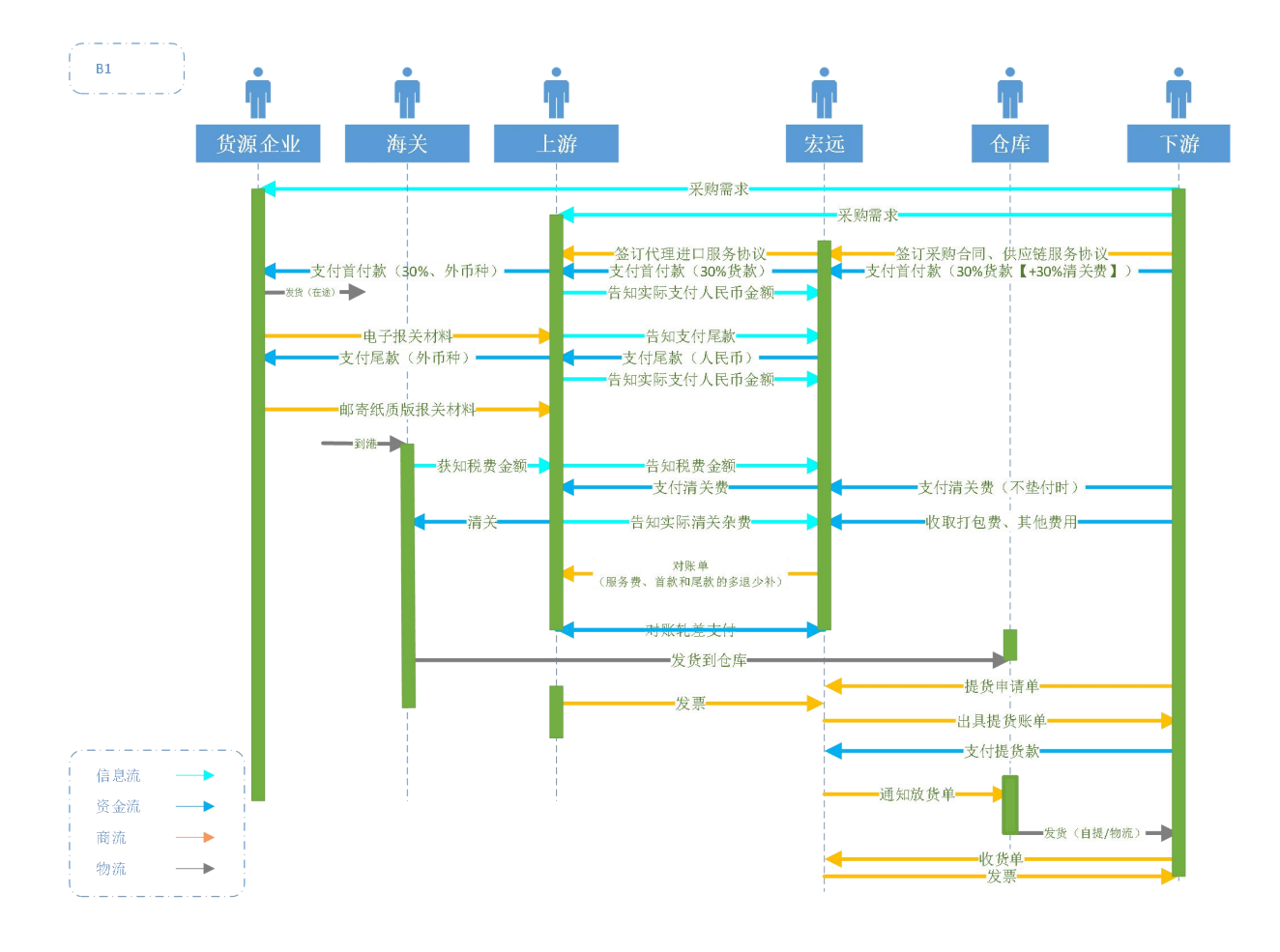

## <span id="page-14-0"></span>**3.3**:**C** 类业务模式图

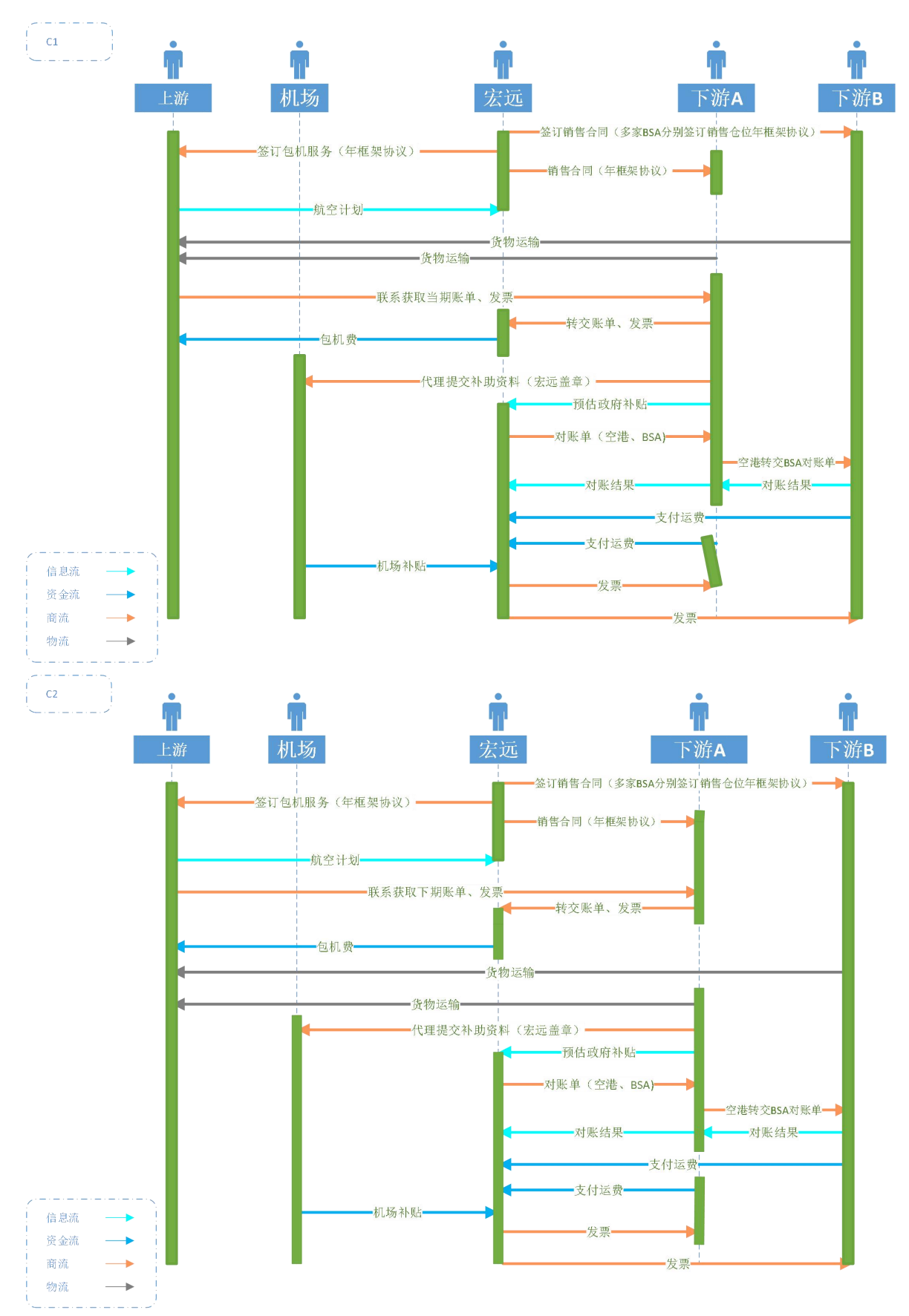

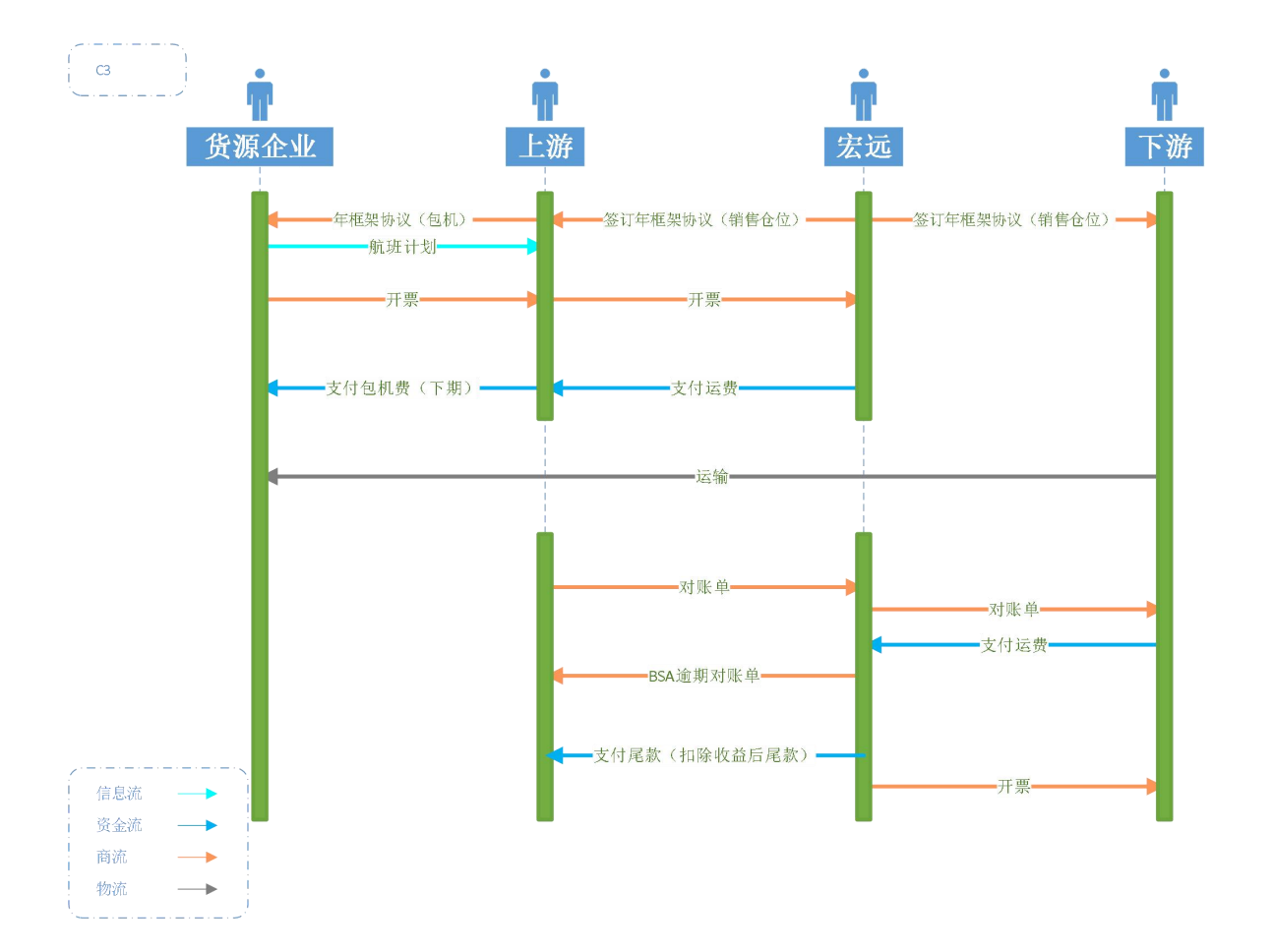

## <span id="page-16-0"></span>**3.4**:**D** 类业务模式图

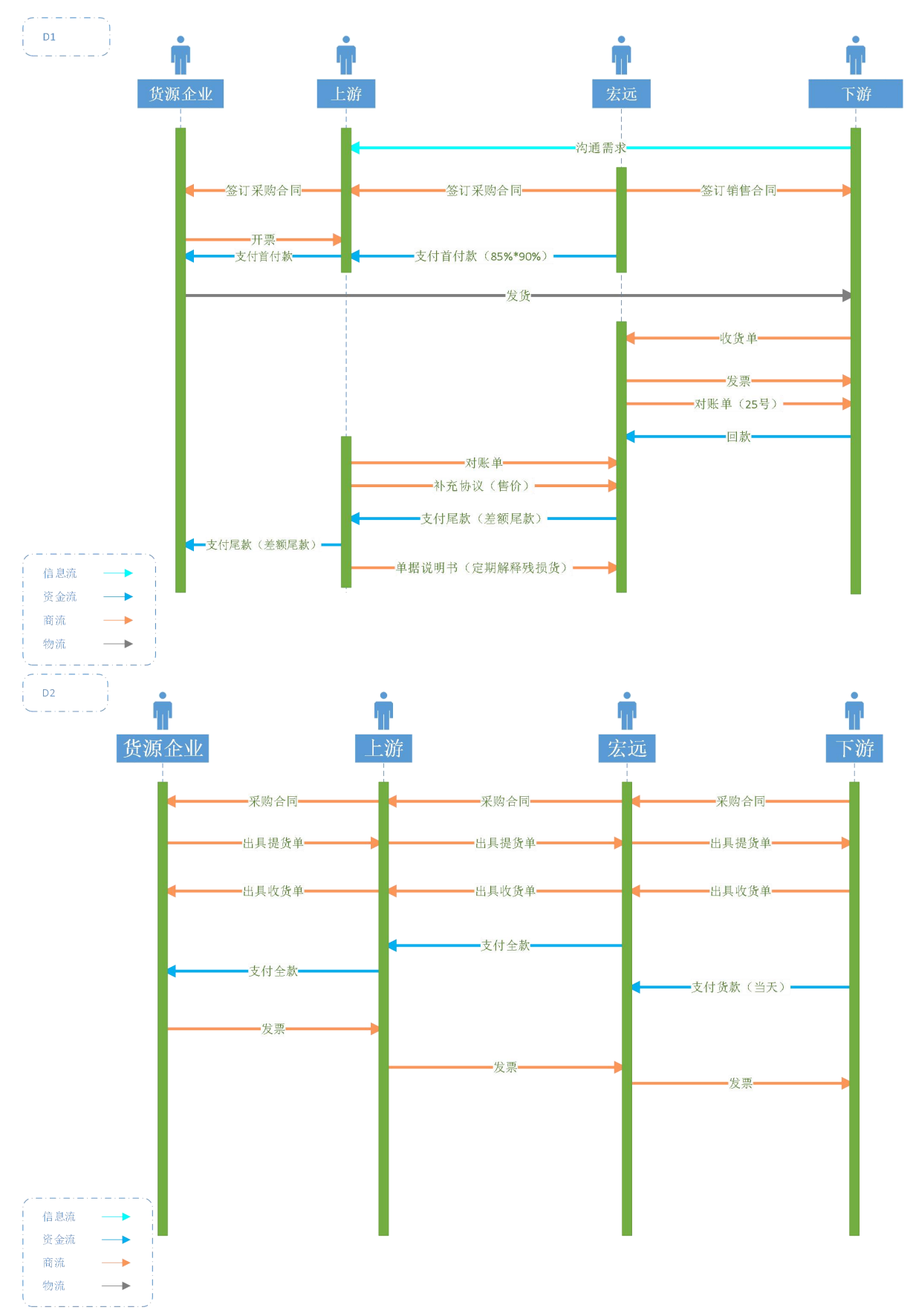

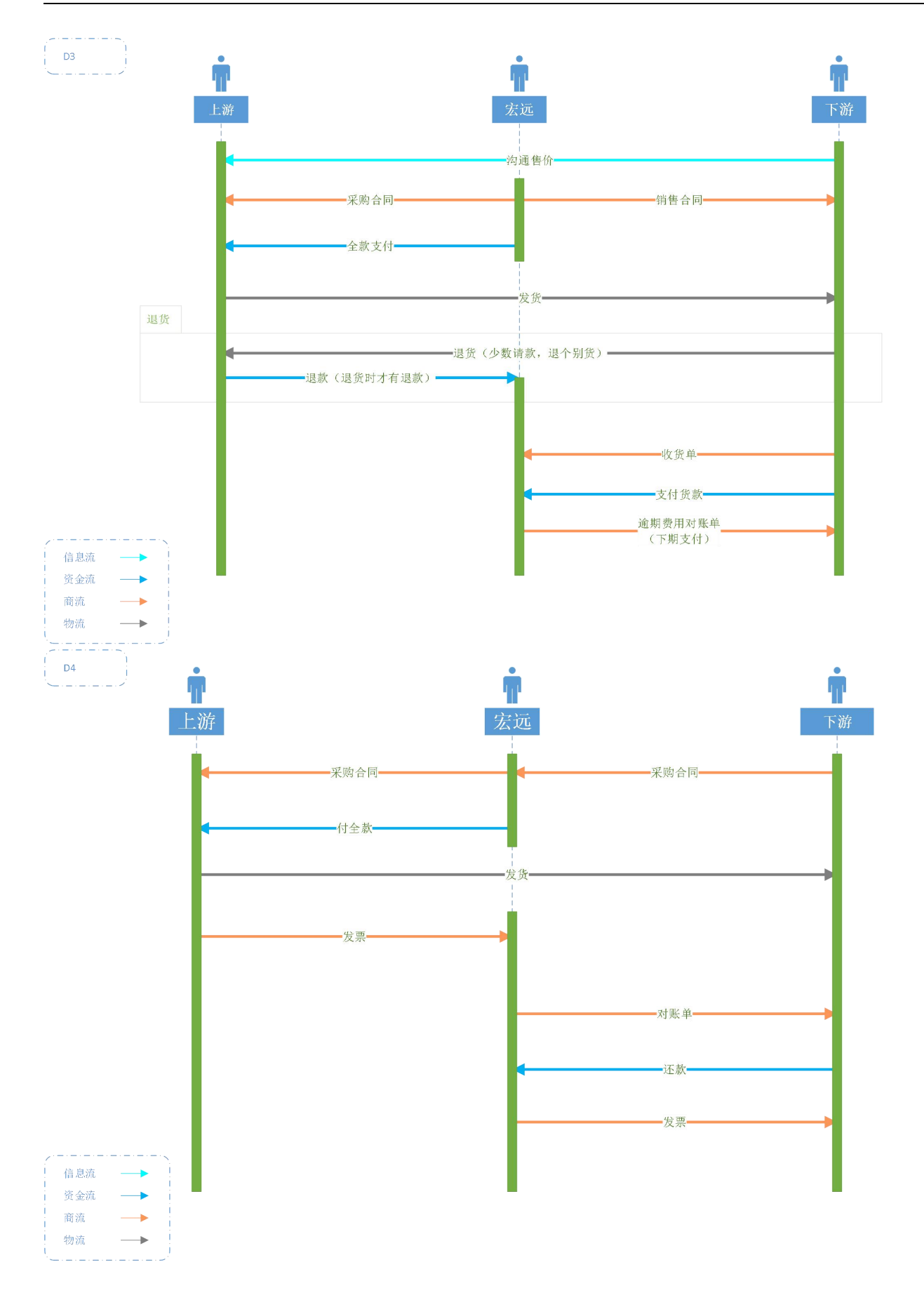

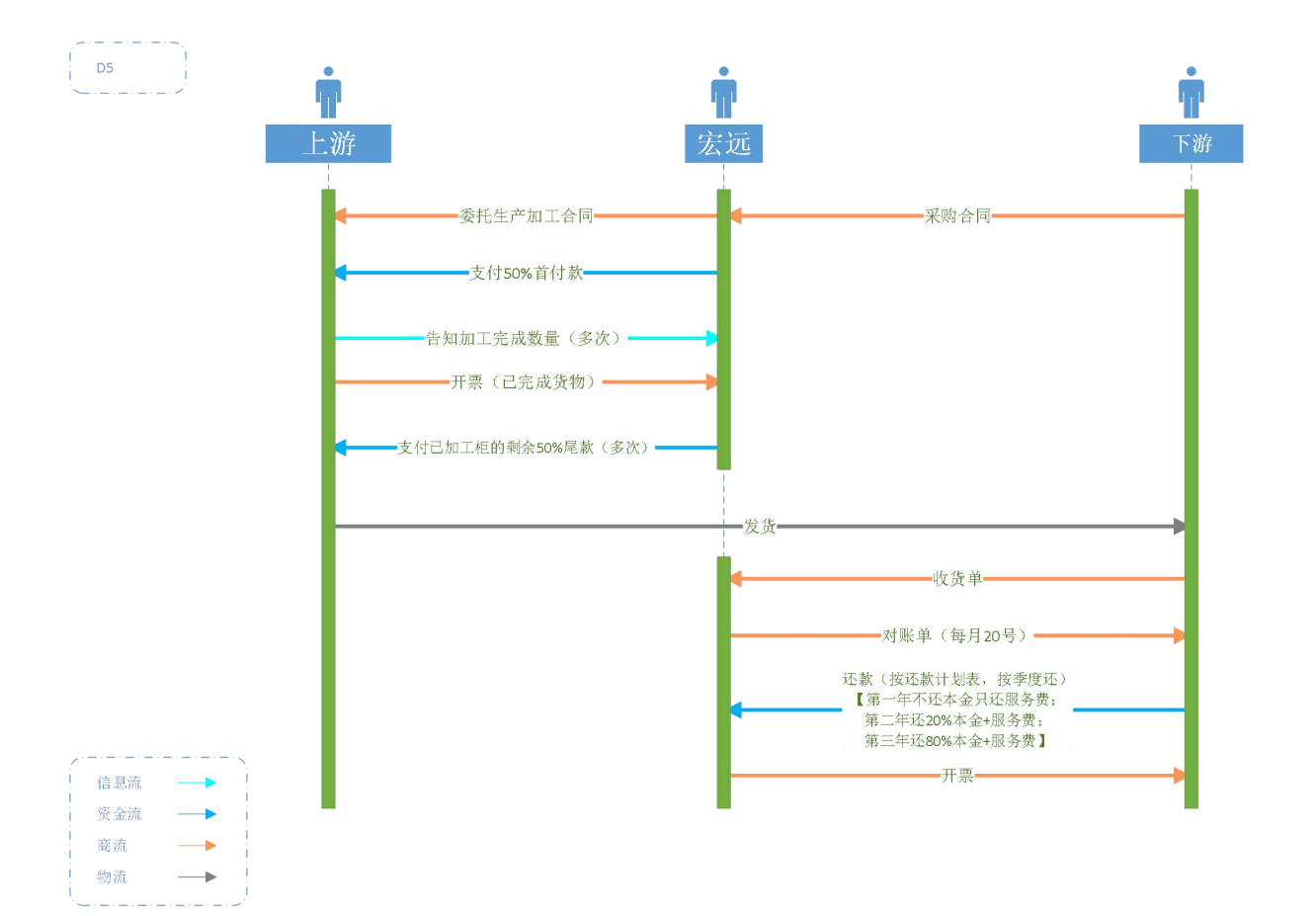

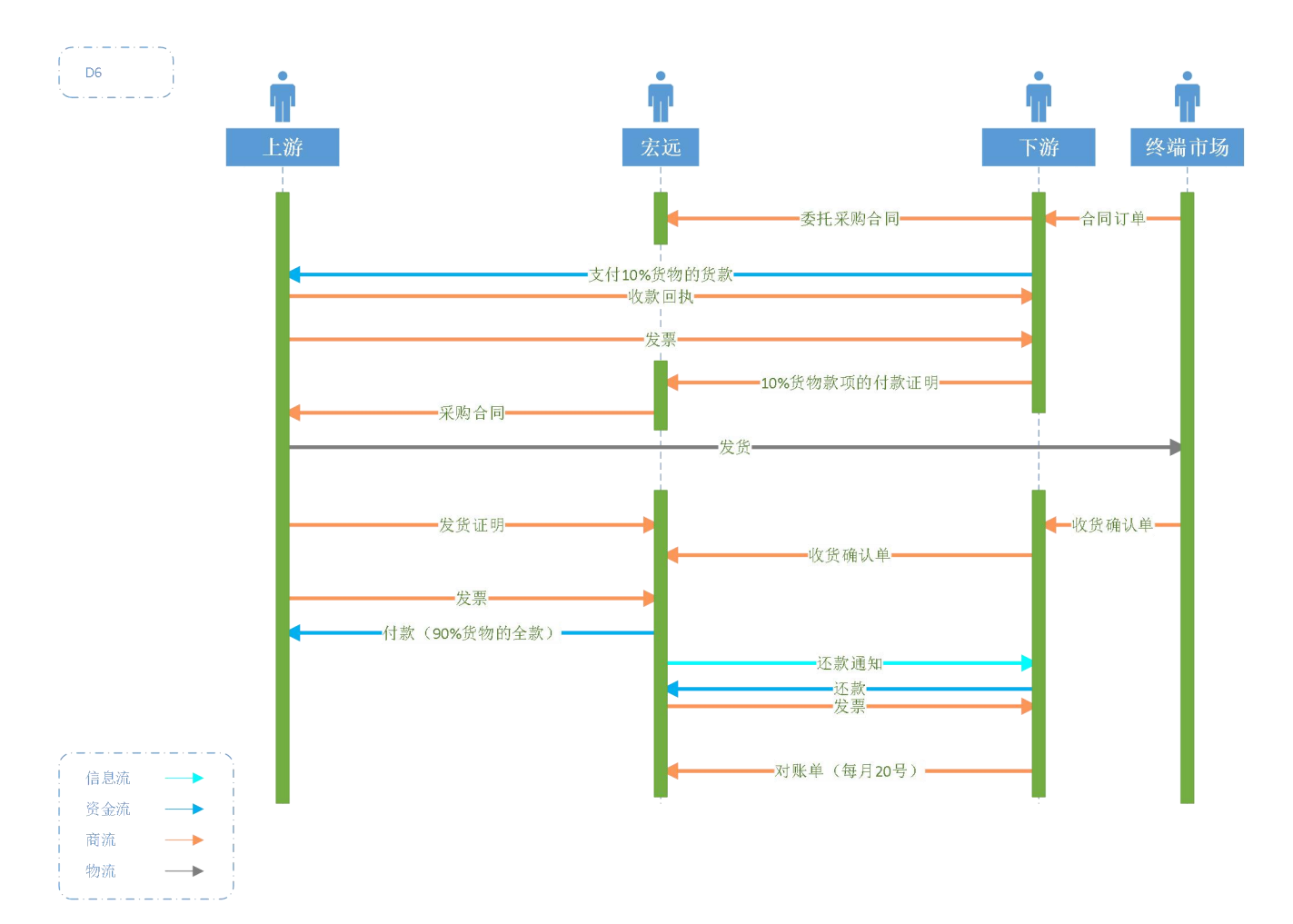

### <span id="page-20-0"></span>**3.5**:**E** 类业务模式图

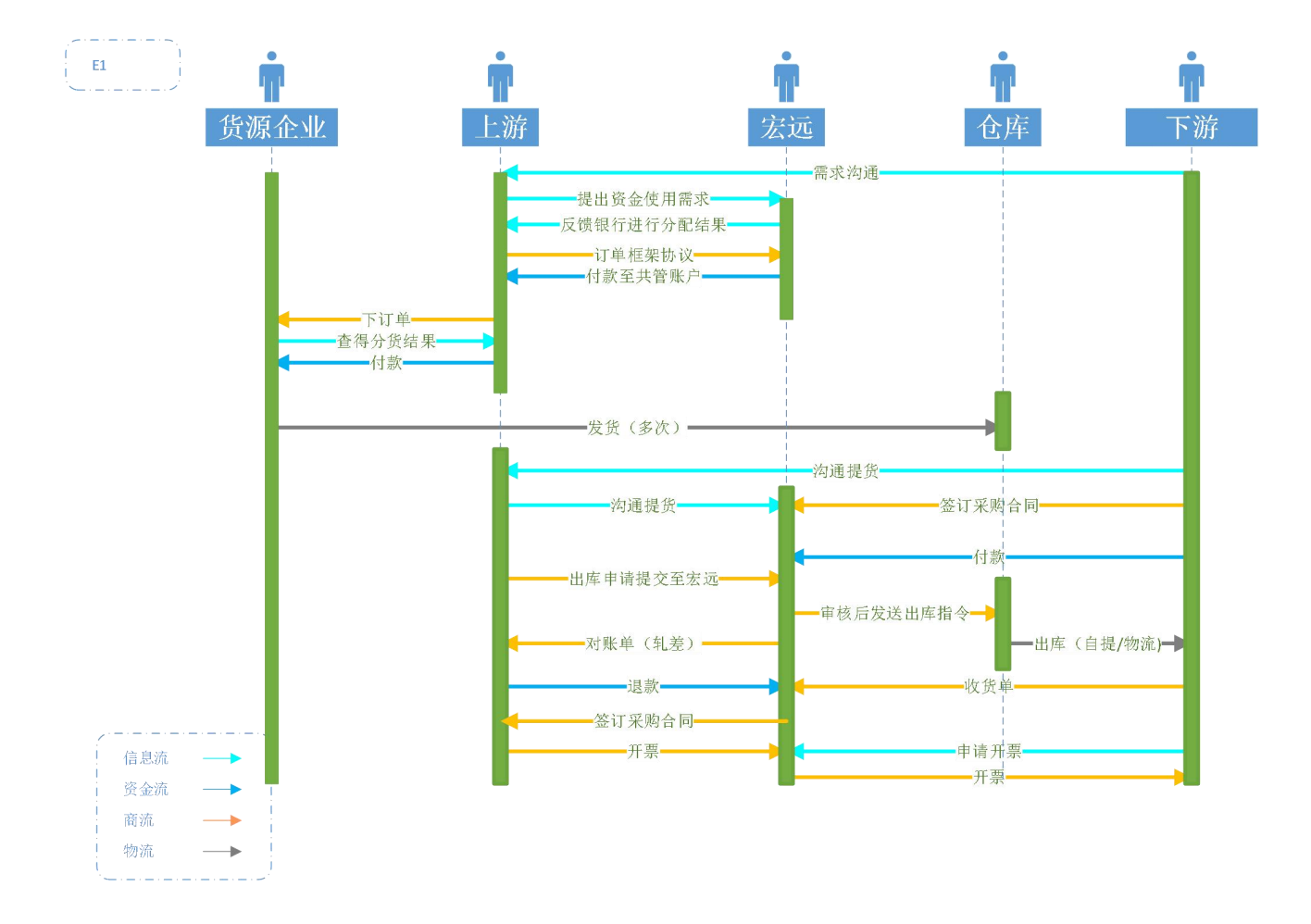

## <span id="page-20-1"></span>**4** :结算说明

### <span id="page-20-2"></span>**4.1**:**A** 类业务结算说明

根据每日收支明细,计算每日资金占用量,结合年化利率计算本月因资金占用应收取利润总格,之后 分配到货明细单价中,销售价固定,扣除利润反推采购价【售价固定】

#### <span id="page-20-3"></span>**4.2**:**B** 类业务结算说明

#### <span id="page-20-4"></span>4.2.1:B 类模式 1

向客户预收以预估汇率形成的货款及关税增值税的合计金额的 30%,然后以另一个预估汇率向上游支付 货款 30%,上游以另一个预估汇率支付至境外货源。起运后我司以一个预估汇率支付 70%货款,上游以另一

个汇率进行向货主支付 70%货款。货物清关过程中,我司以一个预估汇率向上游支付预估税费,上游付清并 要求海关开具双抬头发票。当货物抵达我司指定仓库后,上游与我司对三次支付过程中的因汇差导致的差 额进行结算,并且我司进行上游的代理进口服务费进行对账支付(该费用我司收到上游提供账单及发票后, 要求下游进行支付至我司后我司支付上游,我司不进行垫付,也不收取服务费)。客户提货时,根据实际 用款天数进行本金、利润、仓储费、税费等进行结算(利润计算时包含一个最少垫付天数控制逻辑)。

#### <span id="page-21-0"></span>4.2.2:B 类模式 2

向客户预收以预估汇率形成的货款的合计金额的 30%,然后以另一个预估汇率向上游支付货款 30%,上 游以另一个预估汇率支付至境外货源。起运后我司以一个预估汇率支付 70%货款,上游以另一个汇率进行向 货主支付 70%货款。货物清关过程中,我司以一个预估汇率向下游收取预估税费后以另一个汇率支付至上游, 上游付清并要求海关开具双抬头发票。当货物抵达我司具备货权及货物控制的仓库后,上游与我司对三次 支付过程中的因汇差导致的差额进行结算,并且我司进行上游的代理进口服务费进行对账支付(该费用我 司收到上游提供账单及发票后,要求下游进行支付至我司后我司支付上游,我司不进行垫付,也不收取服 务费)。客户提货时,根据实际用款天数进行本金、利润、仓储费进行结算(利润计算时包含一个最少垫 付天数控制逻辑)。

#### <span id="page-21-1"></span>**4.3**:**C** 类业务结算说明

#### <span id="page-21-2"></span>4.3.1:C 类模式 1

机场补贴预计金额根据货运重量进行计算(一次航班进+出总重量,按单价 6 元计算补贴, 每次航班补 贴金额不一致)。

因为采购运输服务支付的采购款是往来双向,我司销售运力是出口单向,所以回收运费必然低于采购 金额扣除利润与机场补贴后金额,差额由下游 A 支付,我司向下游 B 和下游 A 开具运费发票。机场补贴发 票待定。

收益,由实际付款日到客户结账日计算天数,以年化 9%按账期收取服务费。服务费金额附加到下游 A 的销售账单中。

如果客户延期还款,则延期按账单金额每日万分之五计算滞纳金,并将该部分金额放到下一期下游 A 销售账单中。

机场补贴在放款时,会得到一个预计收款日期,以该日期计算服务费,放到下游 A 当期运费账单中。

如果机场补贴延期,在收到后,根据实际还款日计算延期滞纳金及服务费,放到下一次下游 A 运费账 单中。

22

#### <span id="page-22-0"></span>4.3.2:C 类模式 2

机场补贴预计金额根据货运重量进行(一次航班进+出总重量,按单价 6 元计算补贴一导致每次航班补 贴金额不一致)。

因为采购运输服务支付的采购款是往来双向,我司销售运力是出口单向,所以回收运费必然低于采购 金额扣除利润与机场补贴后金额,差额由下游 A 支付,我司向下游 B 和下游 A 开具运费发票。机场补贴发 票待定。

收益,由实际付款日到客户结账日计算天数,以年化 9%按账期收取服务费。服务费金额附加到下游 A 的销售账单中。

如果客户延期还款,则延期按账单金额每日万分之五计算滞纳金,并将该部分金额放到下一期下游 A 销售账单中。

机场补贴在放款时,会得到一个预计收款日期,以该日期计算服务费,放到下游 A 当期运费账单中。

如果机场补贴延期,在收到后,根据实际还款日计算延期滞纳金及服务费,放到下一次下游 A 运费账 单中。

#### <span id="page-22-1"></span>4.3.3:C 类模式 3

每半月上游开具 538 万发票, 付 538 万运费。

对账完成后,向下游 B 开具实际金额发票,我司收到款后,扣除 150 元/下游 B/账期。服务费由实际付 款日至客户账期日进行计算。

客户对账后,上游开具扣减预付款及我司利润后的金额发票。我司收到款后,将差额支付至上游(如 果实收运费不足,则将剩余金额抵作下期 538 的预付款使用,并且按当期业务截止日起进行计算服务费)。

#### <span id="page-22-2"></span>**4.4**:**D** 类业务结算说明

#### <span id="page-22-3"></span>4.4.1:D 类模式 1

我司赚 T1 的千分之 2 差价, T2 补贴千分之 2 服务费到我司收到退还 T1。例如 T1 以全额从 T0 拿货, 我司以千分之 998 价格从 T1 拿货,然后全额卖给 T2,T2 会在次月结算千 2 的服务费到我司,然后我司退 还 T1.【售价固定】。

#### <span id="page-22-4"></span>4.4.2:D 类模式 2

我司亏千分之 1, T2 补千分之 2 服务费到我司,实现我司盈利千分之 1. 例如 T1 以 999 从 T0 拿货, 我 司以 1000 从 T1 拿货,然后以 999 卖给 T2,T2 会结算千 2 的服务费给到我司【售价固定】。

#### <span id="page-22-5"></span>4.4.3:D 类模式 3

23

T1 和我司各赚千分之 1。例如 T1 以千分之 998 的价格从 T0 拿货,我司以千分之 999 价格从 T1 拿货, 然后全额卖给 T2.【售价固定】。

#### <span id="page-23-0"></span>4.4.4:D 类模式 4

我司去下游系统中查询签收状态,付款给上游,上游将下游的纸质签收单给我司。

全款采购,每笔业务单独一个月左右的定账期(天),指定日期全部回款。

退货要求万分之二以内,原价退还货款,退货对应占用的几天资金 HY 不收取服务费。

单笔业务上下游的销售单价固定,如果有延期,计算到下期账单。

#### <span id="page-23-1"></span>4.4.5:D 类模式 5

首付:全款\*85%\*90%,尾款以扣除利润后付尾款。

对账单、发票在每月中旬进行(收货后),每月25号前完成。

代理费:全款\*85%\*90%\*8%/12\*月数。

客户全款支付我司。

采购价会因实际使用月数。

账单不足一月按一个月算。

#### <span id="page-23-2"></span>4.5.6:D 类模式 6

首付:全款\*85%\*90%,尾款以扣除利润后付尾款。

对账单、发票在每月中旬进行(收货后),每月25号前完成。

代理费:使用周期固定 3 个月,全款\*85%\*90%\*1%\*3 月(使用天数一般小于 3 个月,也有延期几天的情 况,但服务费不变)。

客户全款支付我司。

采购价会因坏货情况变动(以 JD 确认收货数为准).

#### <span id="page-23-3"></span>**4.5**:**E** 类业务结算说明

销售单价固定,利润固定按售价进行一定比例计算(之后摊入上月利润差额),然后月度核算每日资 金占用余额后,形成的差额,摊入下一月订单利润中。

## <span id="page-24-0"></span>**5** :重点业务菜单说明及样例

### <span id="page-24-1"></span>**5.1** :公共菜单

#### **5.1.1**:首页待办任务

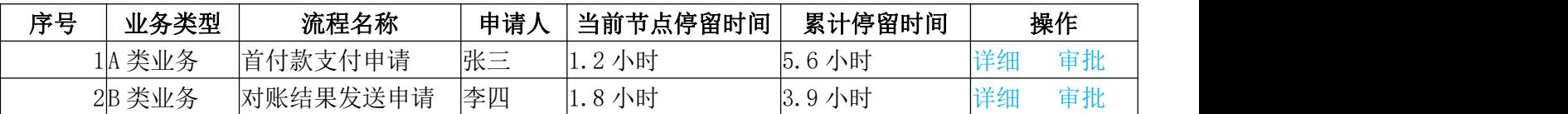

## <span id="page-24-2"></span>**5.2** :客户管理

该模块包含了新客户基本信息的建立及认定为上游、下游、仓储合作、货源企业、资金方等身份角色 审批准入功能。

#### <span id="page-24-3"></span>**5.2.1**:客户信息列表

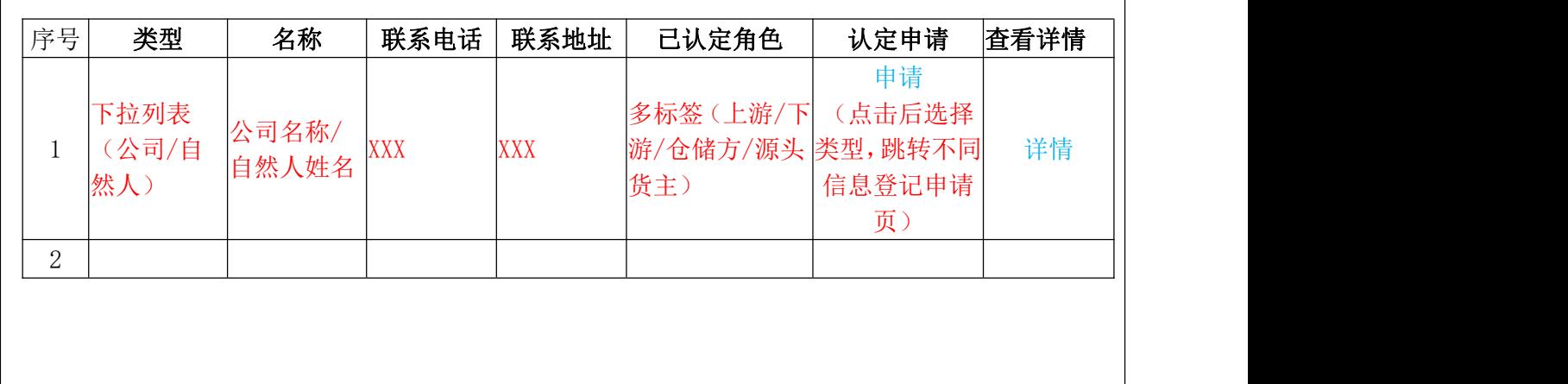

#### <span id="page-24-4"></span>**5.2.2**:新建客户信息

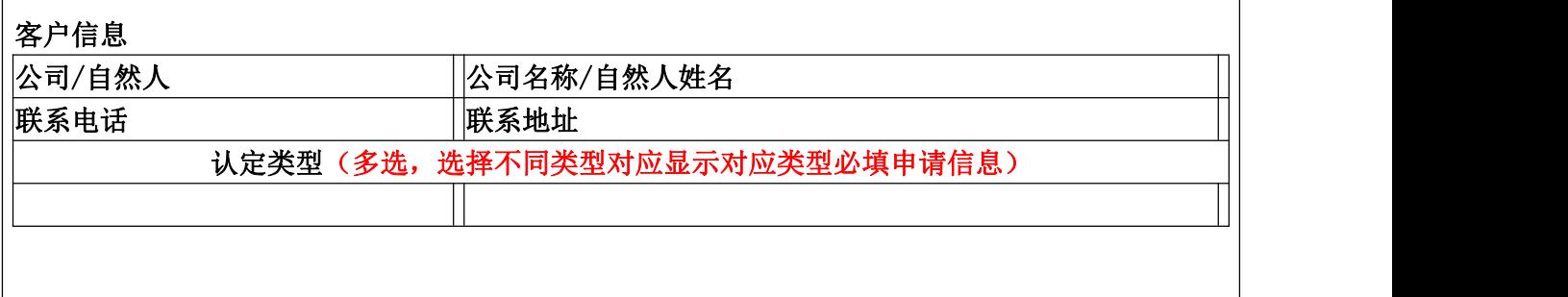

#### <span id="page-24-5"></span>**5.2.3**:客户上游身份认定

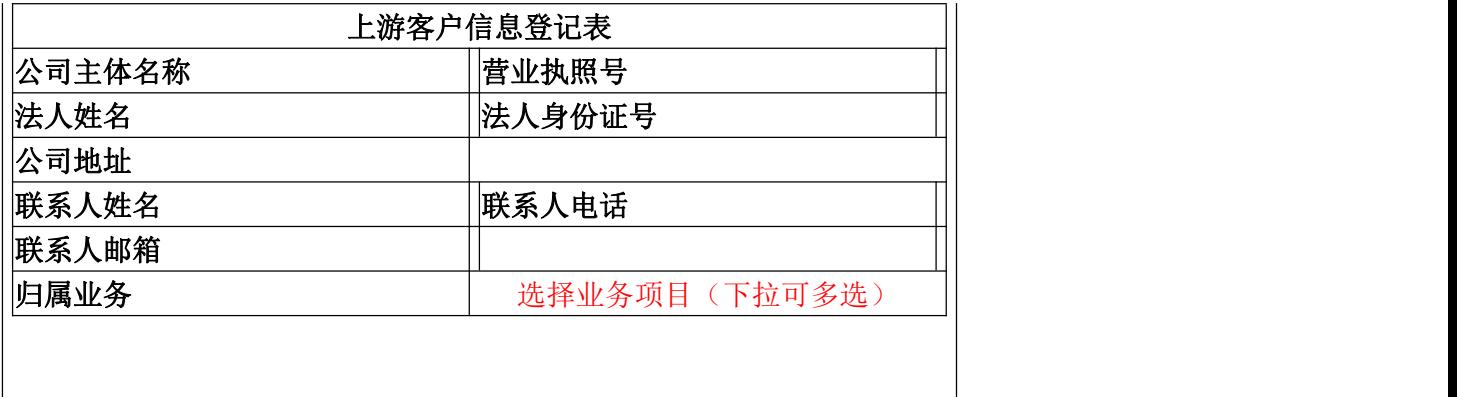

#### <span id="page-25-0"></span>**5.2.4**:客户下游身份认定

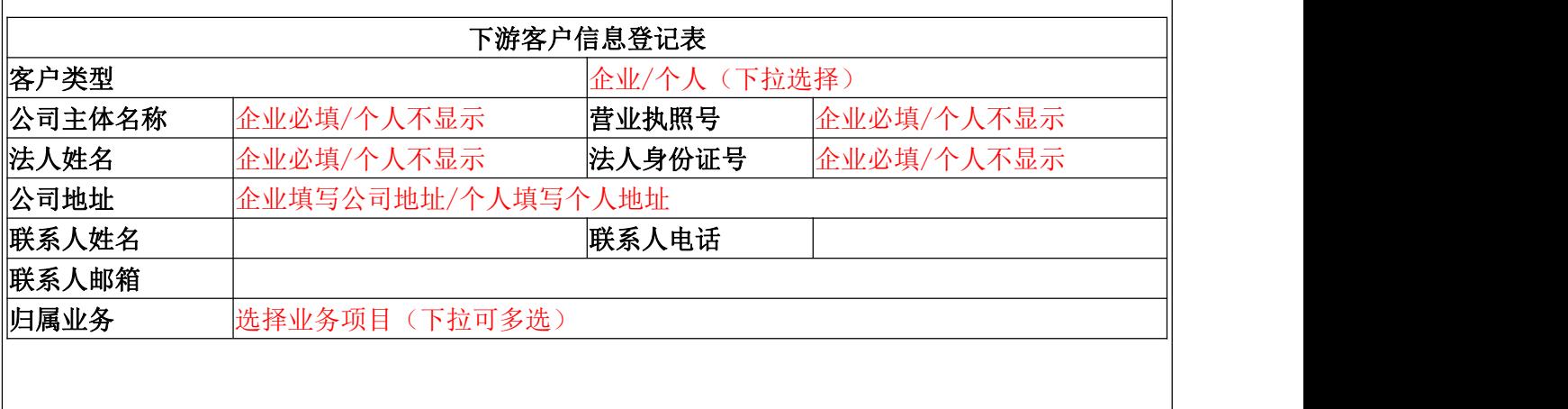

#### <span id="page-25-1"></span>**5.2.5**:客户仓储方身份认定

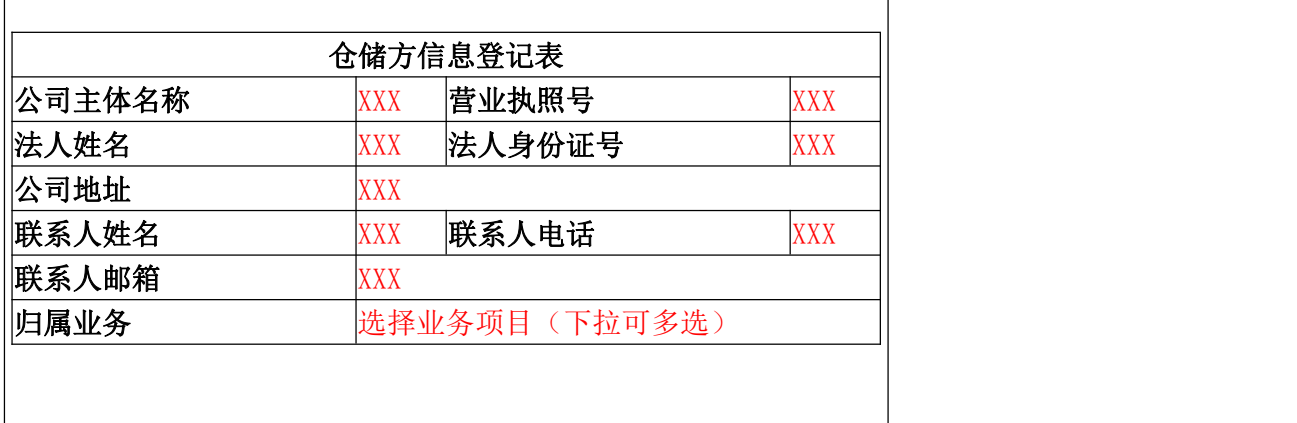

#### <span id="page-25-2"></span>**5.2.6**:客户源头货主身份认定

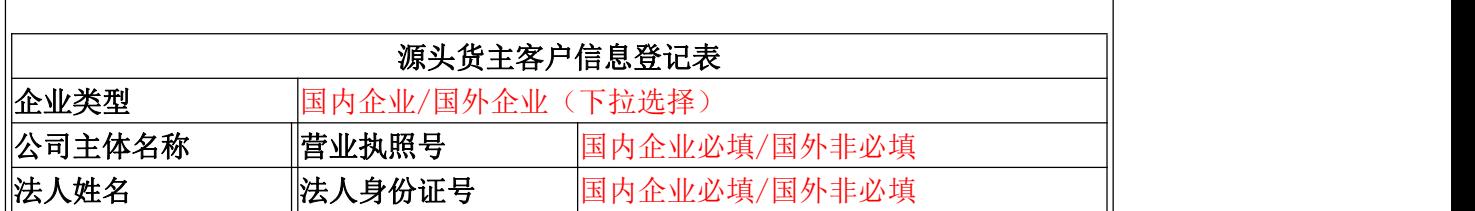

٦

٦

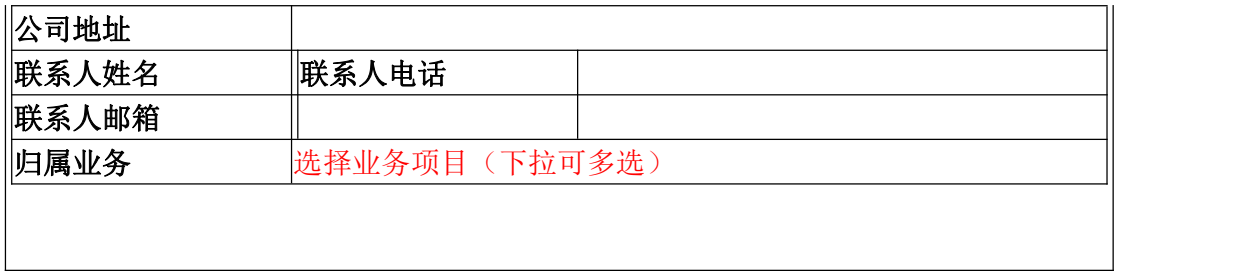

#### <span id="page-26-0"></span>**5.2.7**:客户资金方身份认定

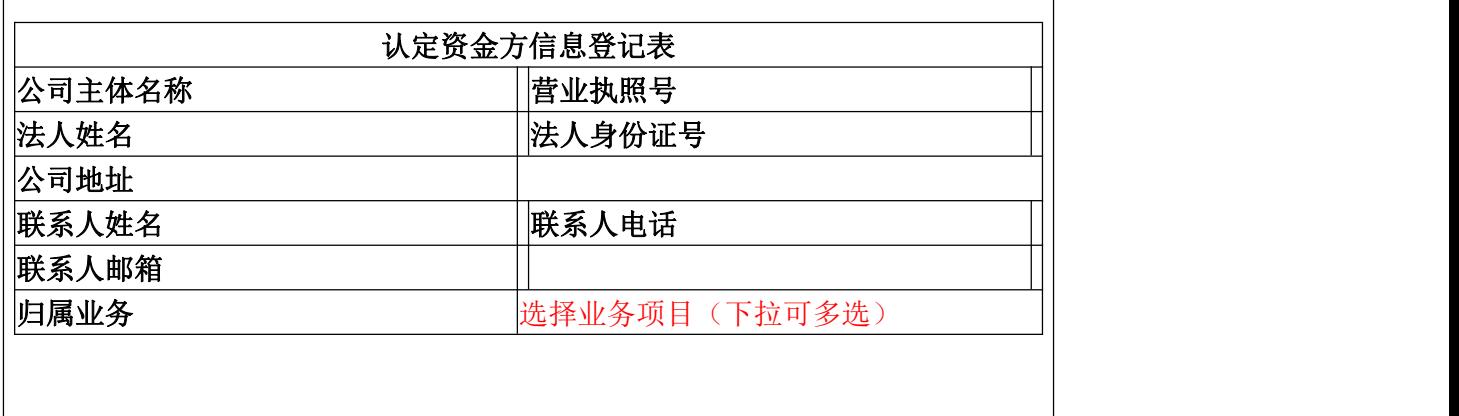

## <span id="page-26-1"></span>**5.3** :尽调授信管理

该模块包含了新/存量各方客户的尽职调查、授信管理功能。

#### <span id="page-26-2"></span>5.3.1: 尽职调查

 $\Gamma$ 

 $\Gamma$ 

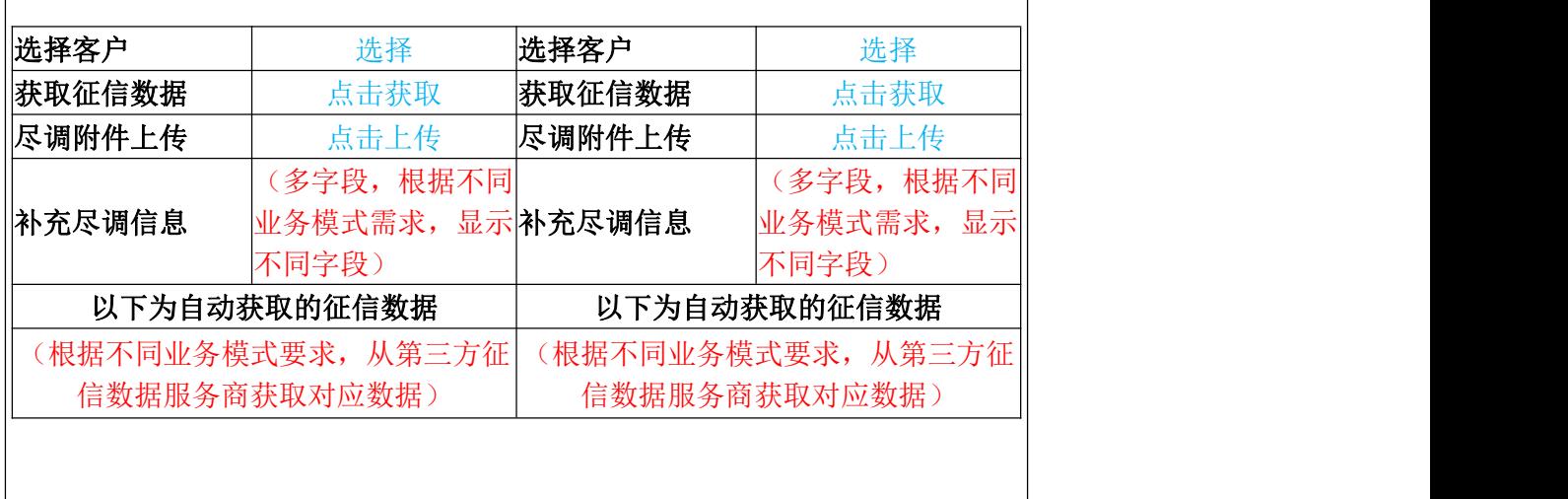

#### <span id="page-26-3"></span>**5.1.2**:额度授信**/**调整

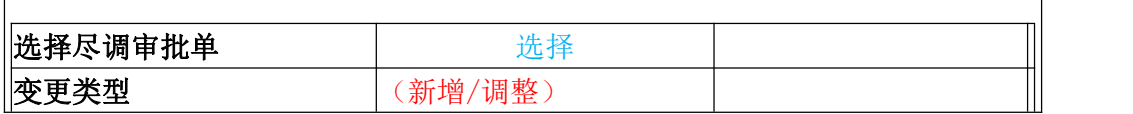

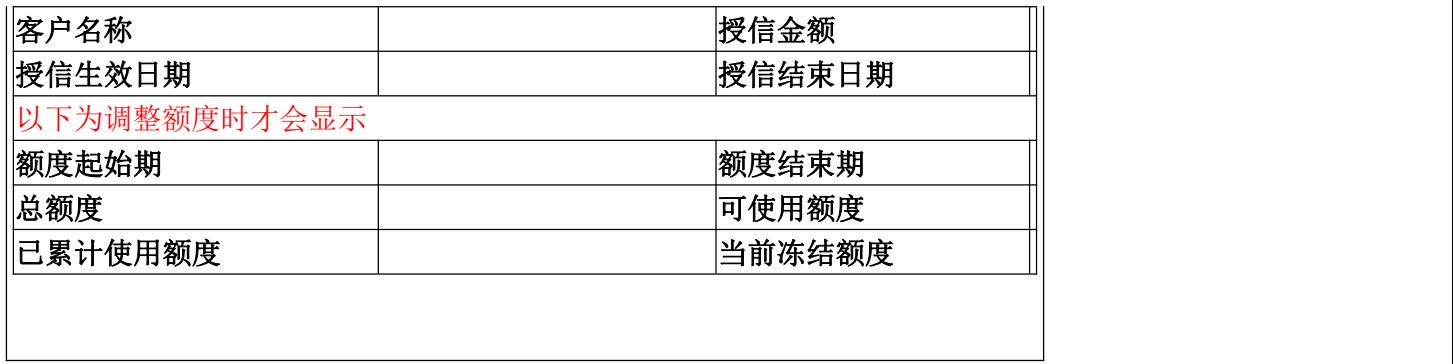

#### <span id="page-27-0"></span>**5.1.3**:额度授信列表

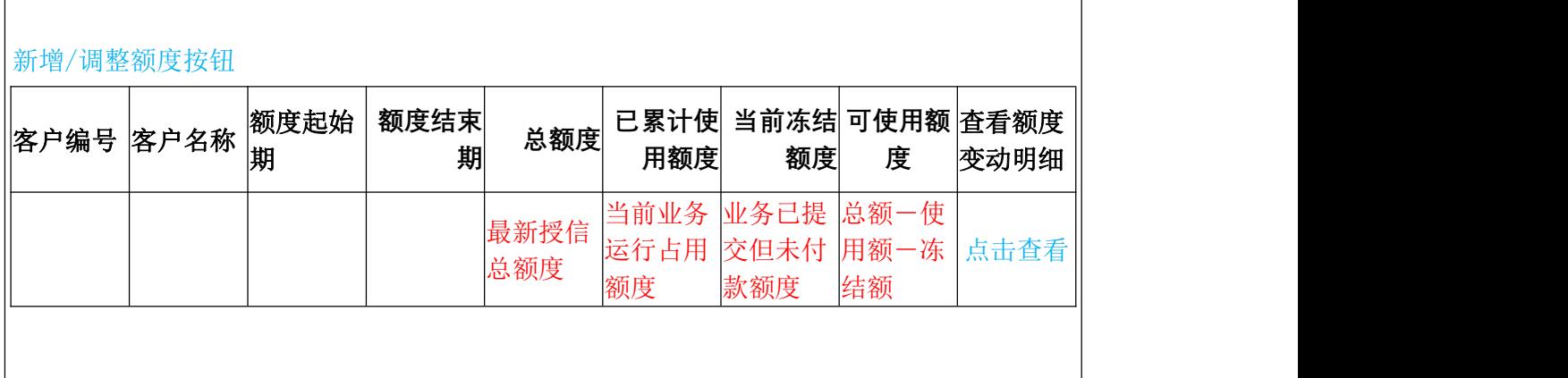

#### <span id="page-27-1"></span>**5.1.4**:额度变动明细查询

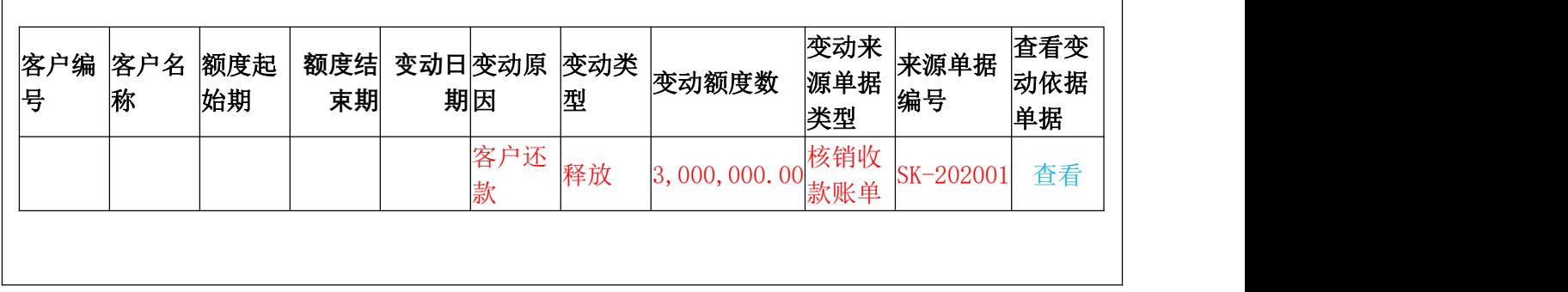

## <span id="page-27-2"></span>**5.4** :合同协议管理

该模块包含了业务对上游、下游业务合作登记、框架协议创建审批签署、补充协议创建审批签署等功 能。

## <span id="page-27-3"></span>**5.4.1**:业务操作方案登记

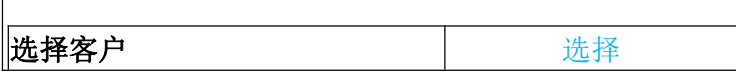

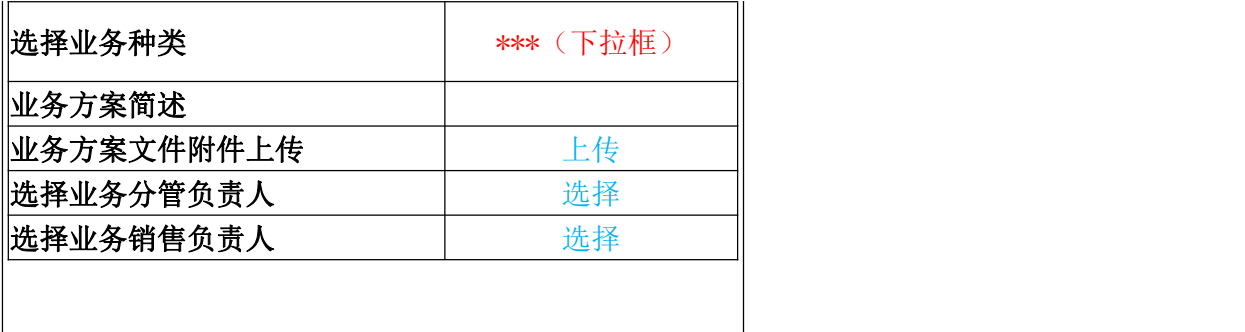

#### <span id="page-28-0"></span>**5.4.2**:上游框架协议列表

 $\Gamma$ 

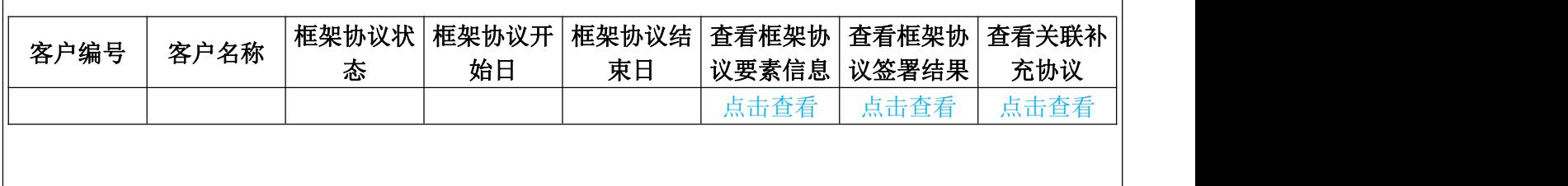

┓

#### <span id="page-28-1"></span>**5.4.3**:上游框架协议关联补充协议列表

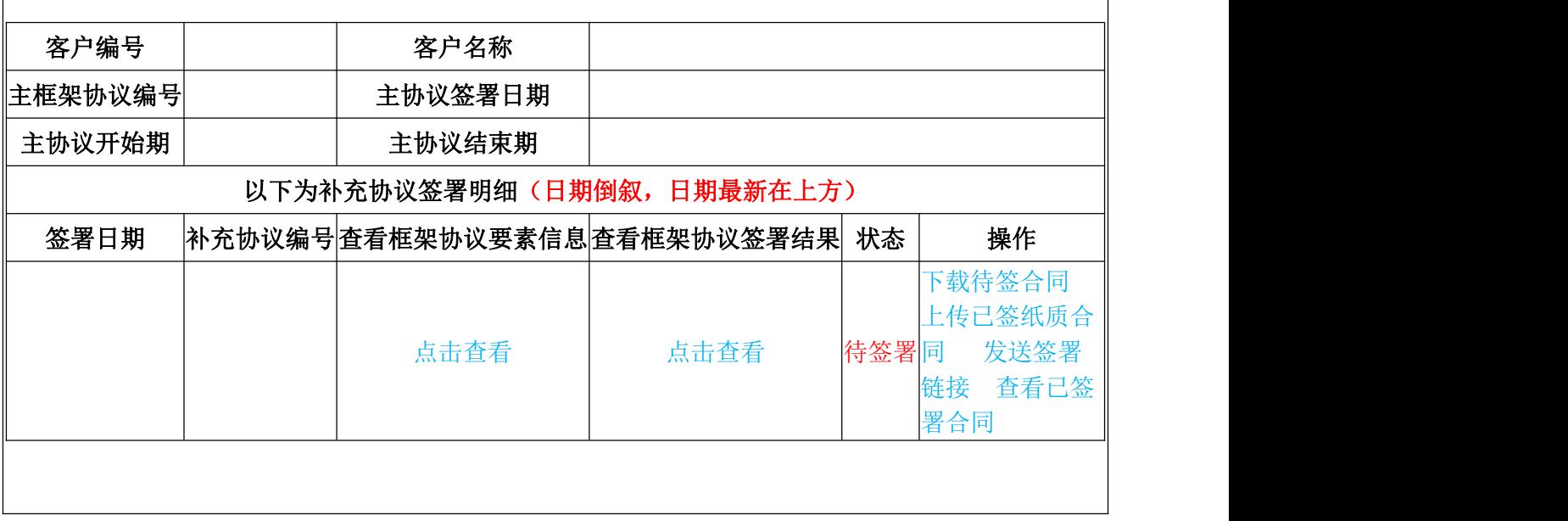

#### <span id="page-28-2"></span>**5.4.4**:上游框架协议创建

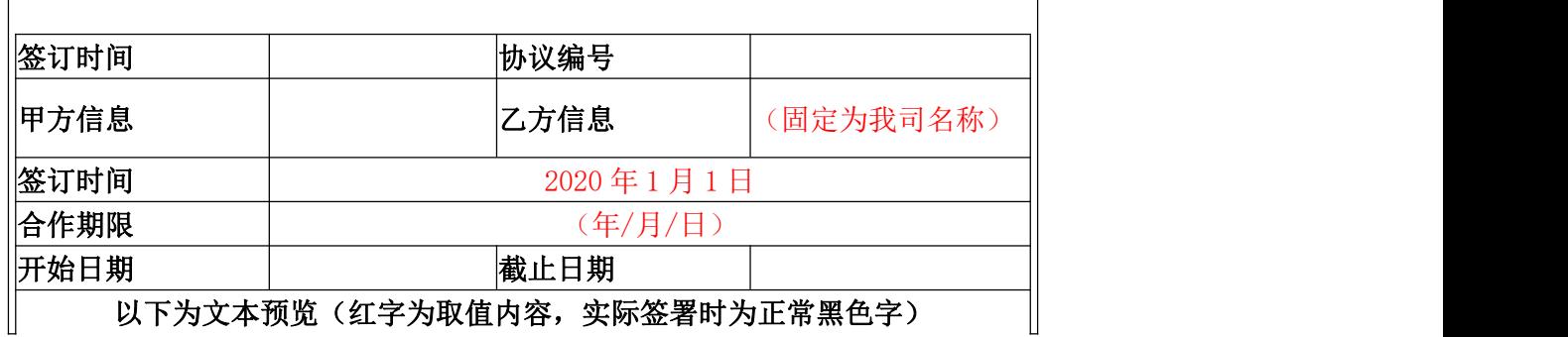

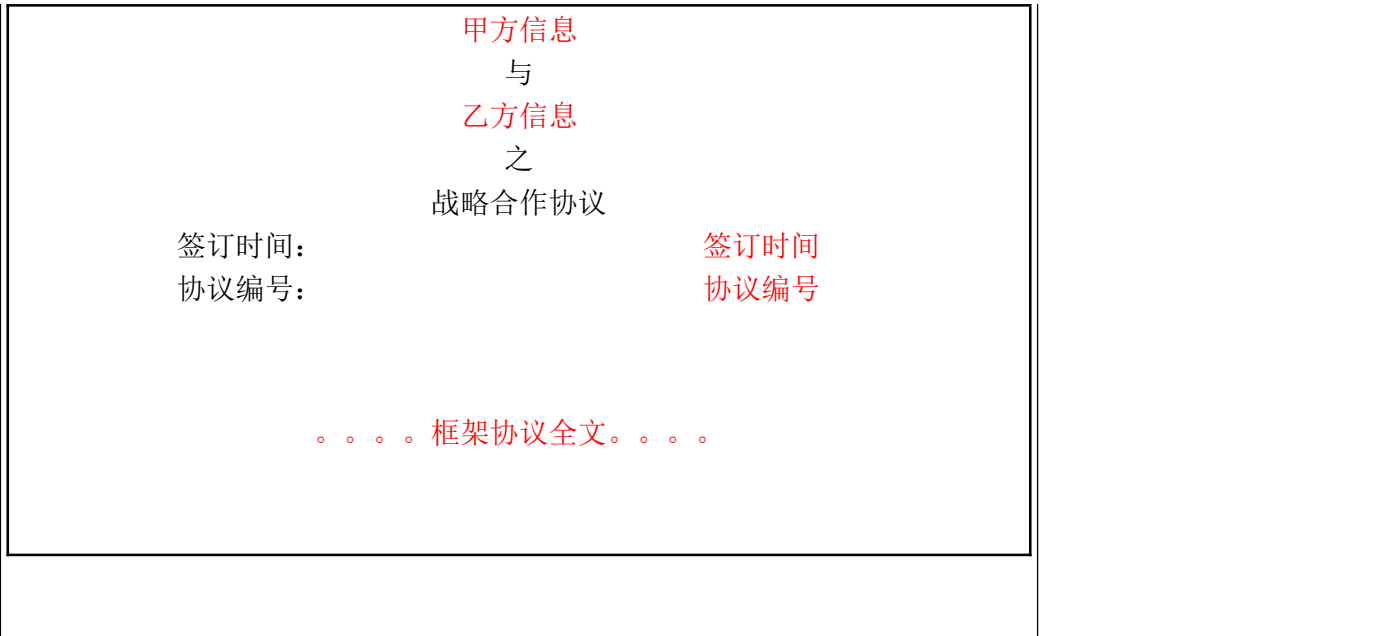

#### <span id="page-29-0"></span>**5.4.5**:上游补充协议创建

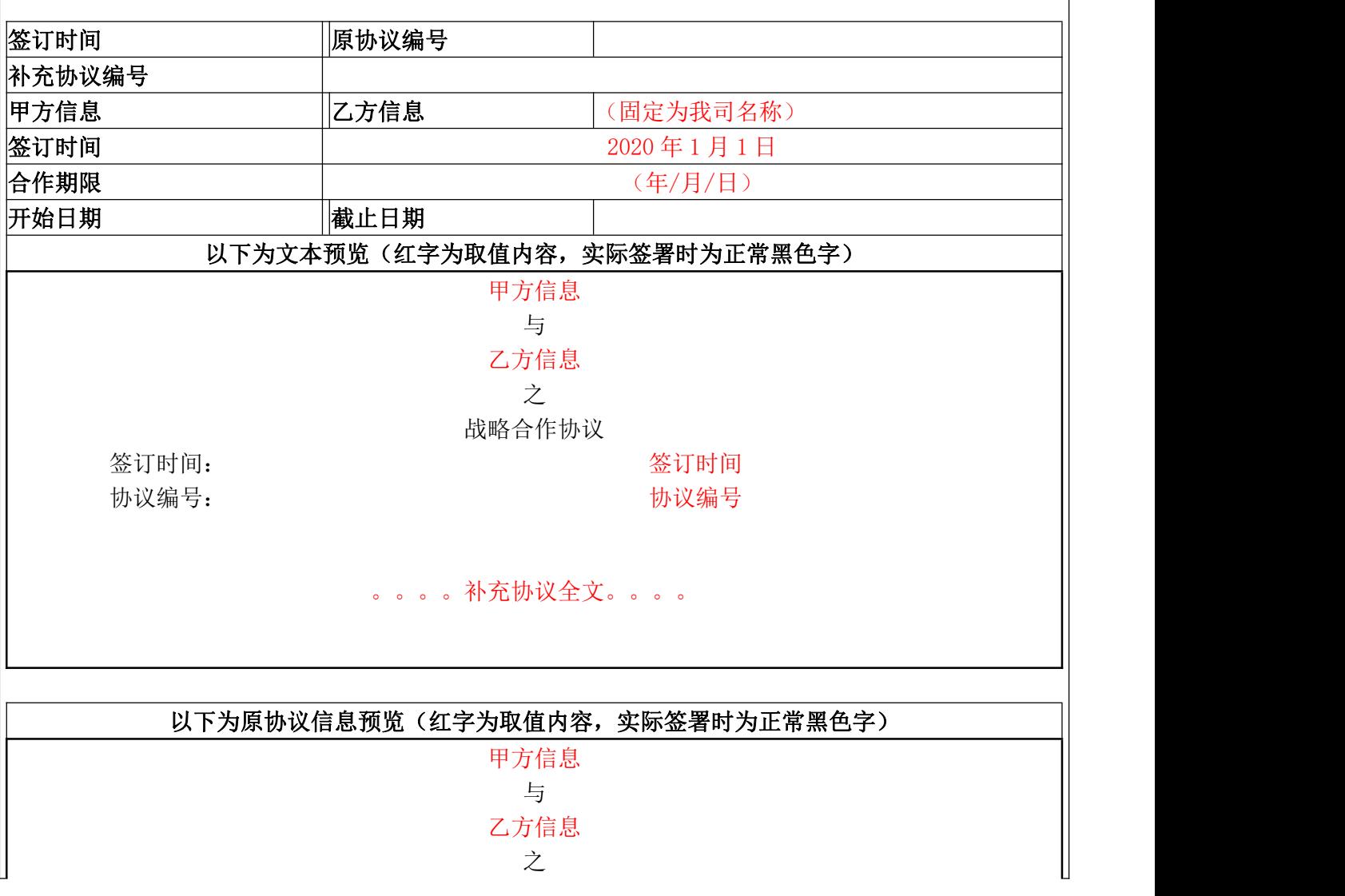

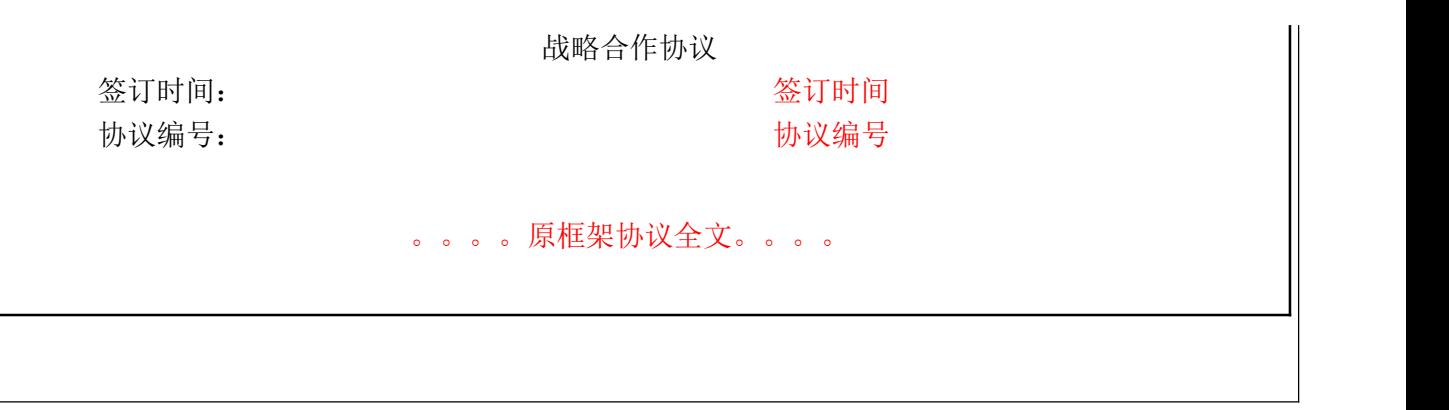

#### <span id="page-30-0"></span>**5.4.6**:下游框架协议列表

 $\sqrt{ }$ 

 $\sqrt{ }$ 

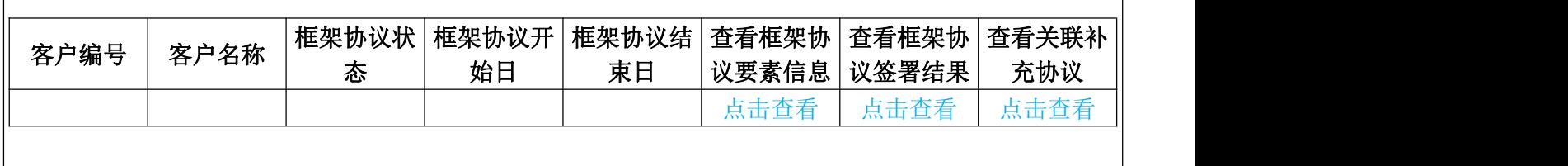

#### <span id="page-30-1"></span>**5.4.7**:下游框架协议关联补充协议列表

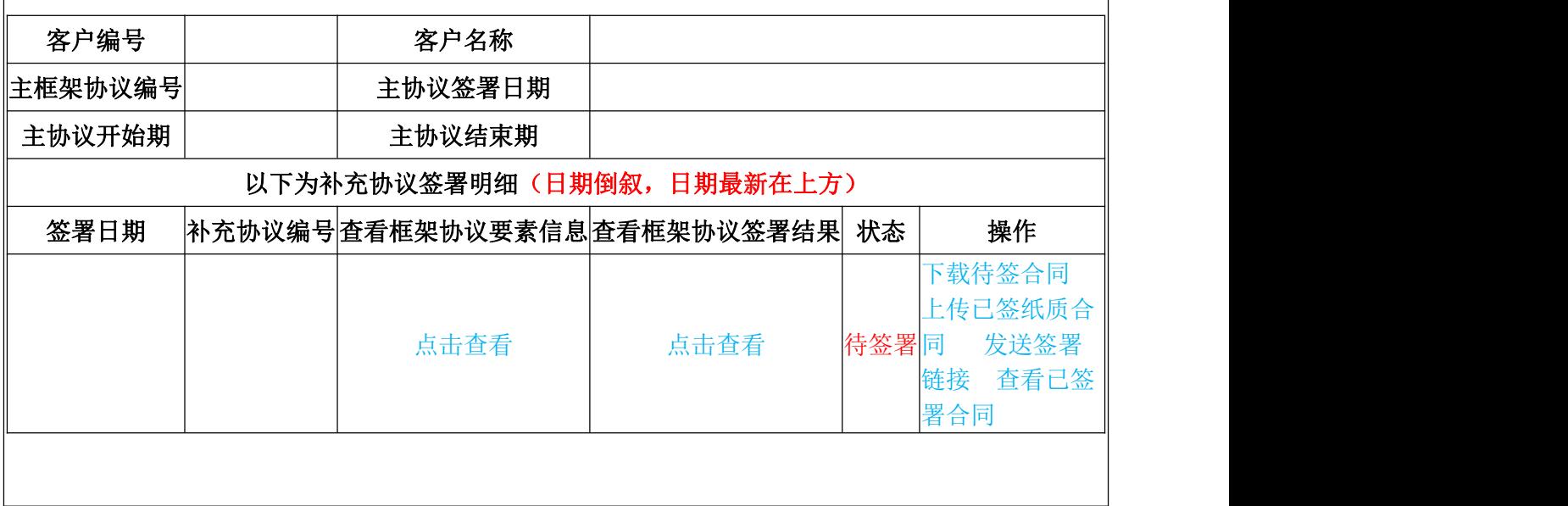

#### <span id="page-30-2"></span>**5.4.8**:下游补充协议创建

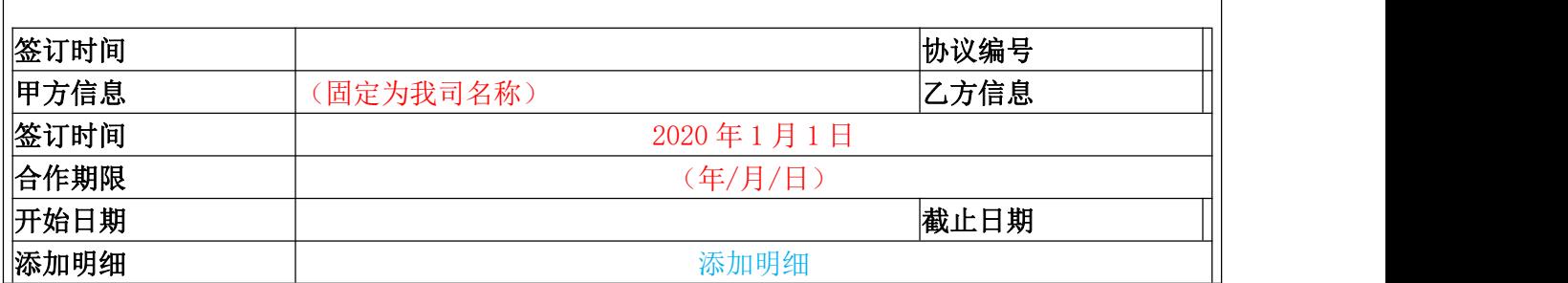

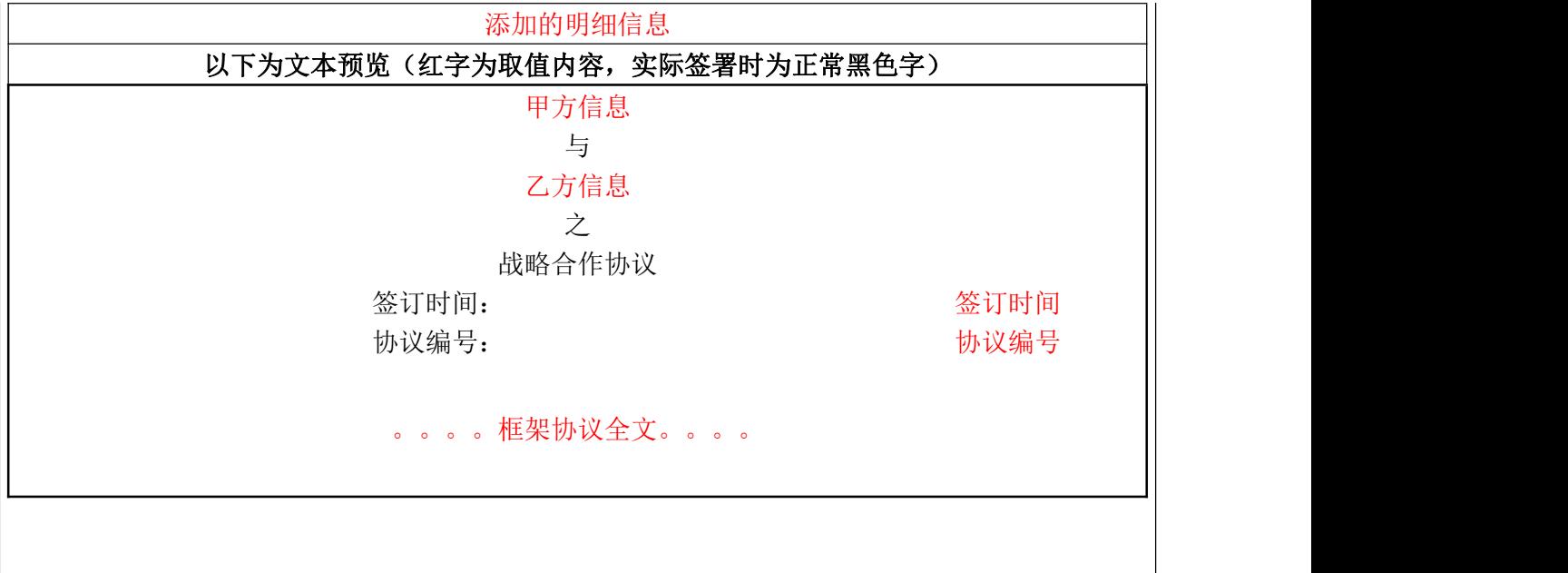

#### <span id="page-31-0"></span>**5.4.9**:下游框架协议创建

 $\mathsf{L}$ 

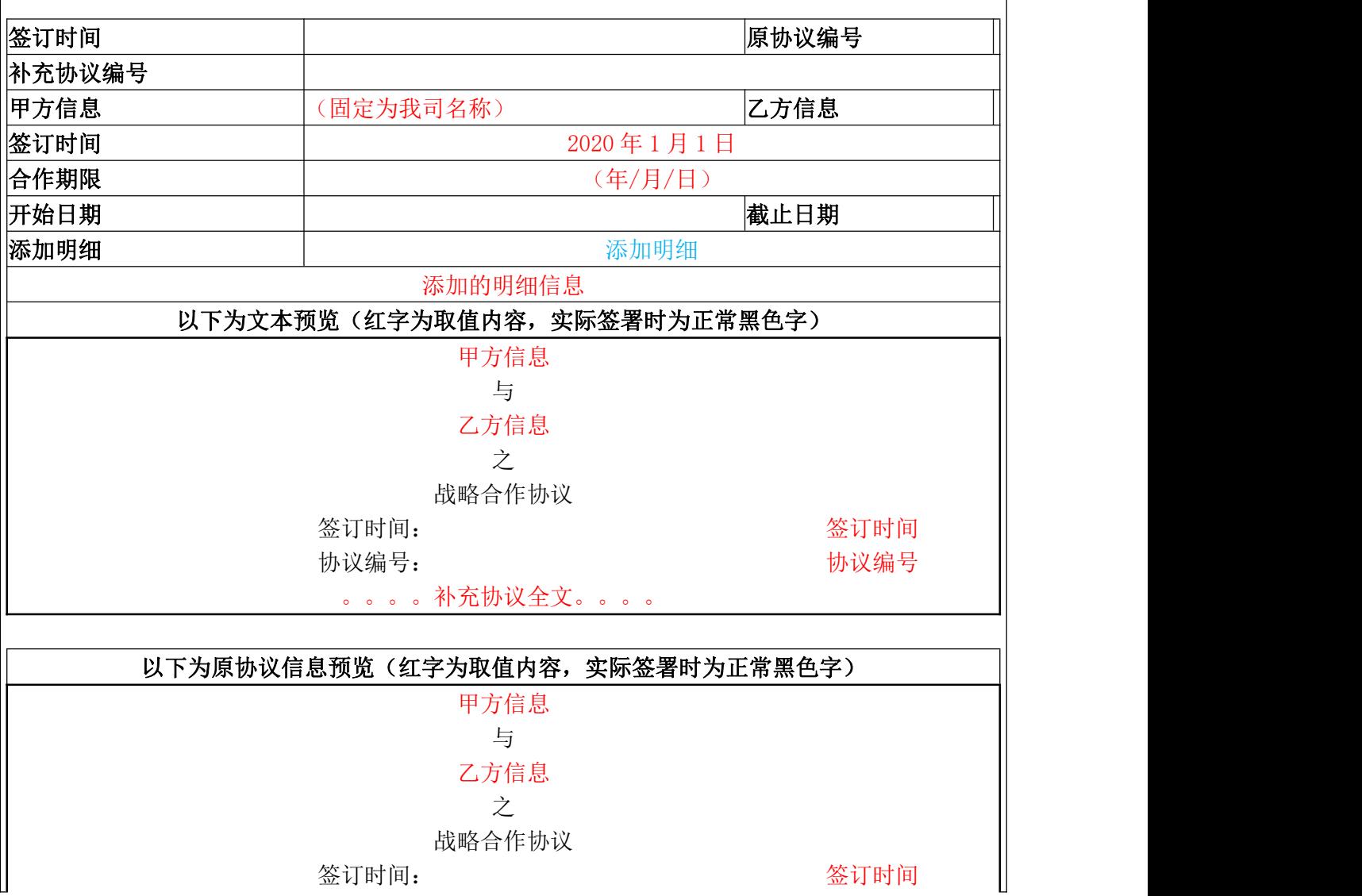

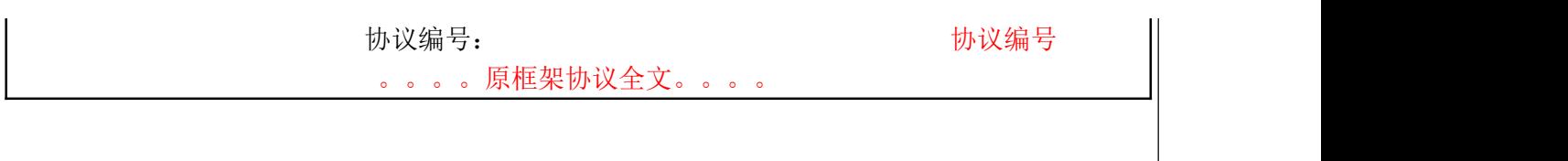

#### <span id="page-32-0"></span>**5.4.10**:签署上游框架协议**/**补充协议

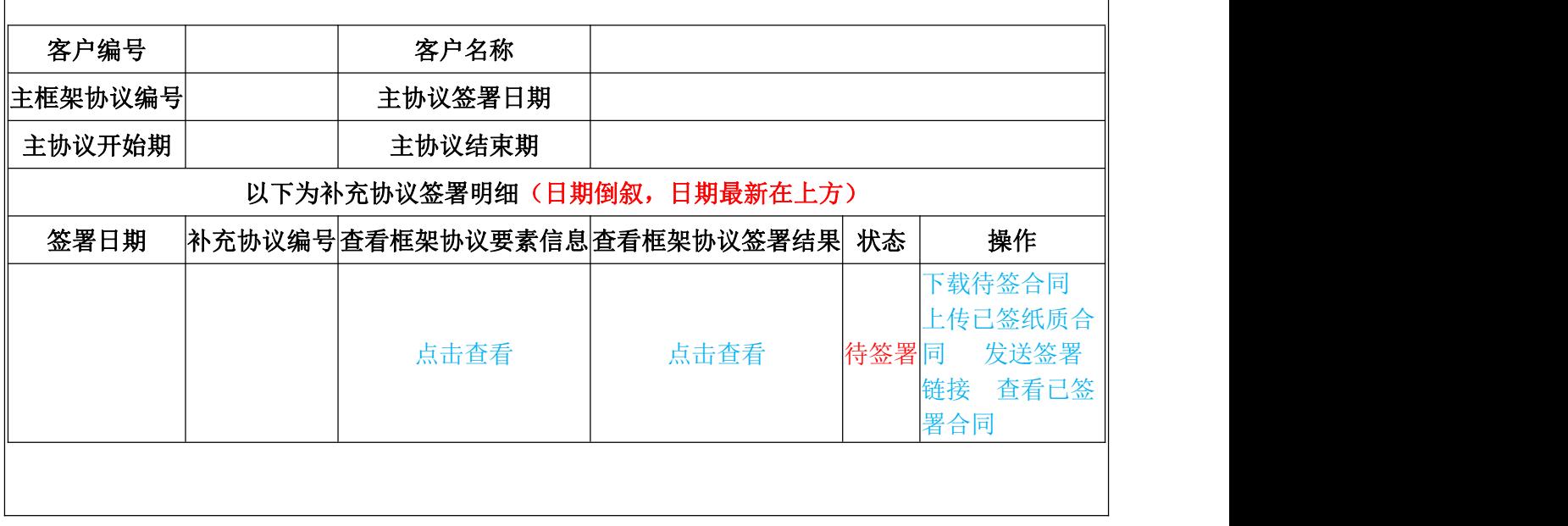

#### <span id="page-32-1"></span>**5.4.11**:签署下游框架协议**/**补充协议

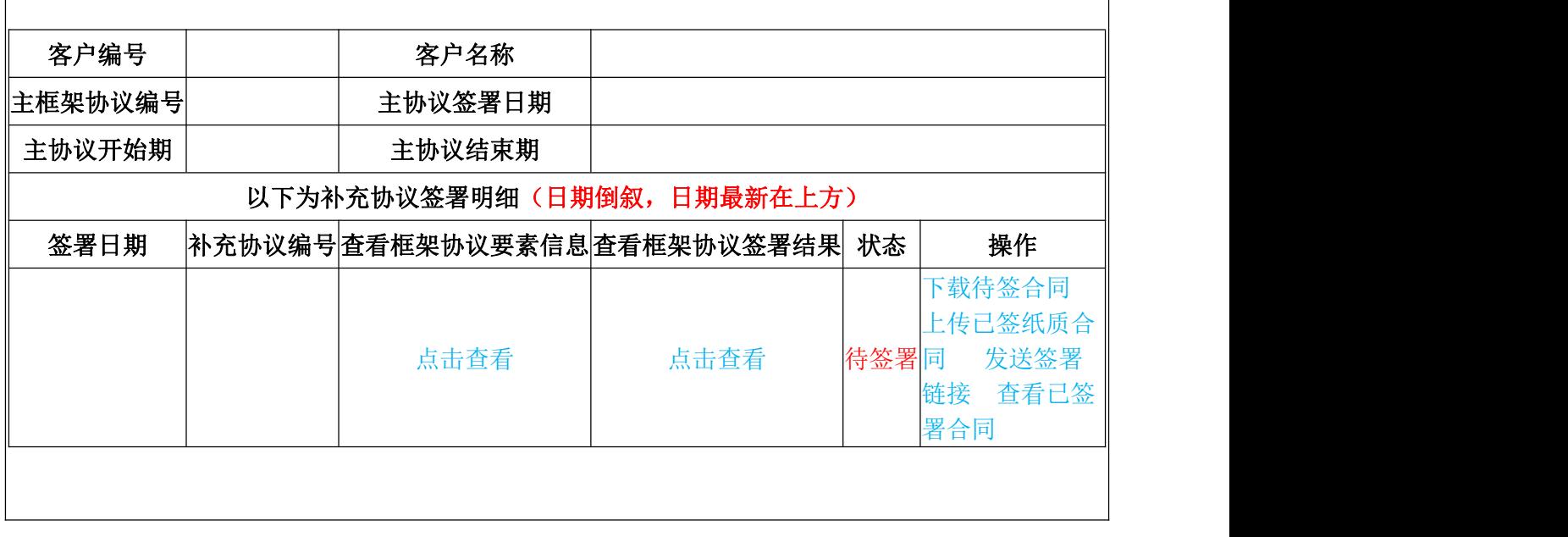

## <span id="page-33-0"></span>**5.5** :财务管理

该模块包含了业务过程中财务收付款管理及收开发票管理。

#### <span id="page-33-1"></span>**5.5.1**:应收款查询报表

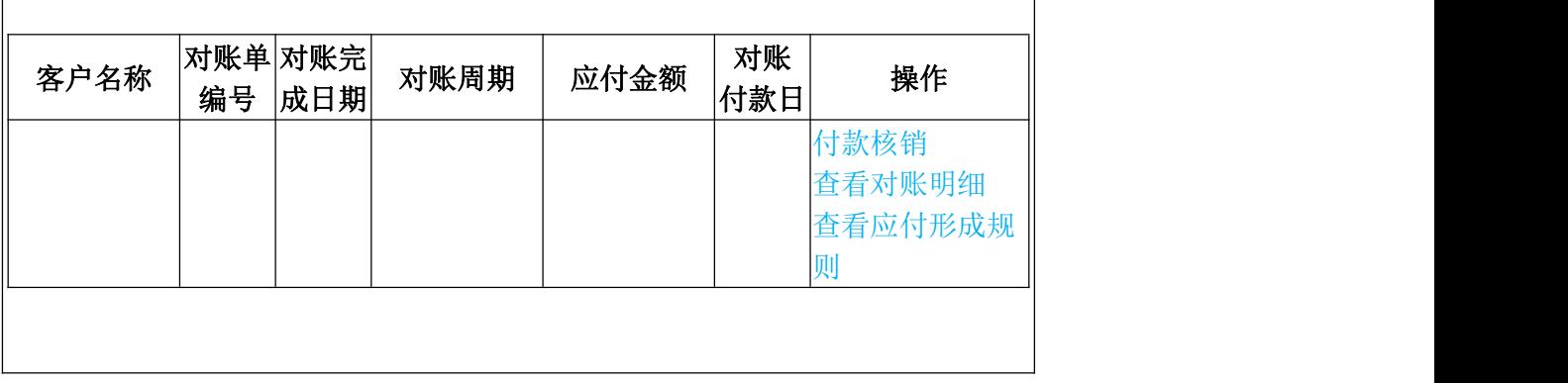

#### <span id="page-33-2"></span>**5.5.2**:财务收款单

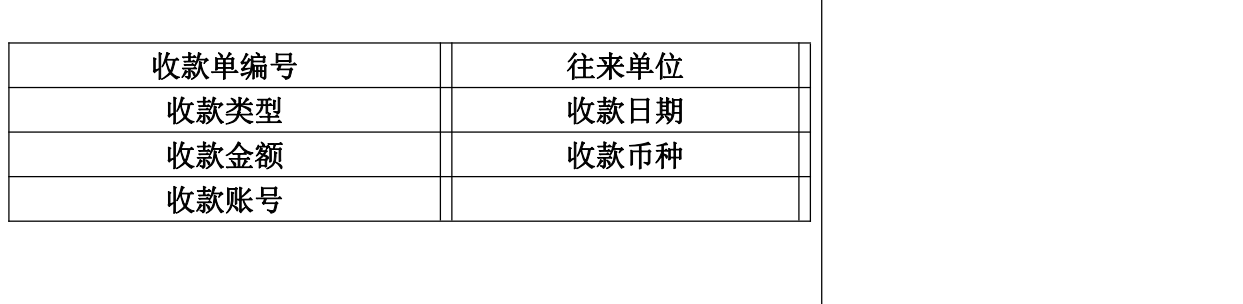

#### <span id="page-33-3"></span>**5.5.3**:应收款核销

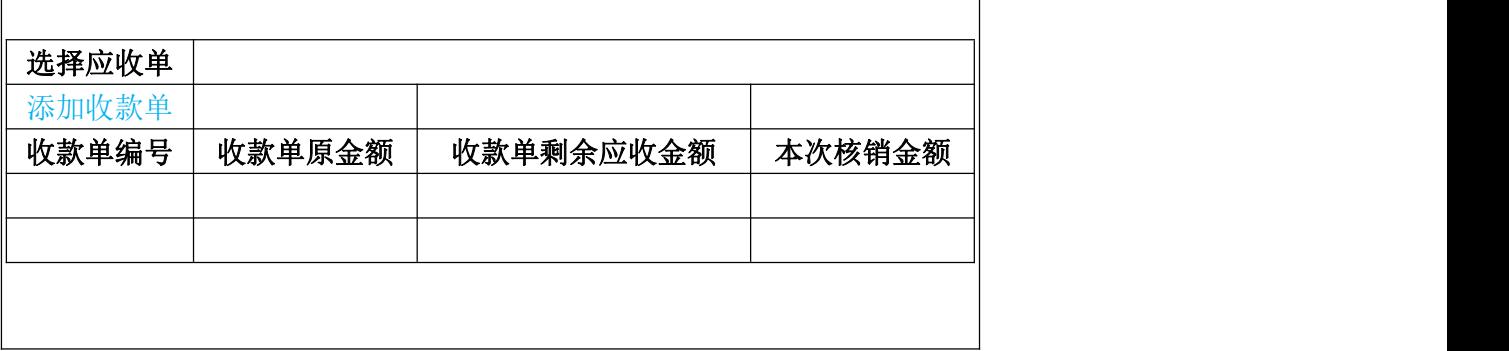

#### <span id="page-33-4"></span>5.5.4: 应付款查询报表

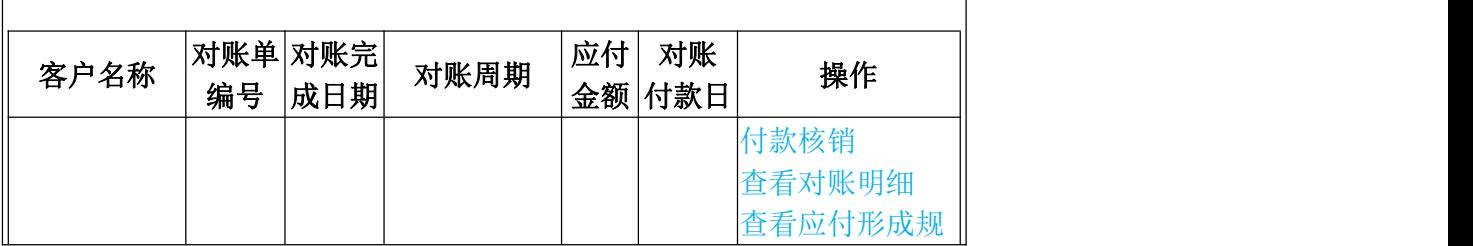

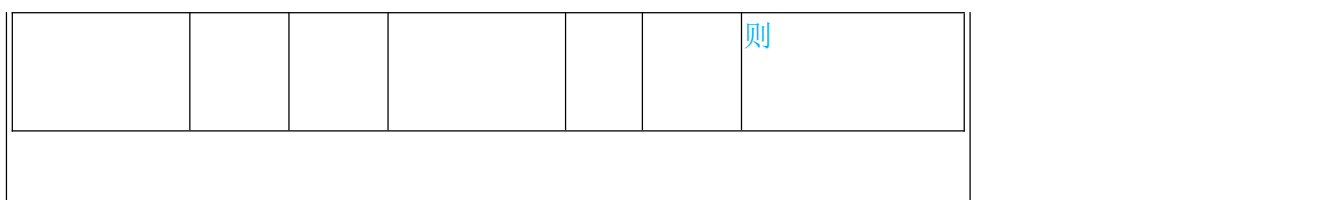

#### <span id="page-34-0"></span>**5.5.5**:财务付款单

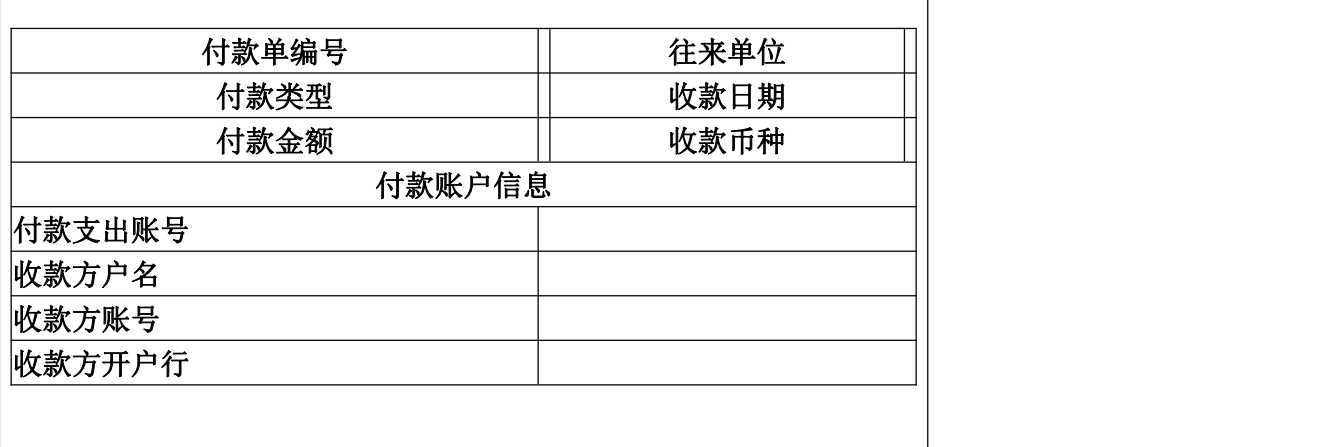

#### <span id="page-34-1"></span>5.5.6: 应付款核销

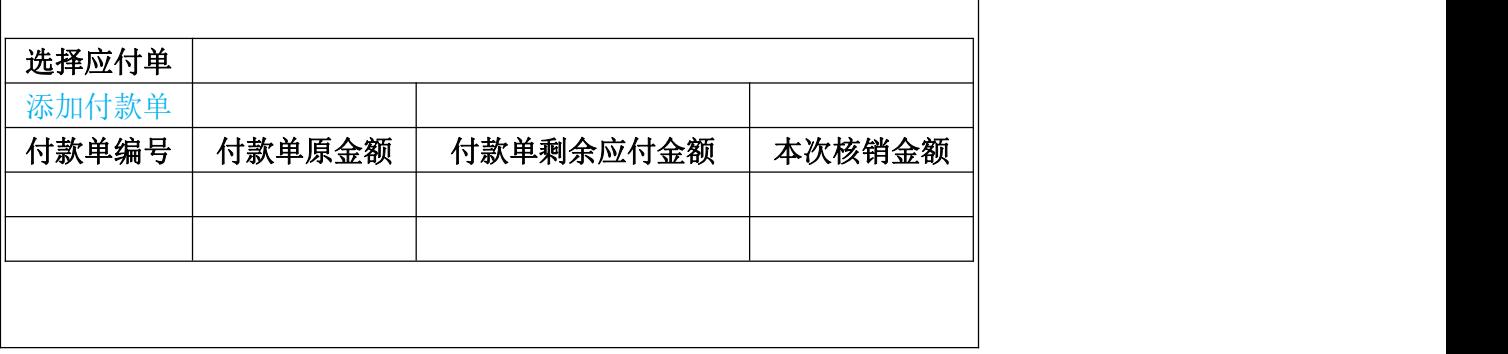

#### <span id="page-34-2"></span>**5.5.7**:收取发票登记及核验

对接发票核验官网及财务系统发票模块

#### <span id="page-34-3"></span>**5.5.8**:开具发票

财务系统发票模块

## <span id="page-34-4"></span>**5.6** :**A** 类业务-员工后台

该模块包含了 A 类业务中公司业务进程管理。

#### <span id="page-34-5"></span>5.6.1: 向上游支付预付款申请

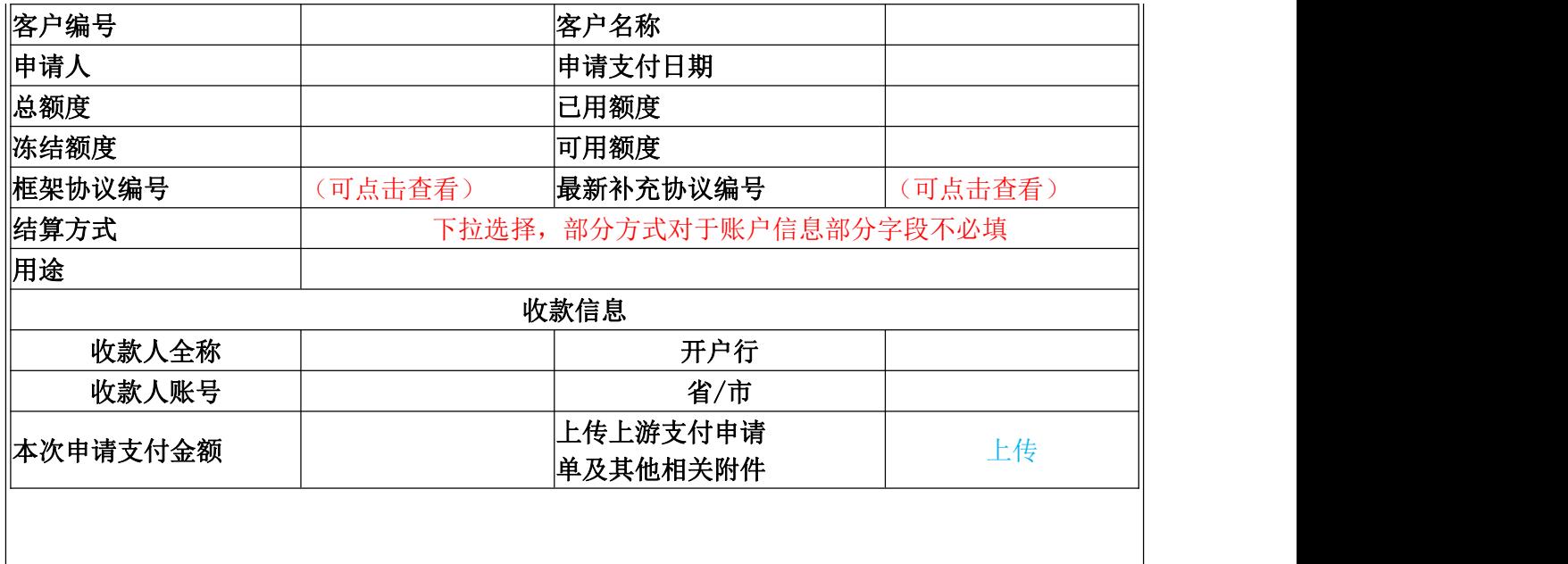

#### <span id="page-35-0"></span>**5.6.2**:共管账户支付申请

 $\overline{\phantom{a}}$ 

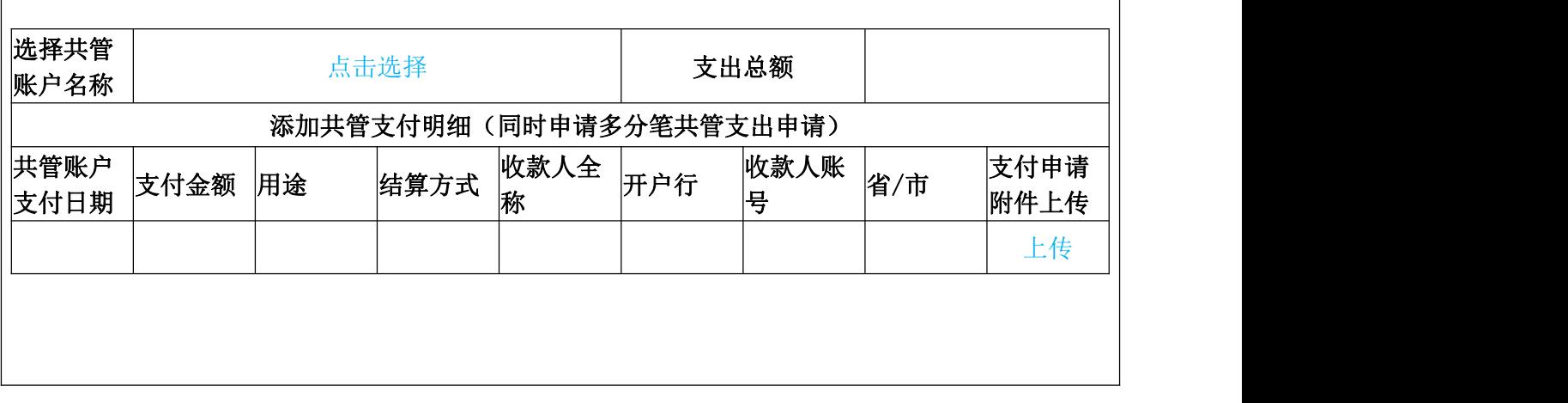

#### <span id="page-35-1"></span>**5.6.3**:自动形成销售单

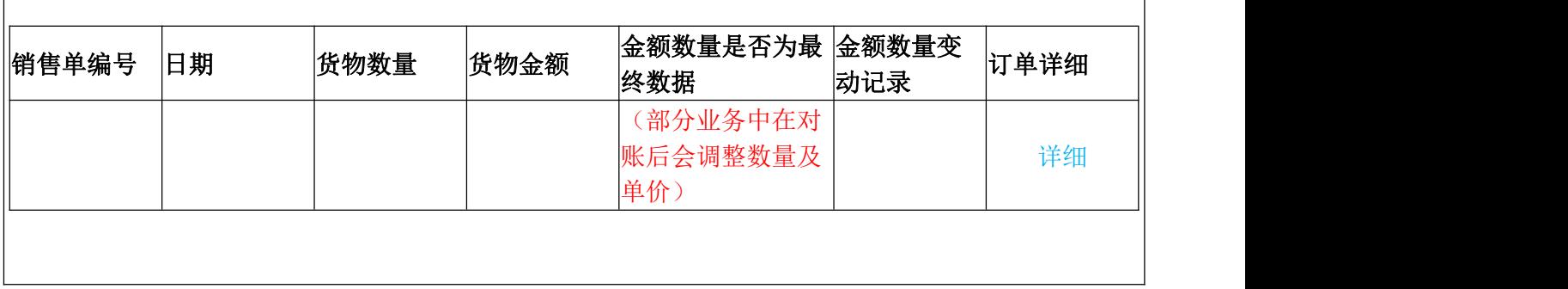

٦

٦

#### <span id="page-35-2"></span>**5.6.4**:自动形成发货单并确认

 $\Gamma$ 

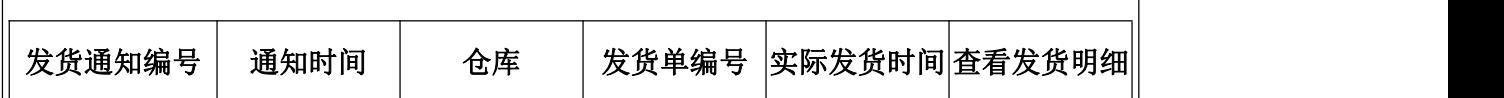
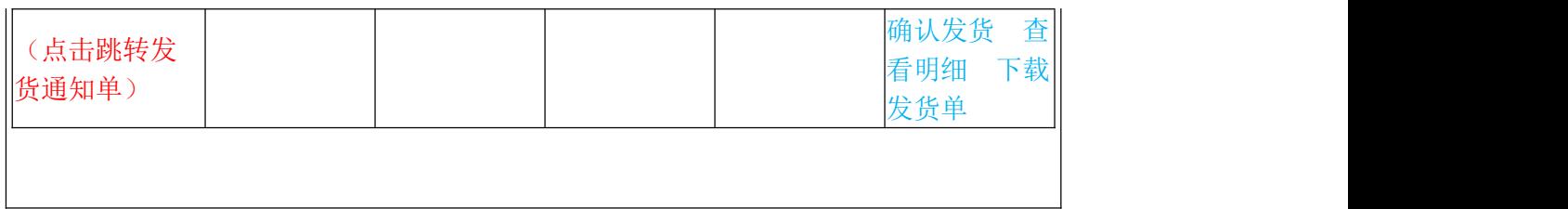

## 5.6.5: 销售订单明细

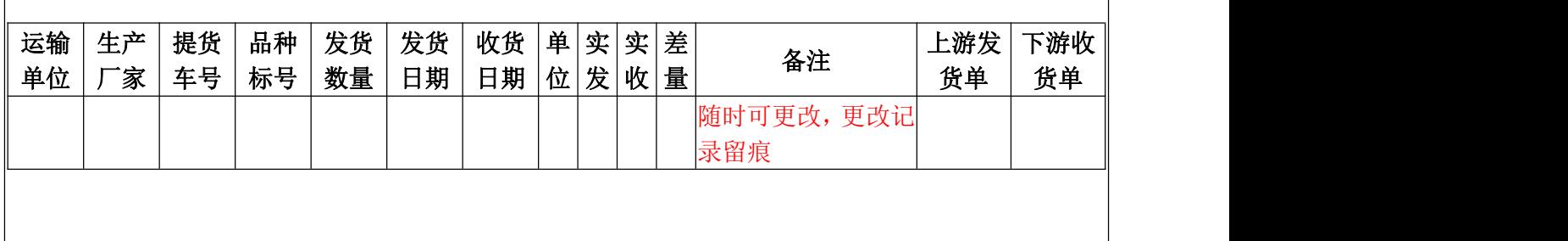

┑

٦

# 5.6.6: 自动形成采购单

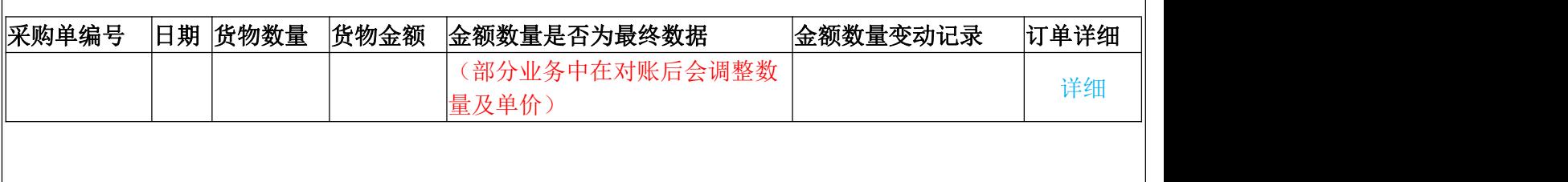

### **5.6.7**:自动形成收货单并确认

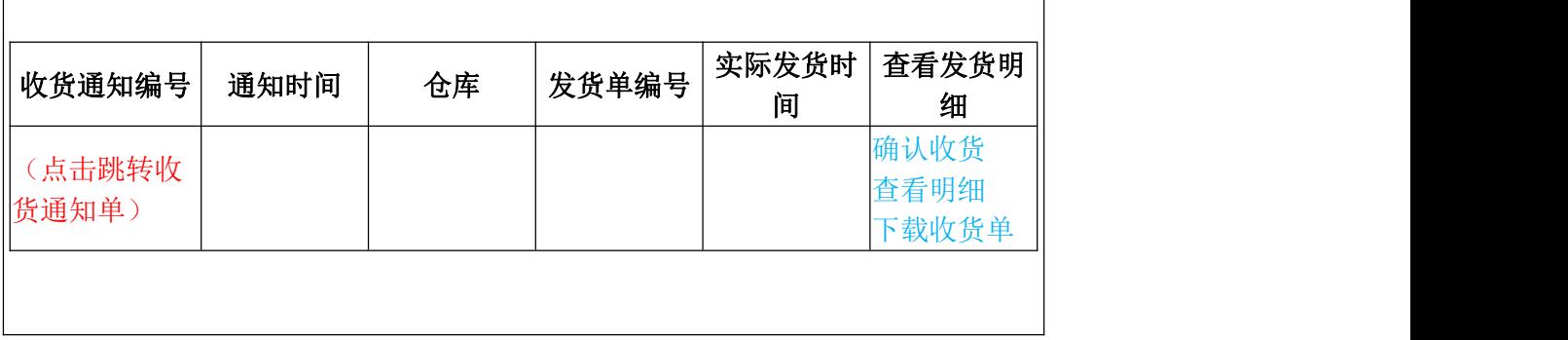

## **5.6.8**:采购订单明细

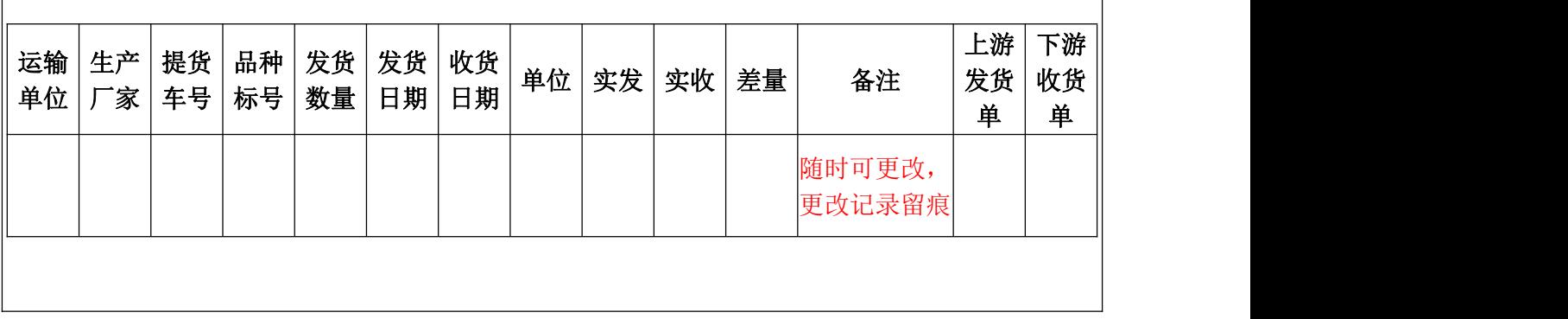

## **5.6.9**:收发货单据核验

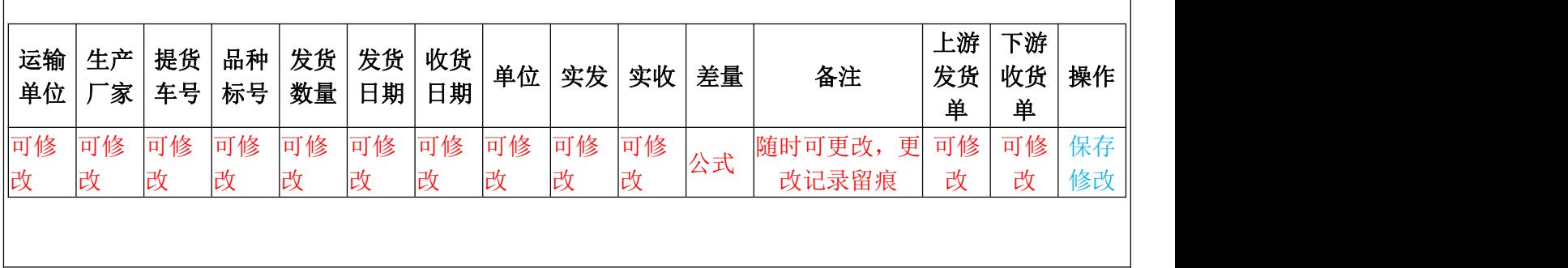

#### **5.6.10**:调整收发货明细

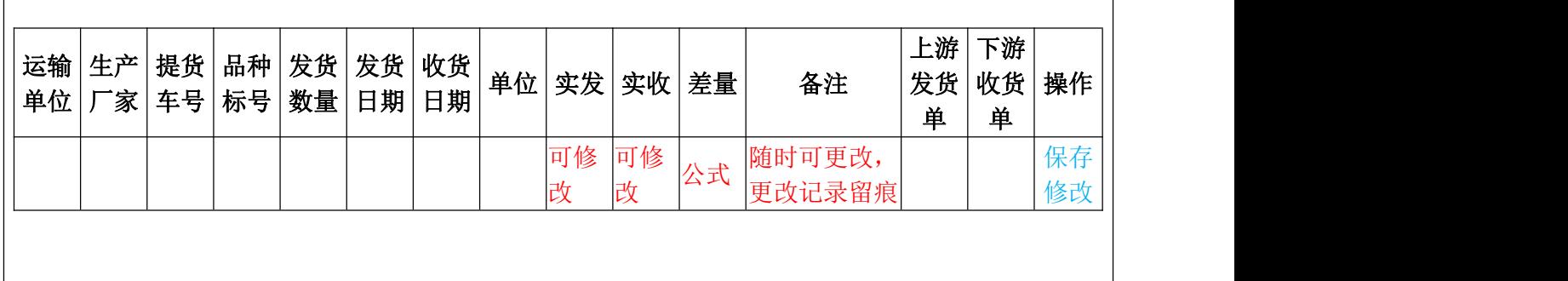

## **5.6.11**:发起下游对账

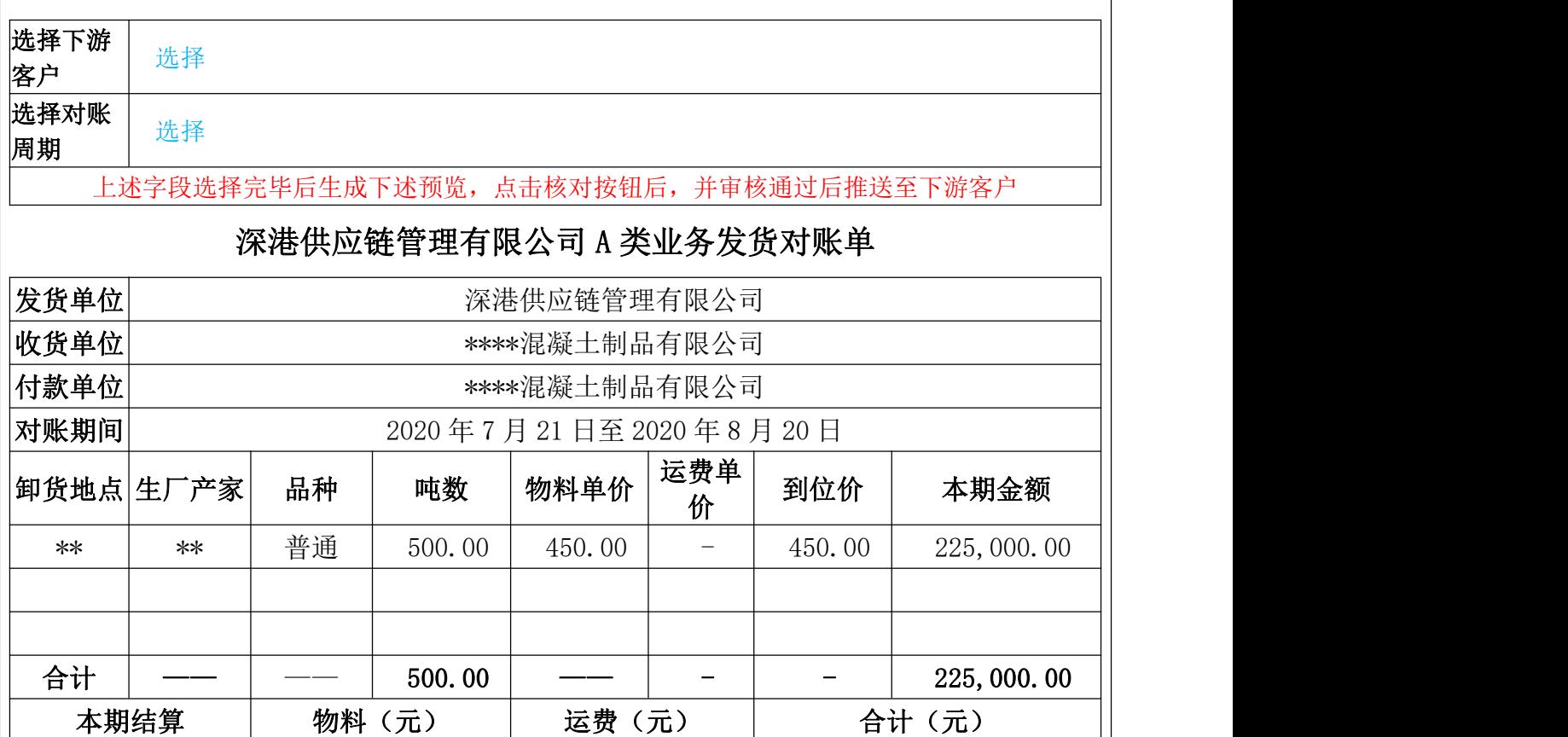

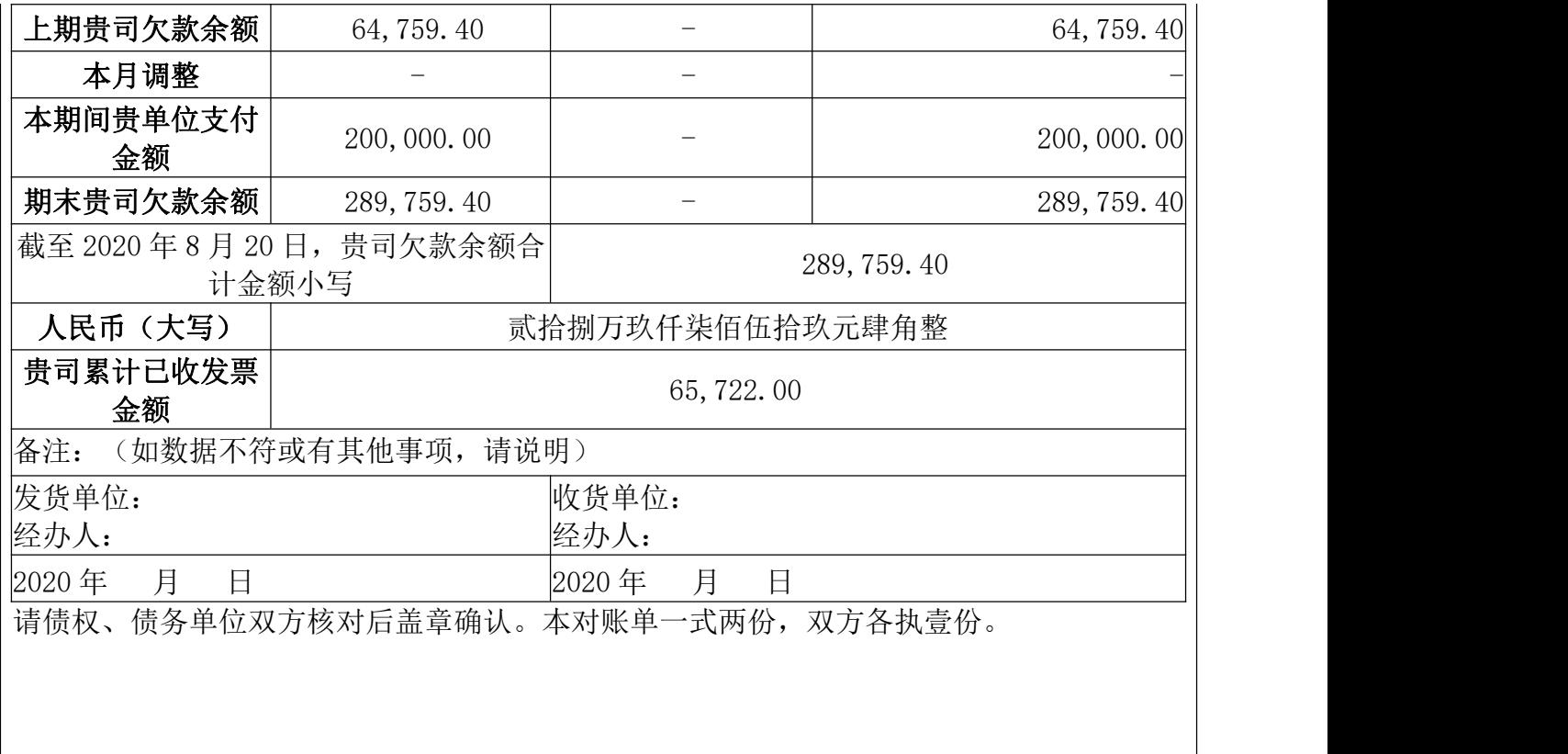

#### **5.6.12**:确认下游对账单  $\Gamma$

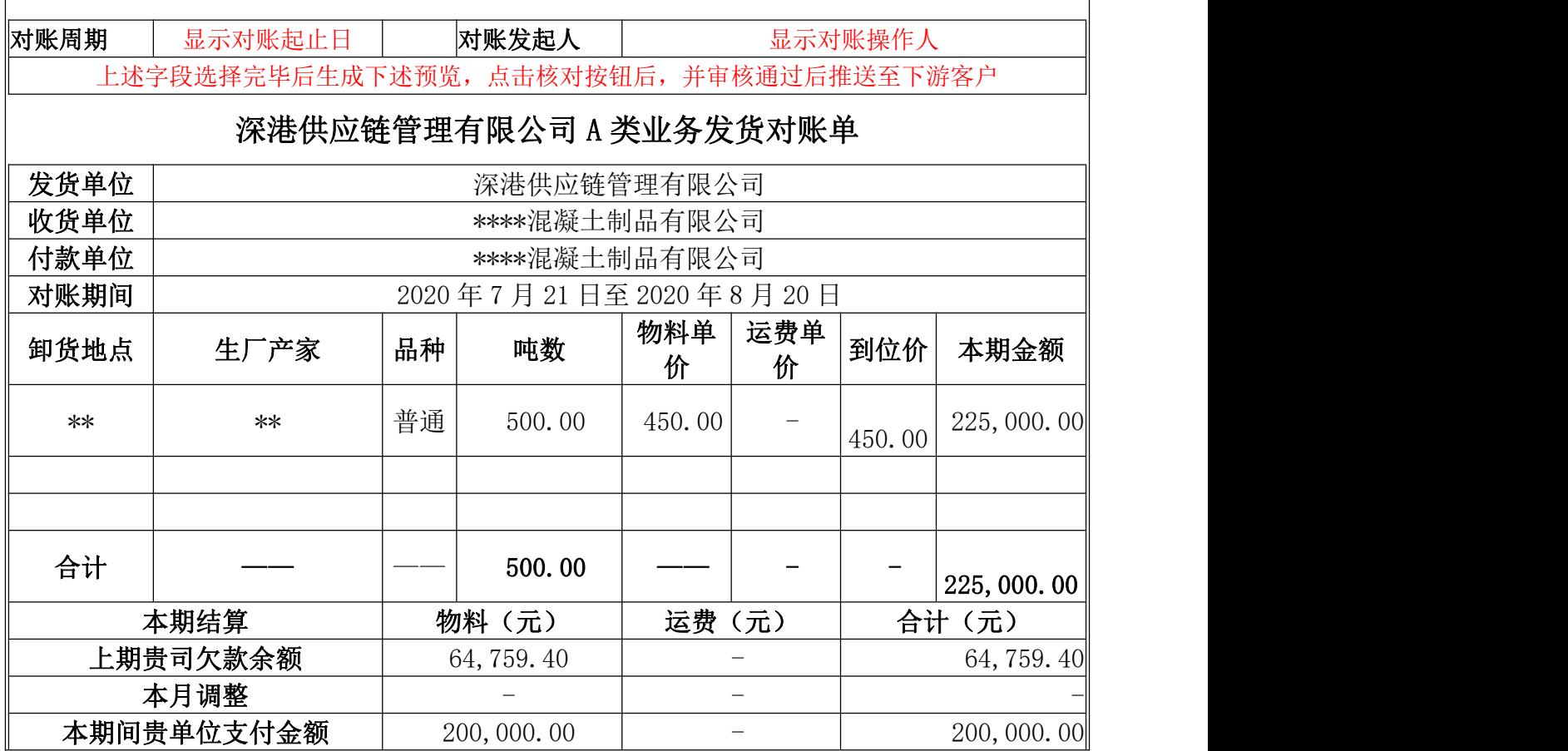

 $\mathbf{I}$ 

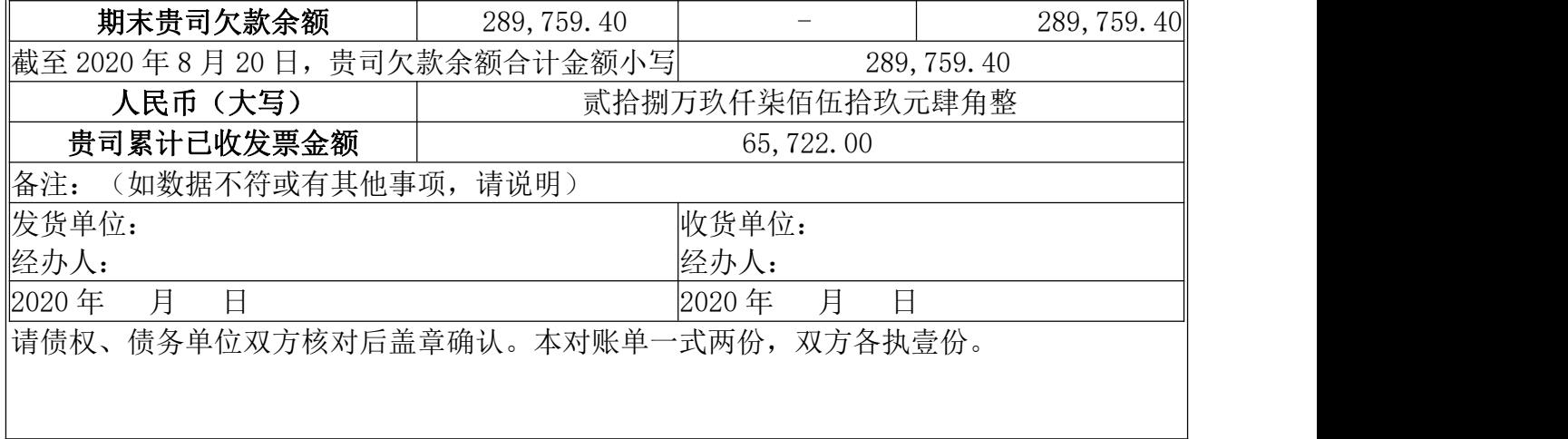

#### **5.6.13**:自动形成应收款【本期应收】  $\Gamma$

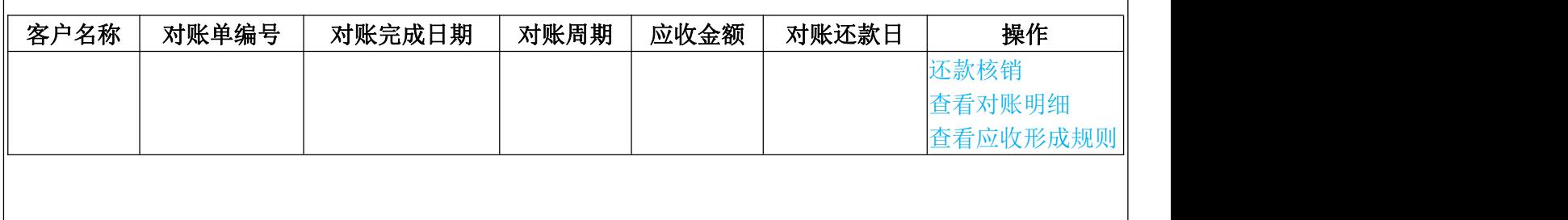

٦

### **5.6.14**:自动形成应收款【未来应收】

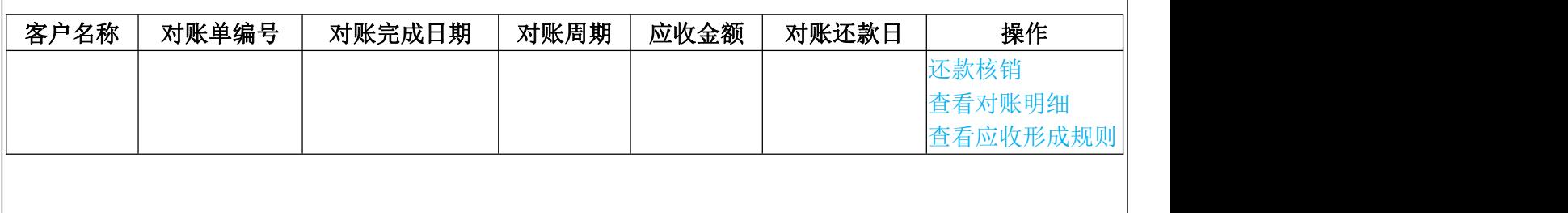

### **5.6.15**:核定采购价格

 $\Gamma$ 

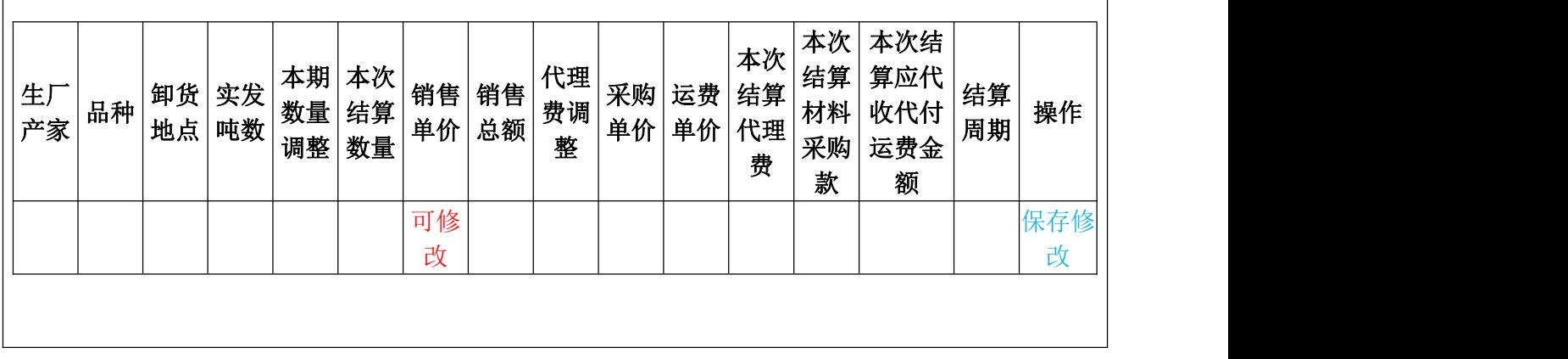

#### **5.6.16**:发起上游对账

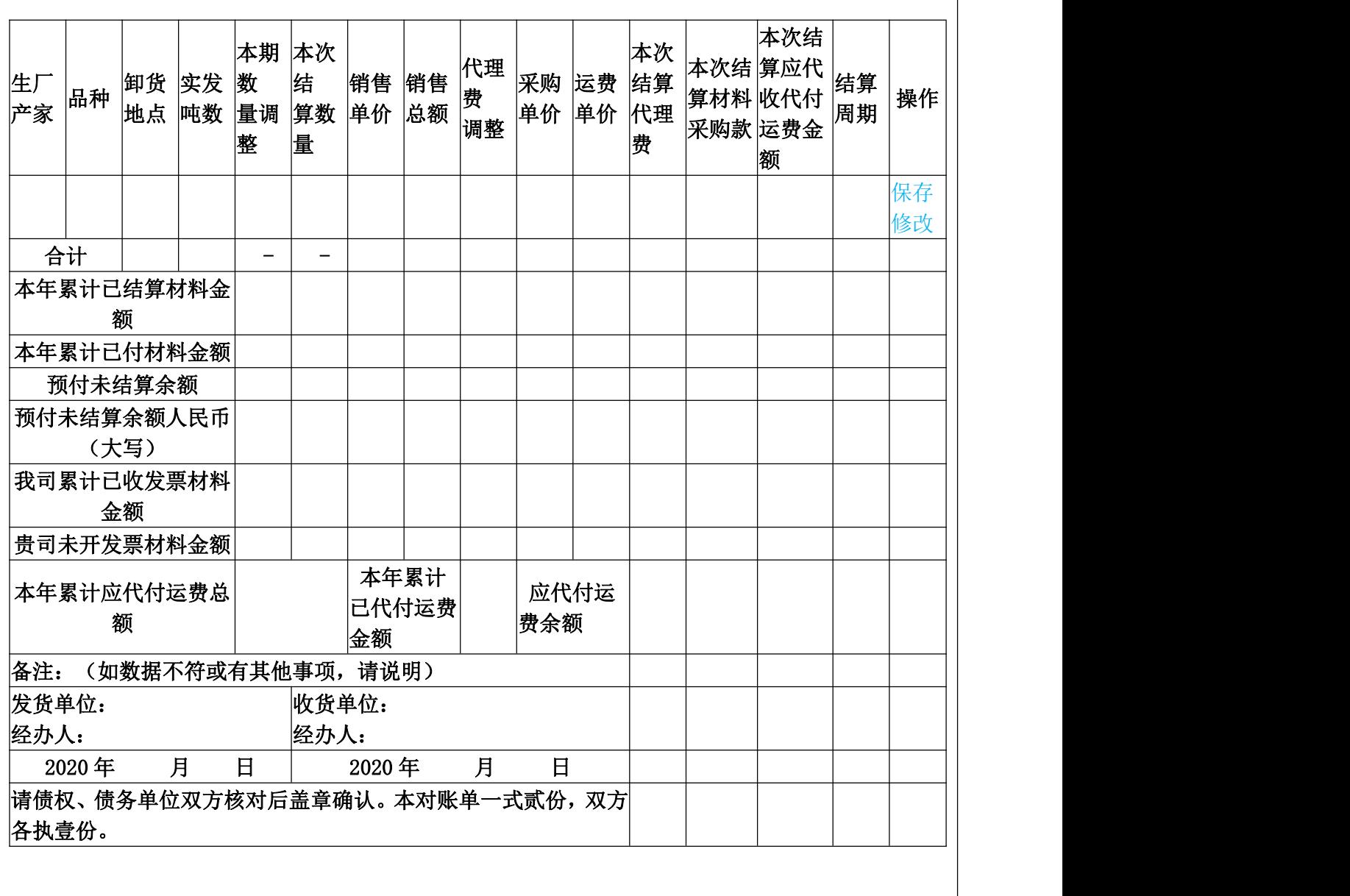

## **5.6.17**:确认上游对账单

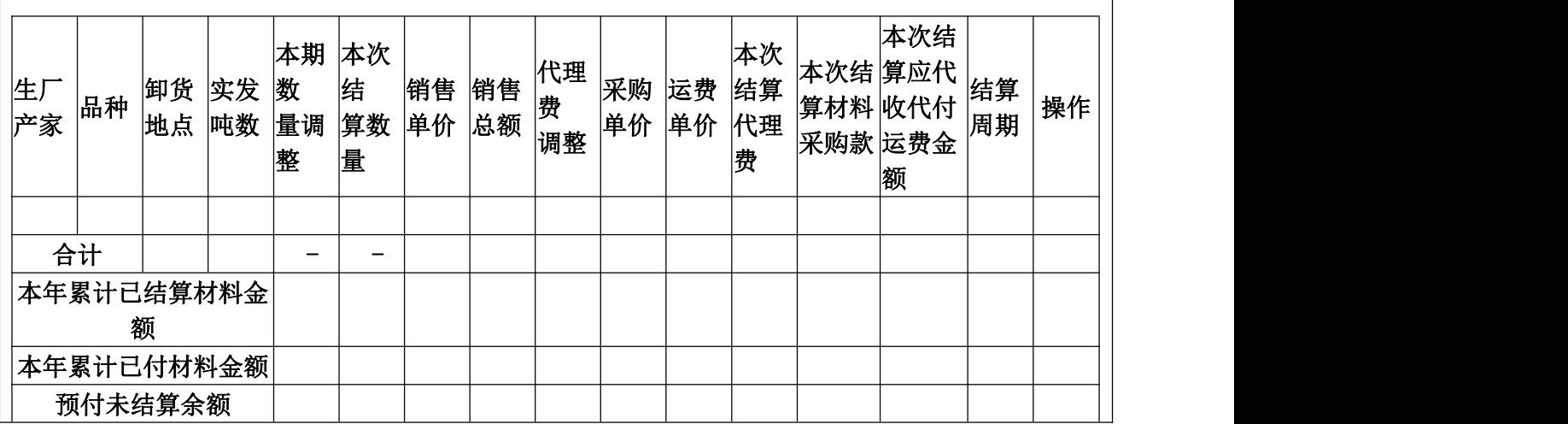

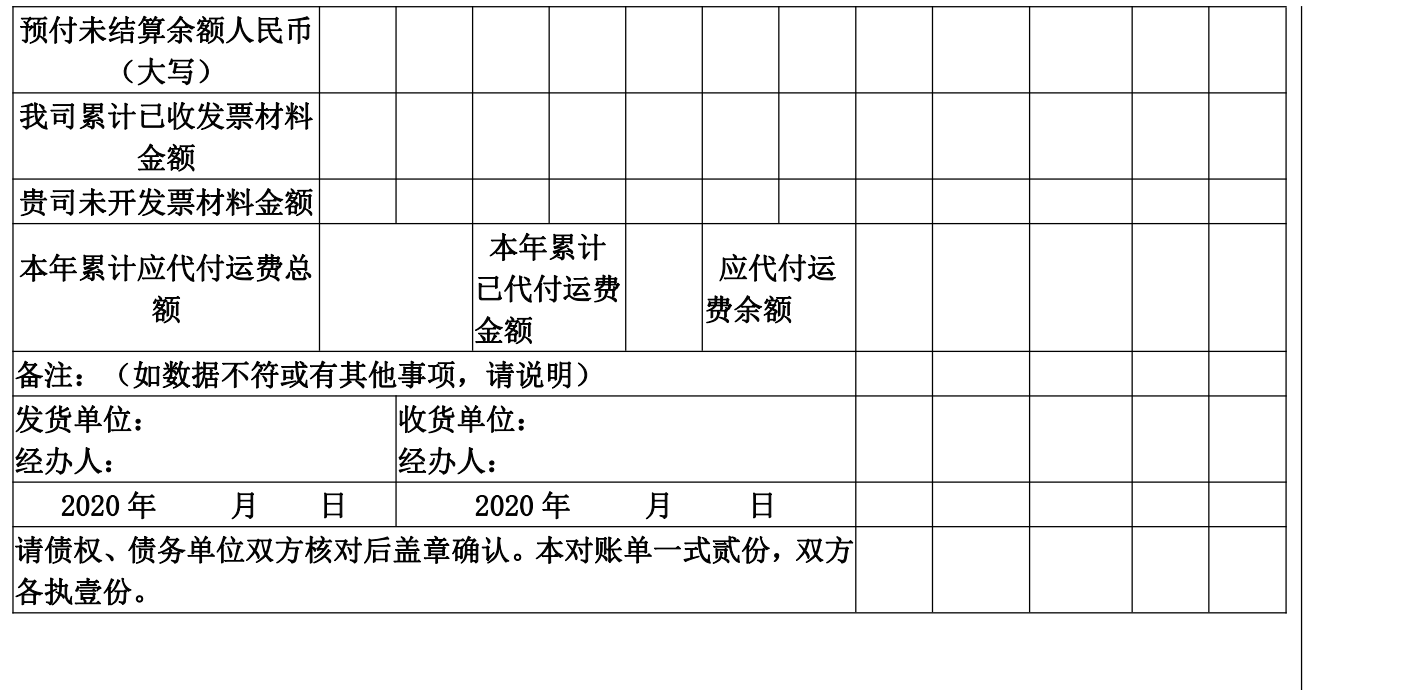

### **5.6.18**:自动形成应付款

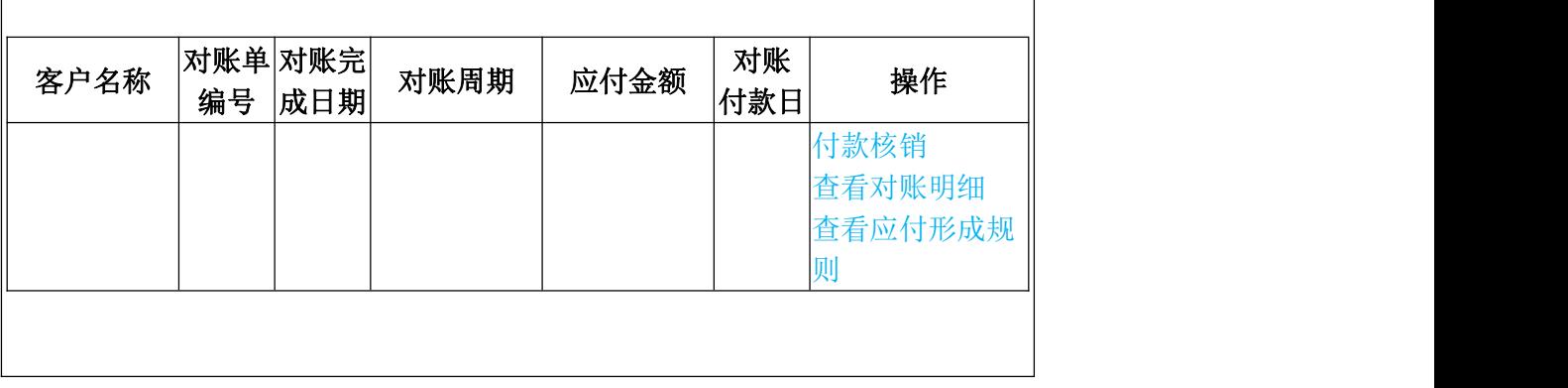

#### **5.6.19**:延期预警及跟踪

 $\overline{\phantom{a}}$ 

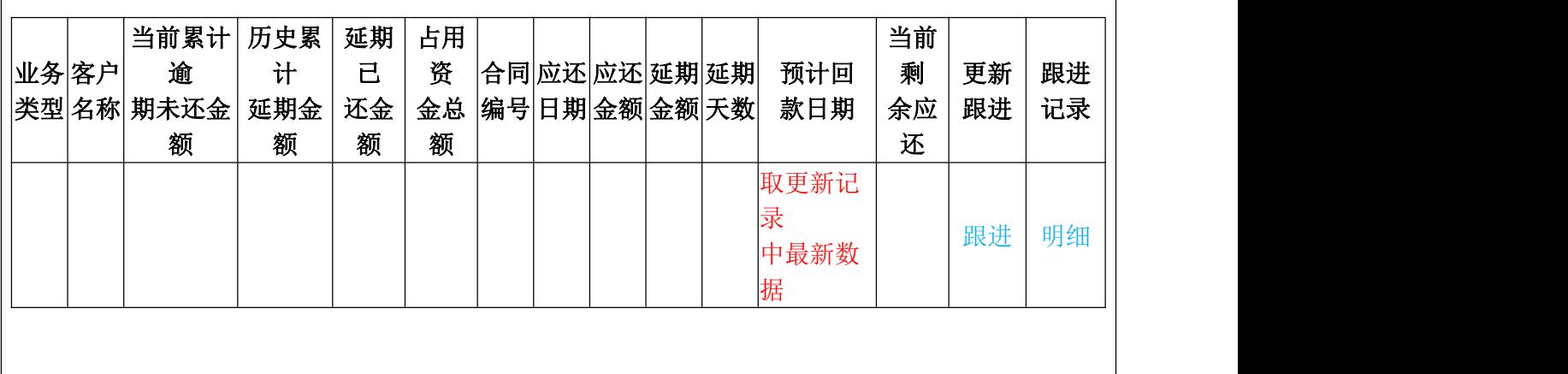

 $\overline{\phantom{a}}$ 

**5.6.20**:**A** 类业务自有站占比统计及预警

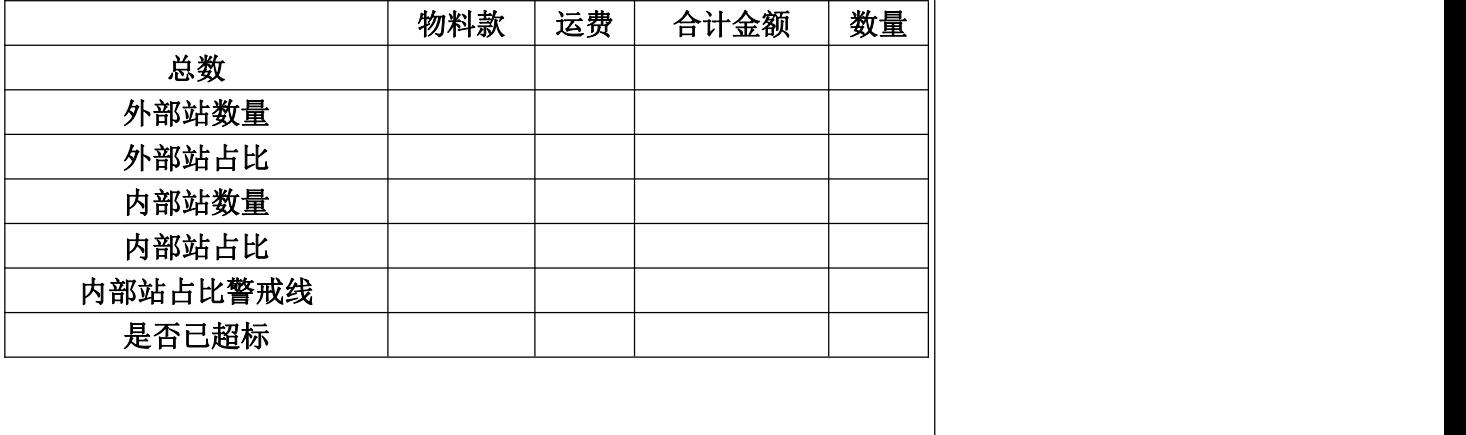

## 5.6.21: 行情波动预警

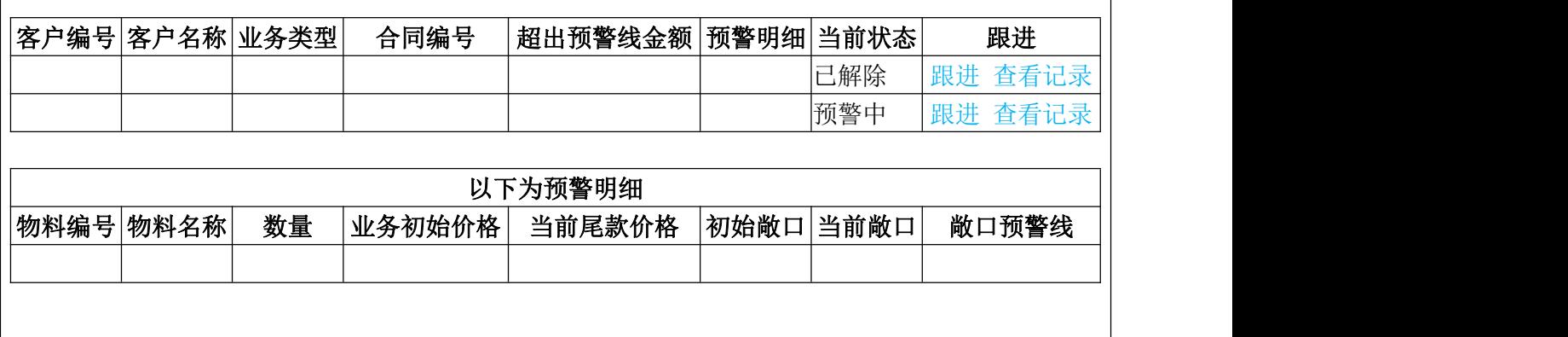

٦

# 5.6.22: 代下游客户发起委托采购

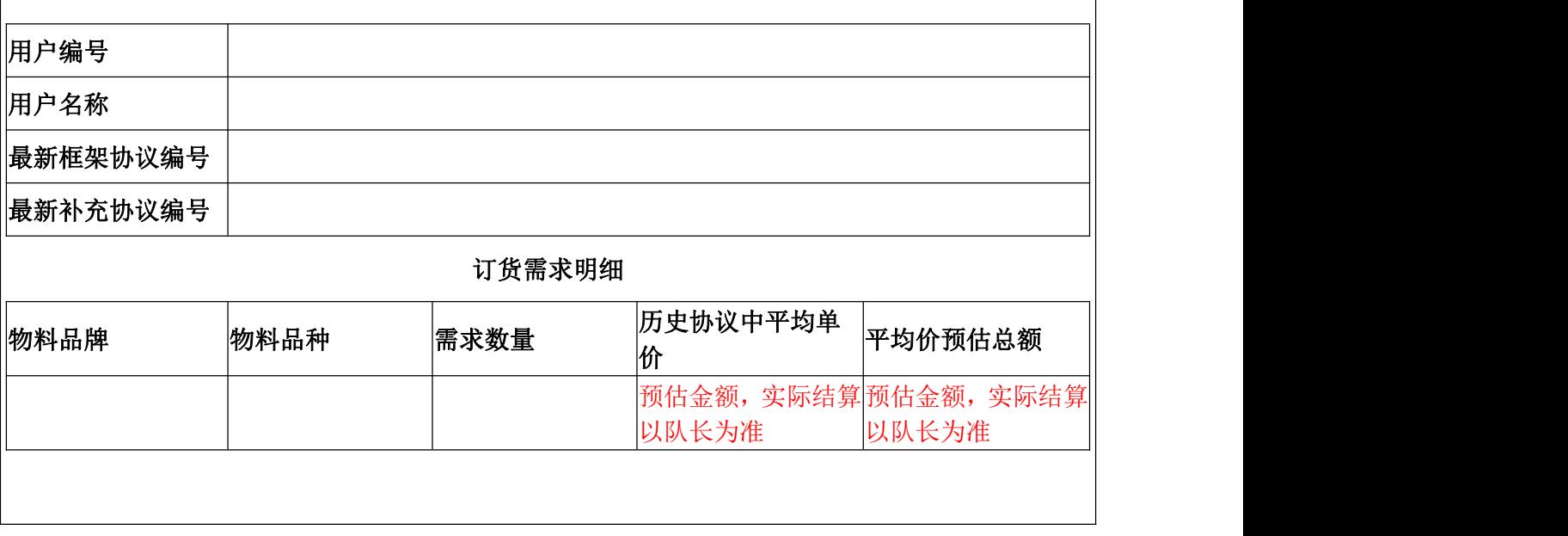

## **5.7** :**A** 类业务-下游客户端

该模块包含了 A 类业务中下游客户需求填报、收货确认、常用数据报表查询功能。

#### **5.7.1**:发起委托采购

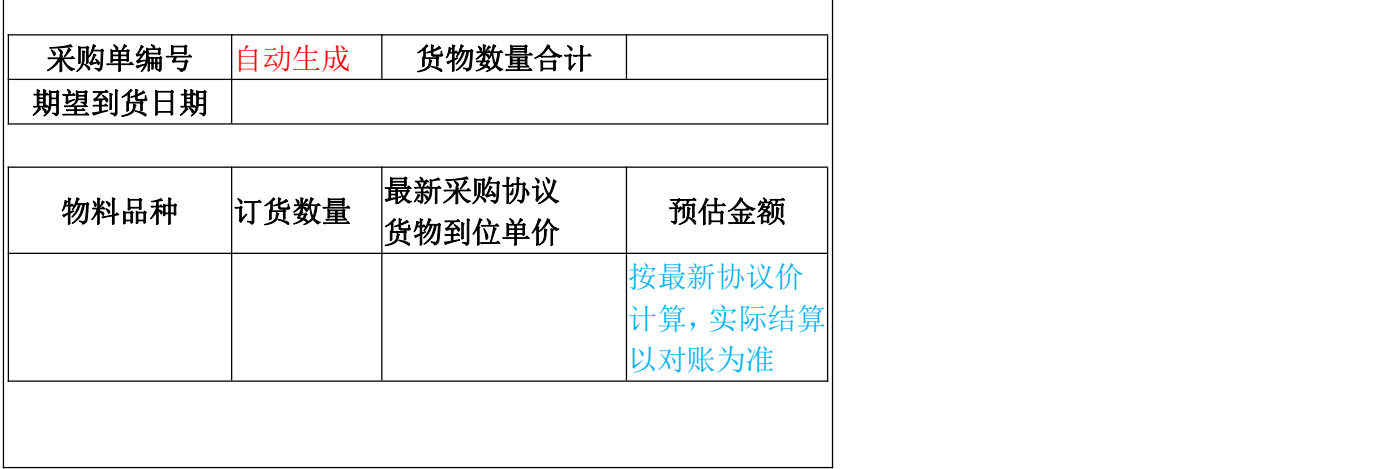

#### **5.7.2**:自动形成采购订单

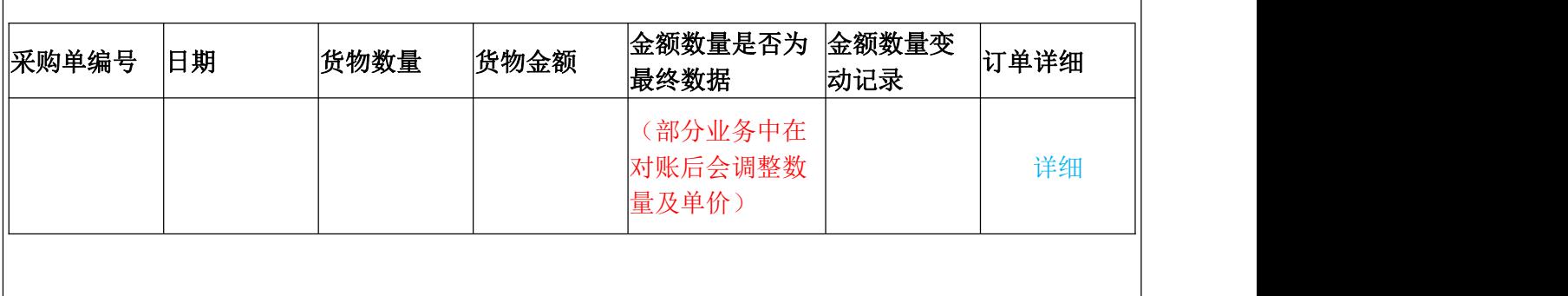

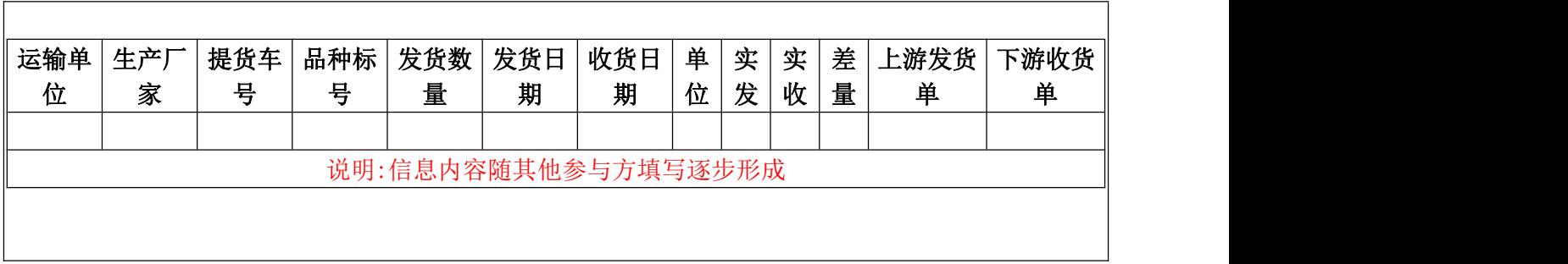

#### **5.7.3**:采购收货

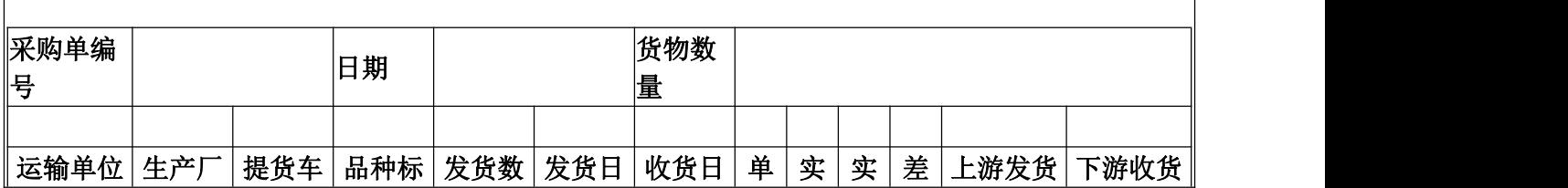

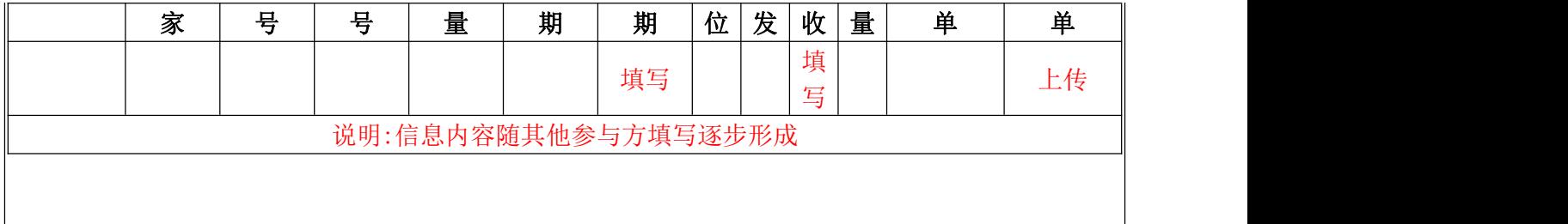

٦

#### **5.7.4**:付款记录及余额信息

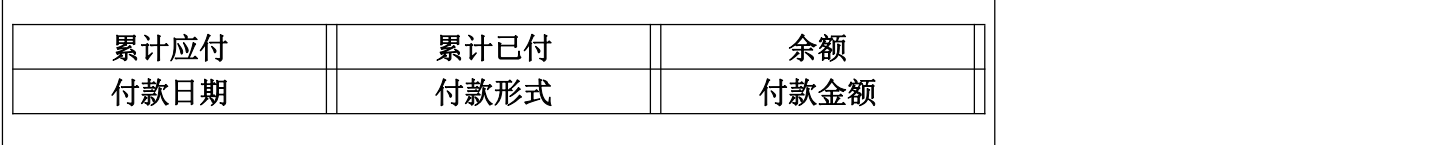

#### **5.7.5**:未形成对账单采购单信息

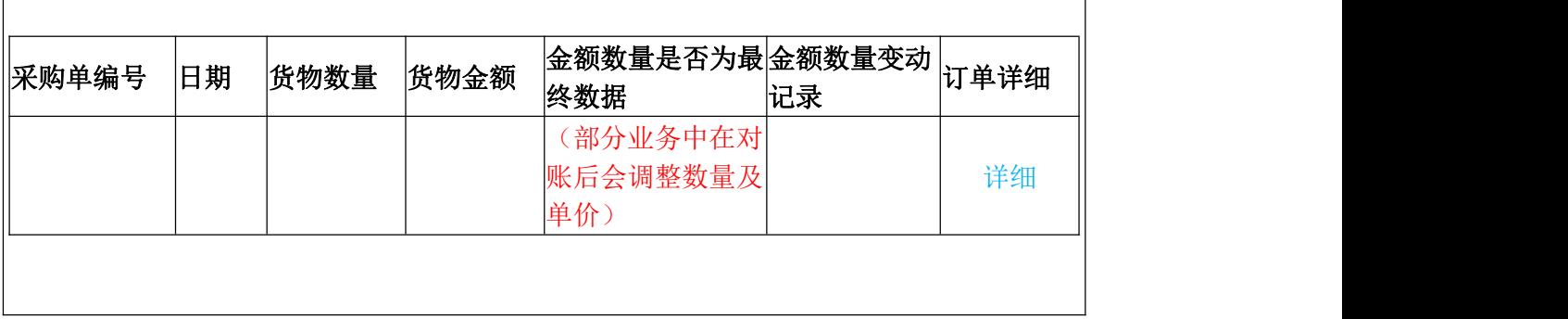

#### **5.7.6**:待确认对账单

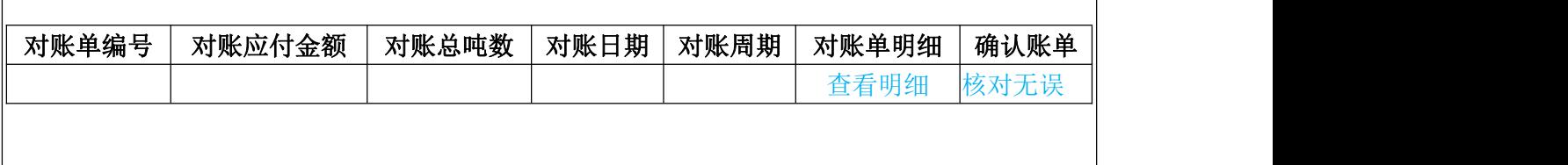

#### **5.7.7**:已确认对账单及核销情况

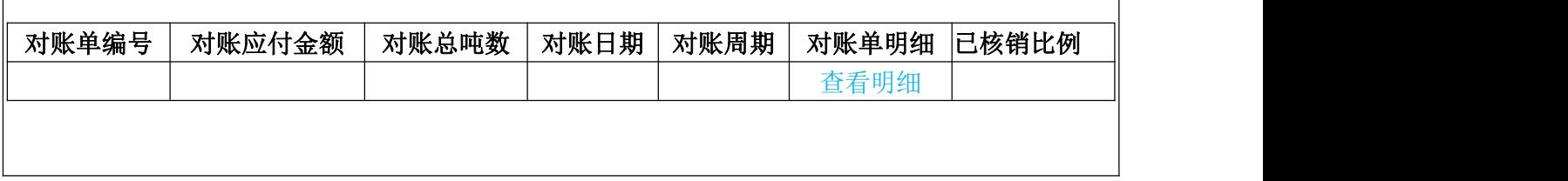

## **5.8** :**A** 类业务-上游客户端

该模块包含了 A 类业务中响应下游客户需求填报、发货确认、常用数据报表查询功能。

## **5.8.1**:收到采购需求

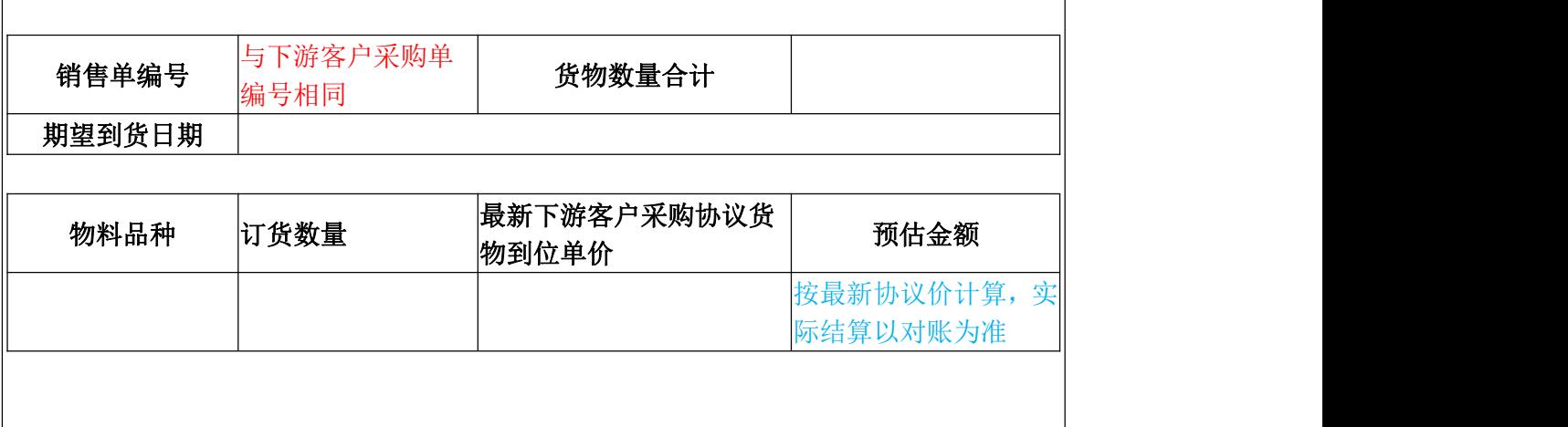

## **5.8.2**:调整确认销售单

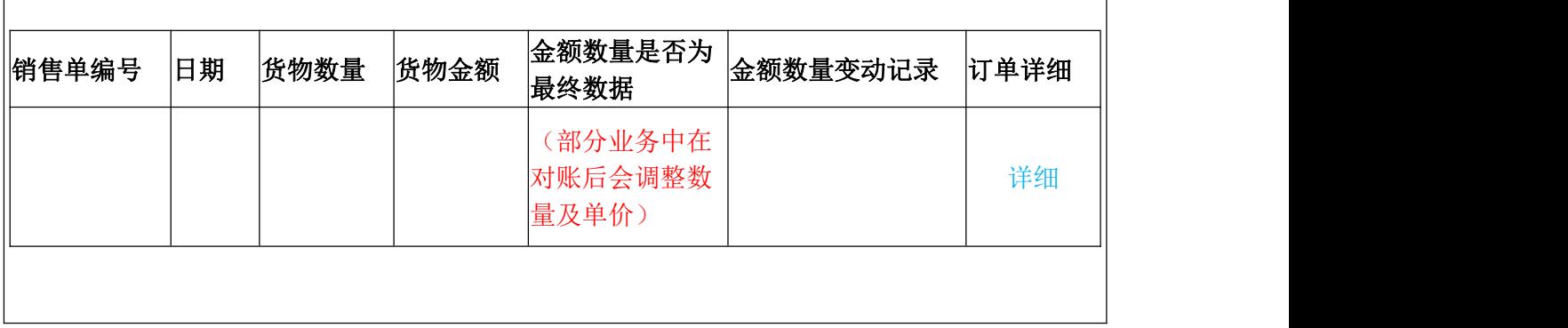

#### 5.8.3: 销售发货

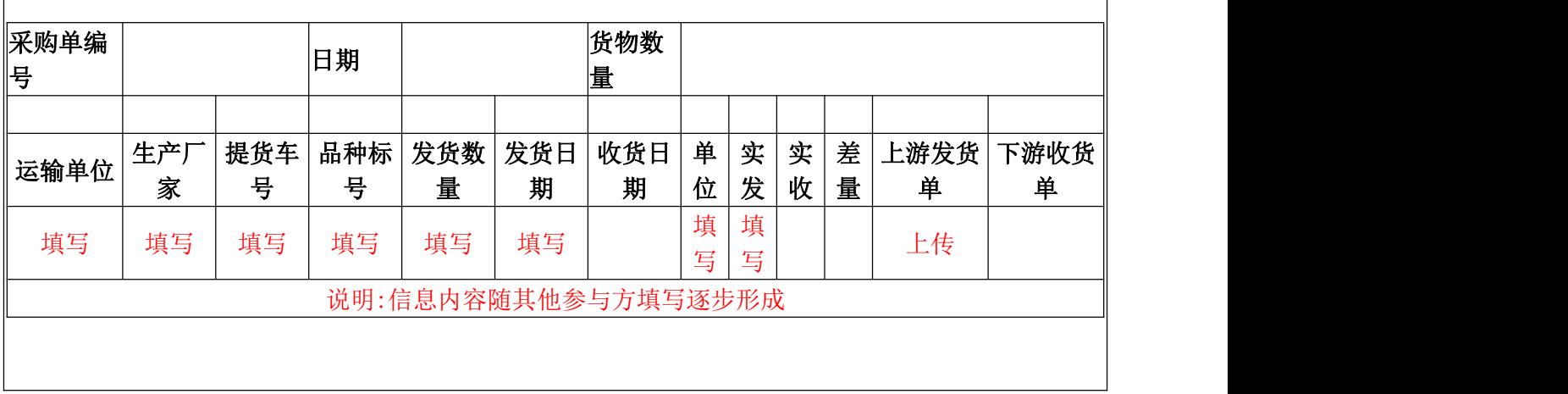

**5.8.4**:共管账户收款记录

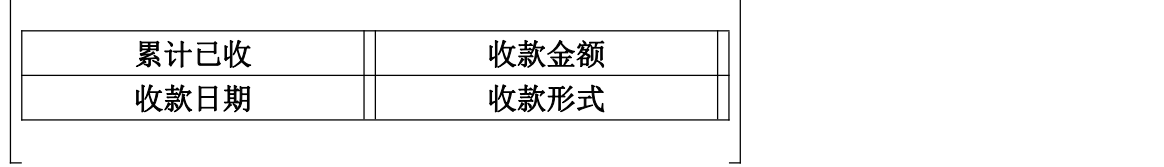

### **5.8.5**:共管账户付款记录

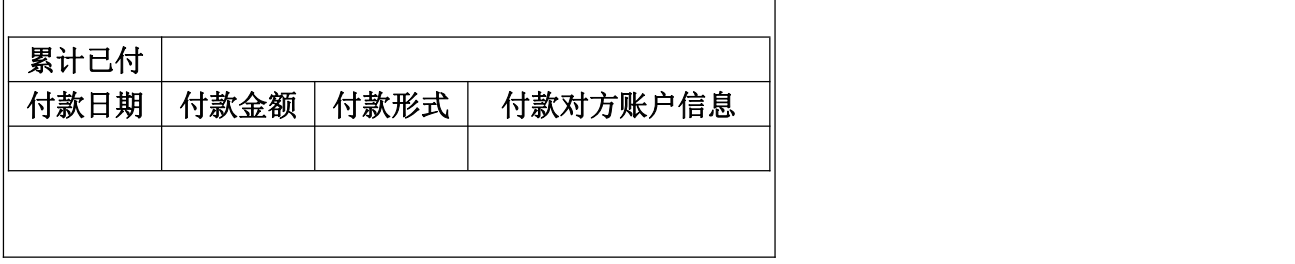

### 5.8.6: 未形成对账单采购单信息一上游

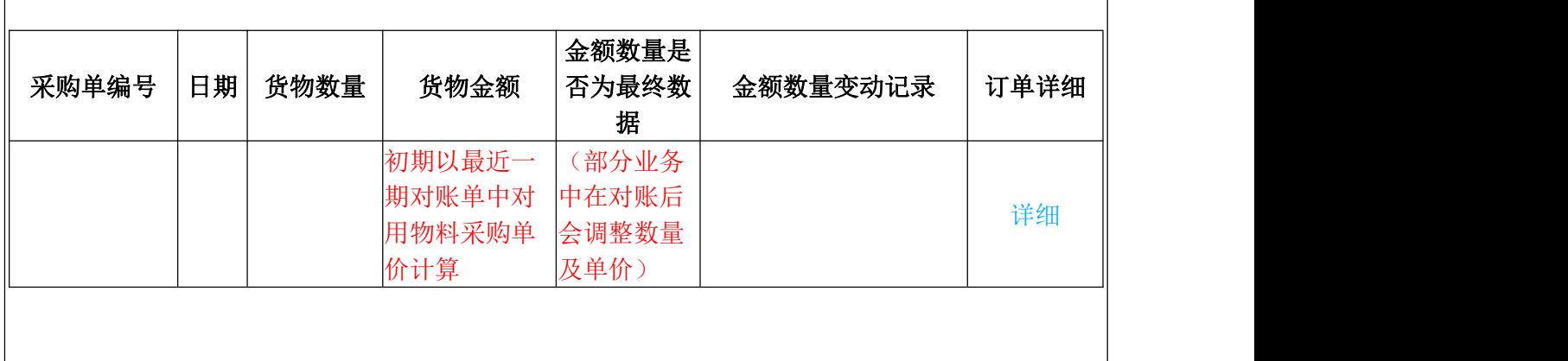

### 5.8.7: 待确认对账单一上游

 $\mathsf{r}$ 

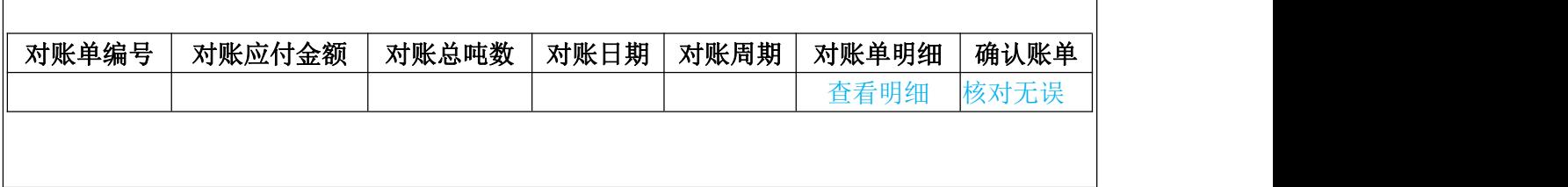

## **5.8.8**:已确认对账单及核销情况-上游

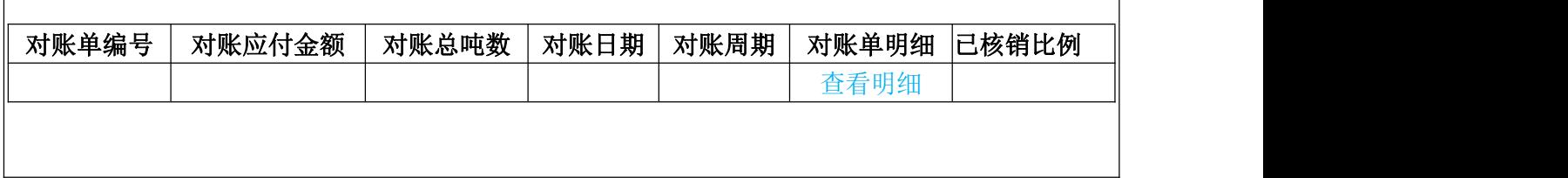

## **5.9** :**B** 类业务-员工后台

该模块包含了 B 类业务进程管理功能,采购需求、进口贸易过程、仓储及货权管理、灵活账务及控货 管理功能。

#### **5.9.1**:新建销售订单

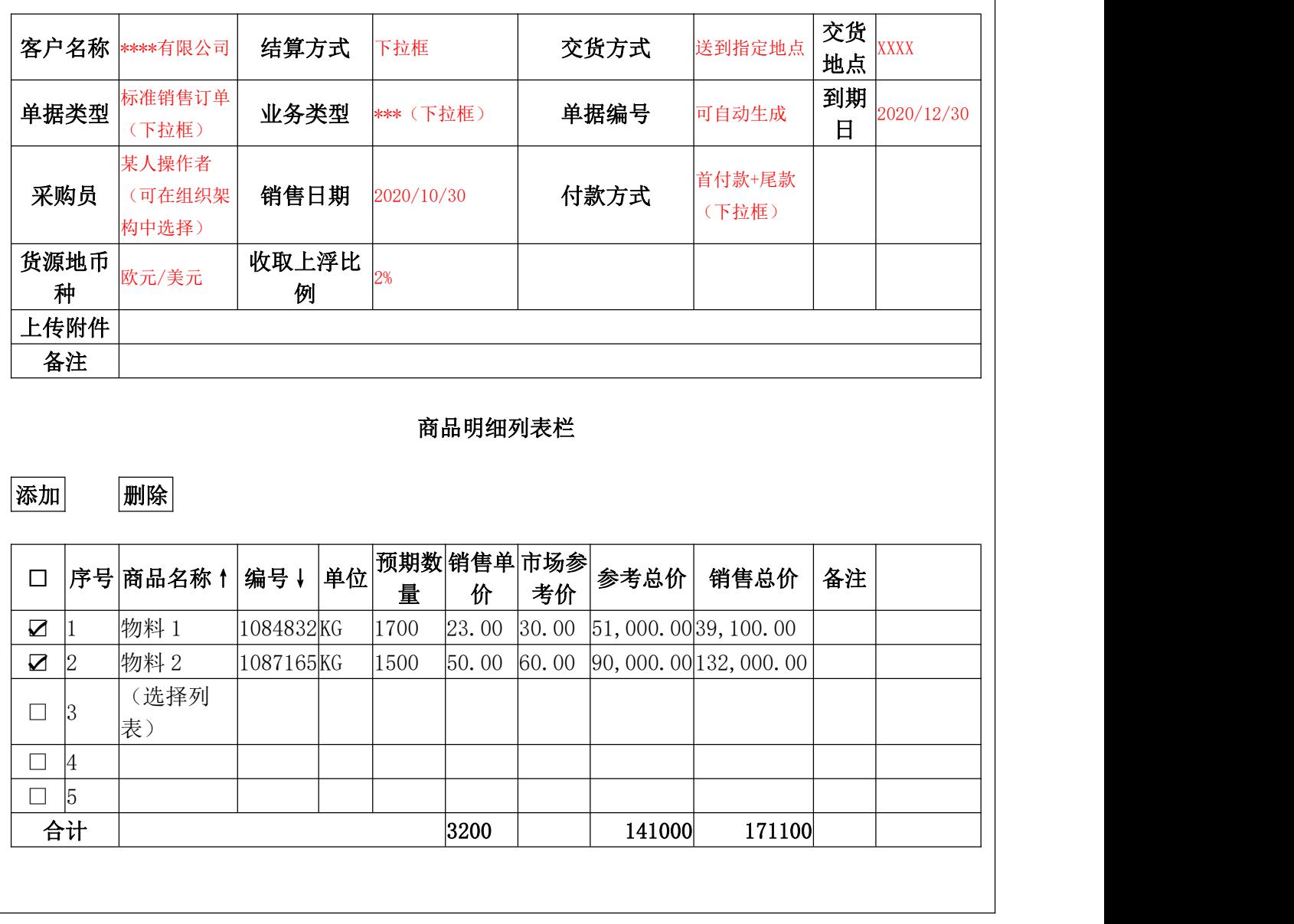

#### **5.9.2**:新建销售合同

 $\mathsf{I}$ 

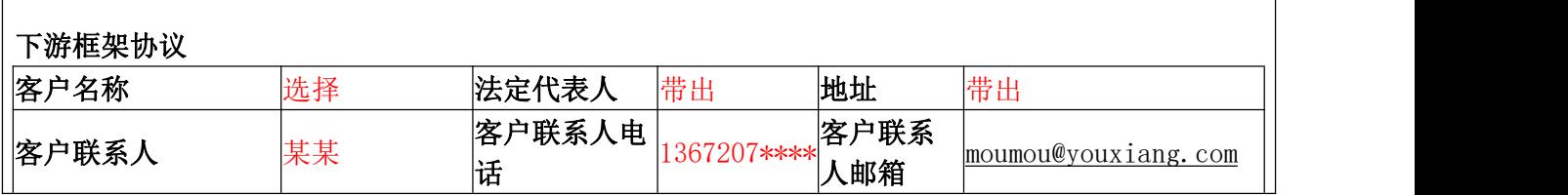

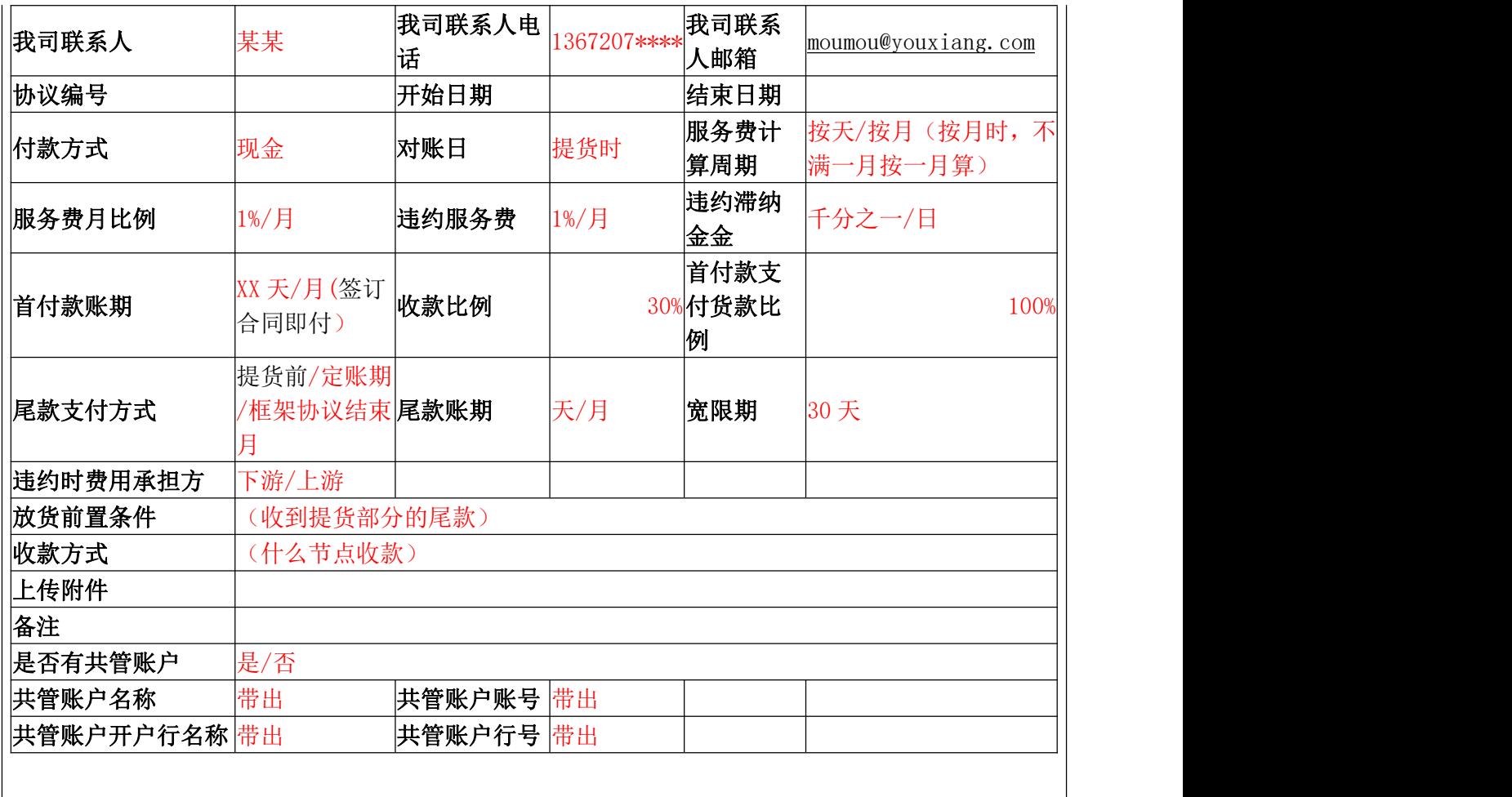

## **5.9.3**:新建采购订单

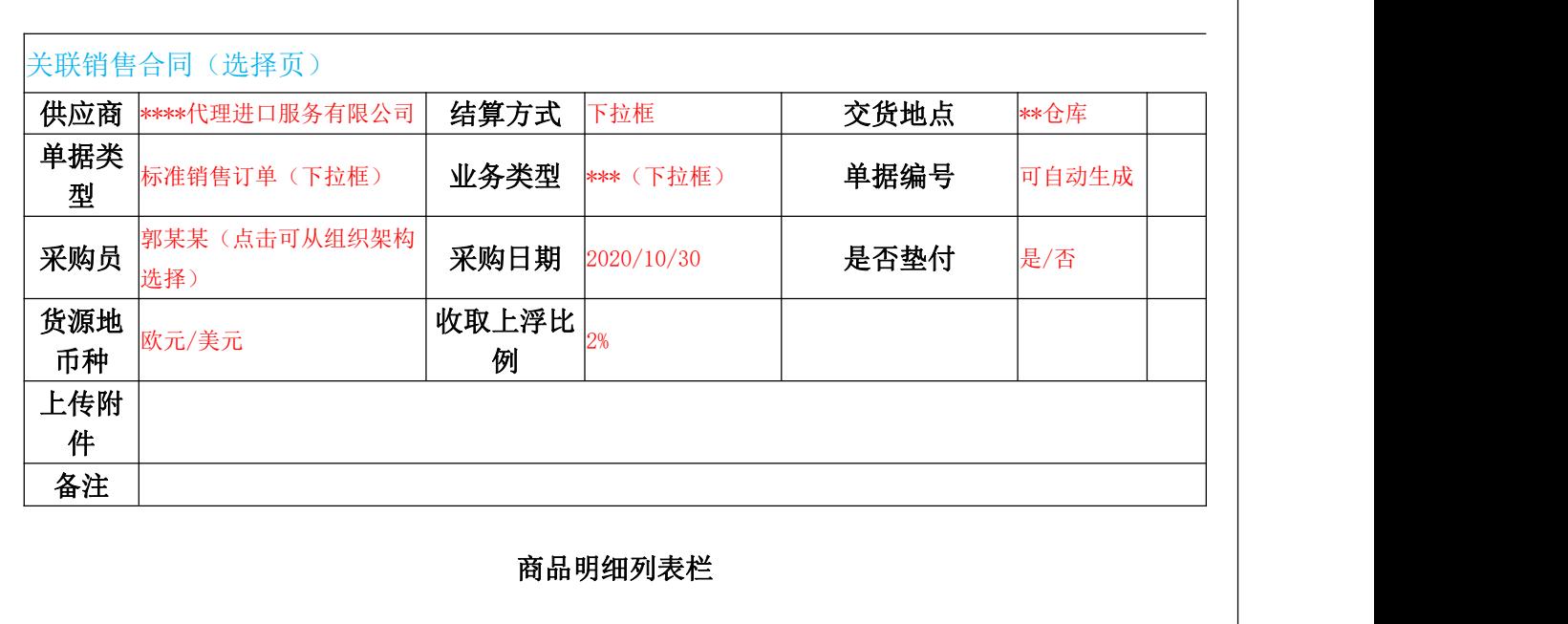

添 のころ あいかん かいしん あいしん あいしん あいしん あいしん あいしゃ カロ しゅうしょう はんしょう しんしょう しんしょう かいしん かいしん かいしゅう しんしゅう しんしゅう しんしゅう

除

删

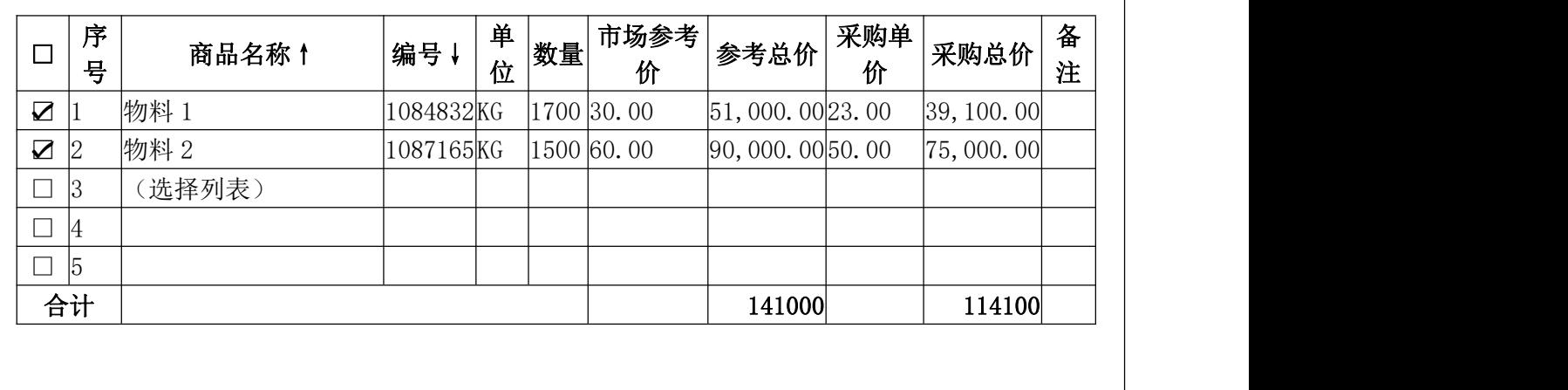

## **5.9.4**:新建采购合同

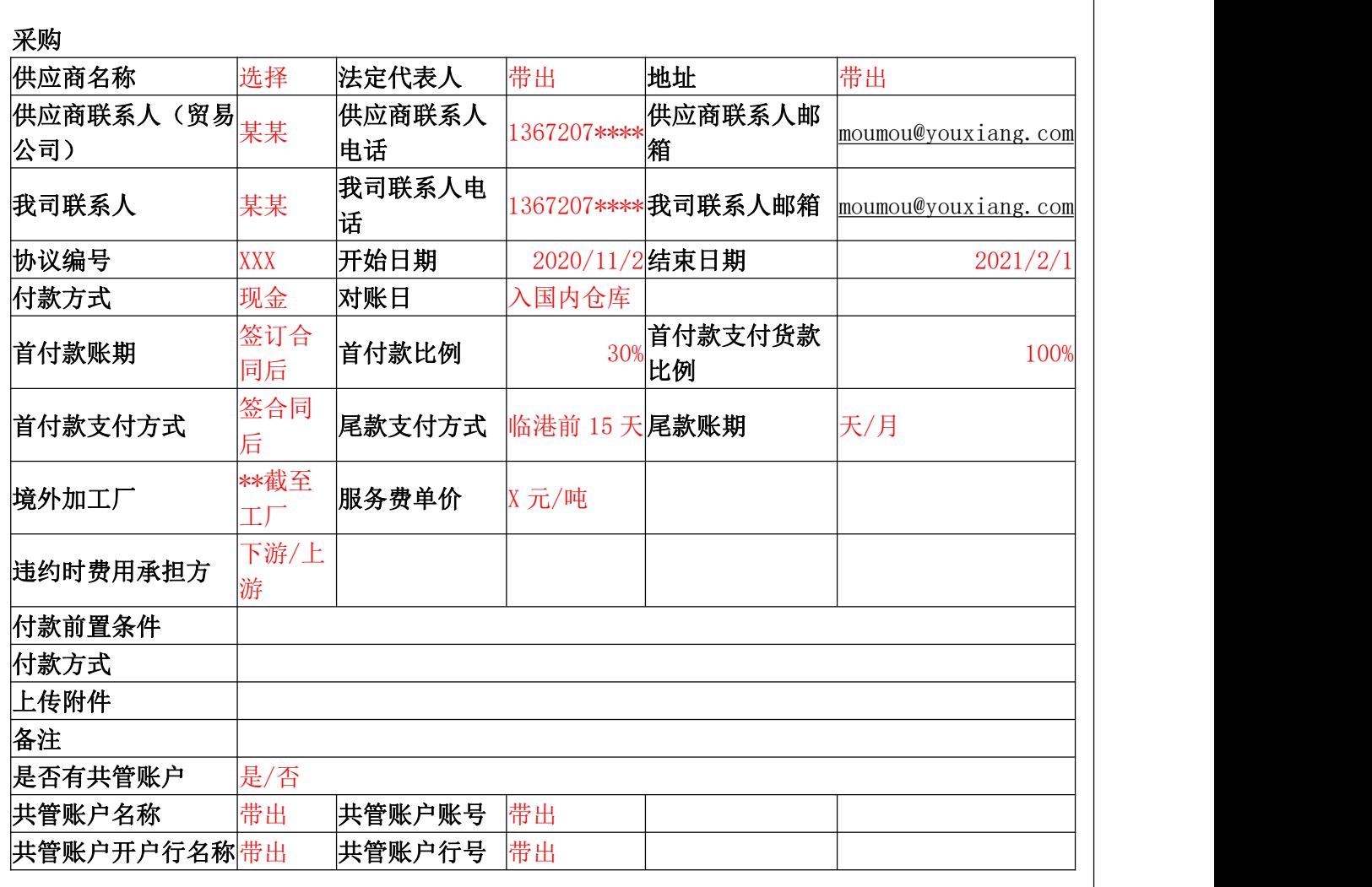

### **5.9.5**:首付款收款

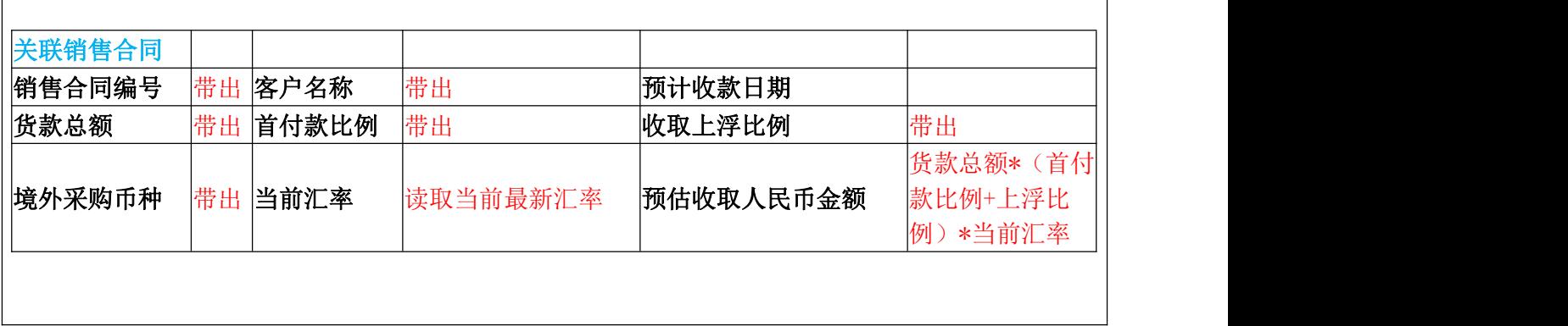

# **5.9.6**:首付款支付申请

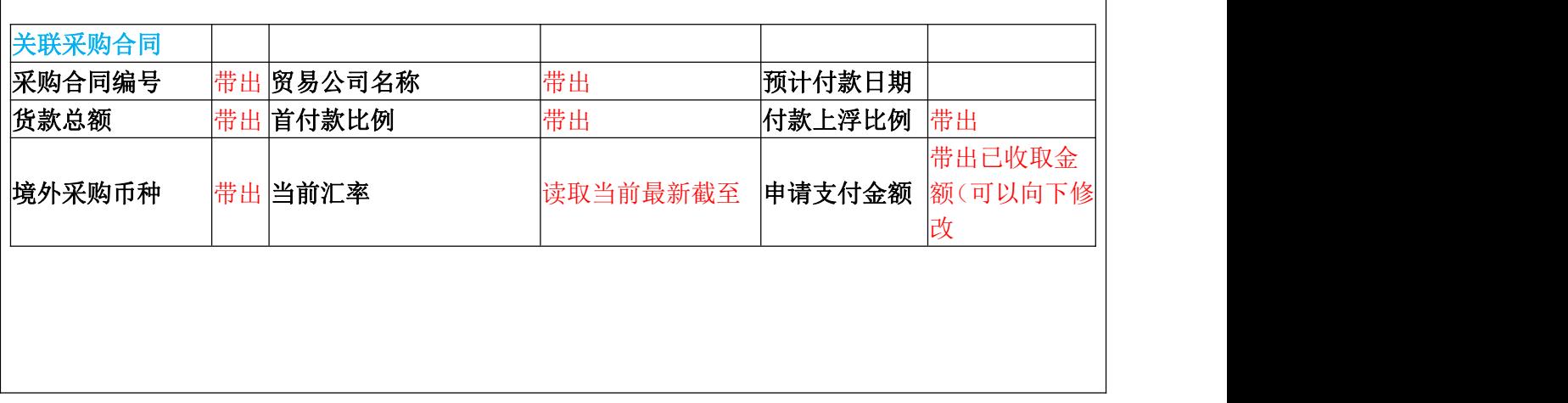

## 实际支付金额确认

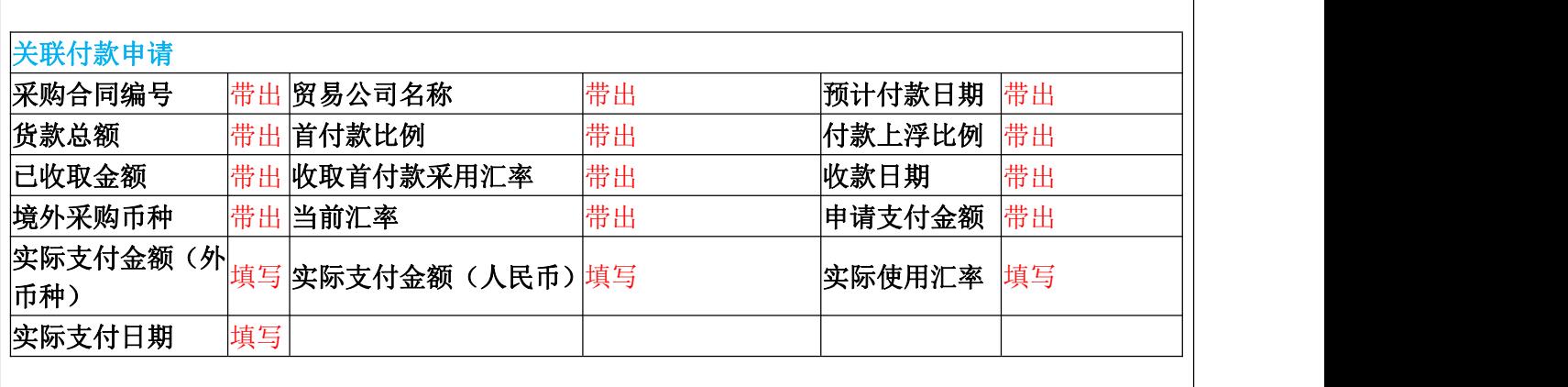

### **5.9.7**:尾款支付申请

 $\overline{1}$ 

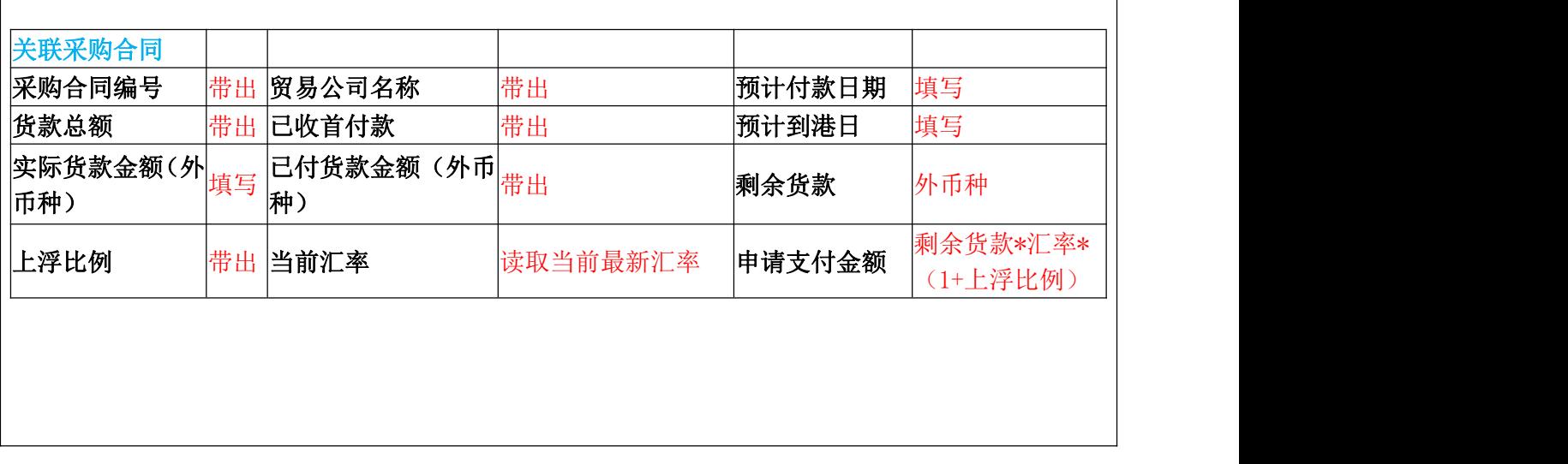

### 审核通过后生成应付款

# 文际支付金额确认

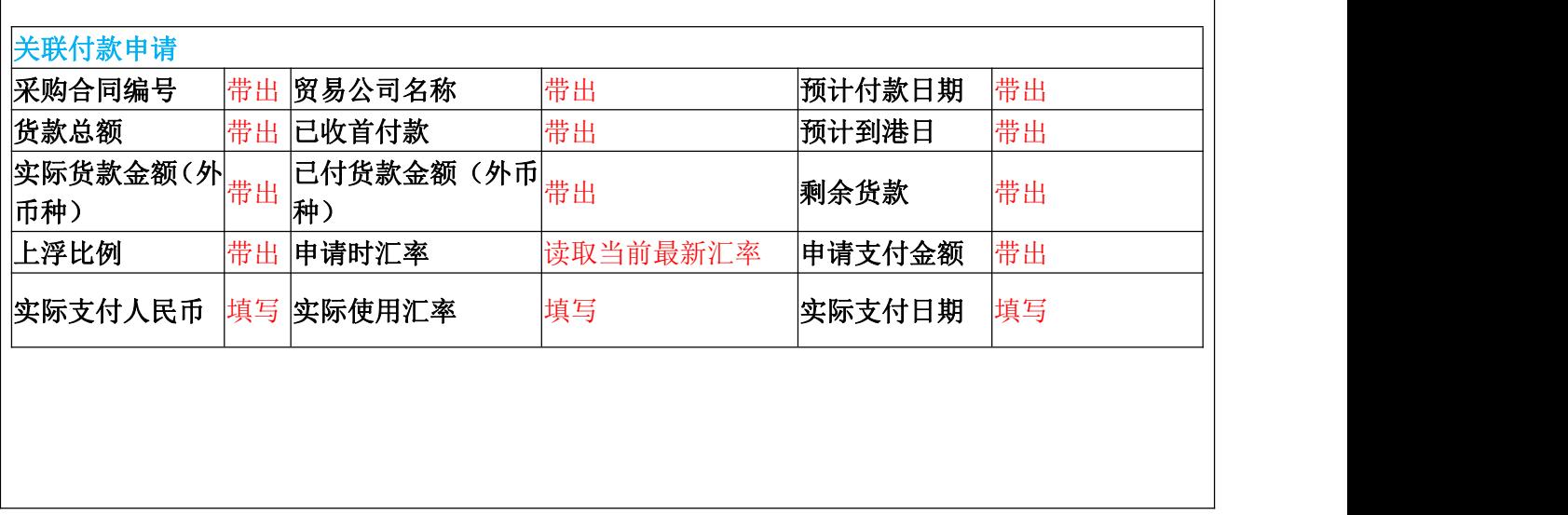

٦

## **5.9.8**:收取清关税费

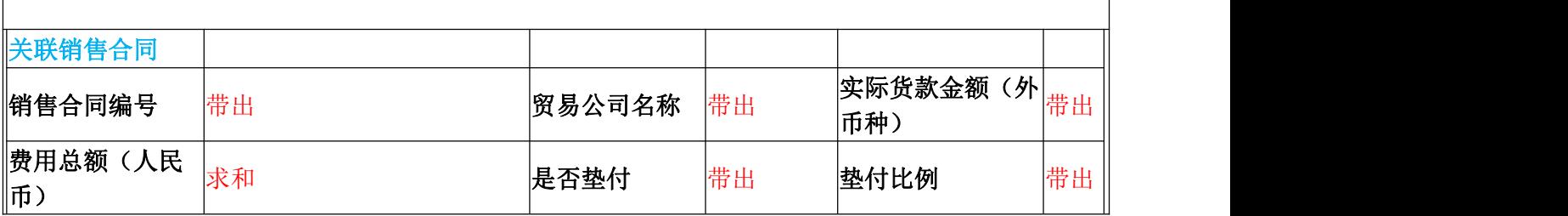

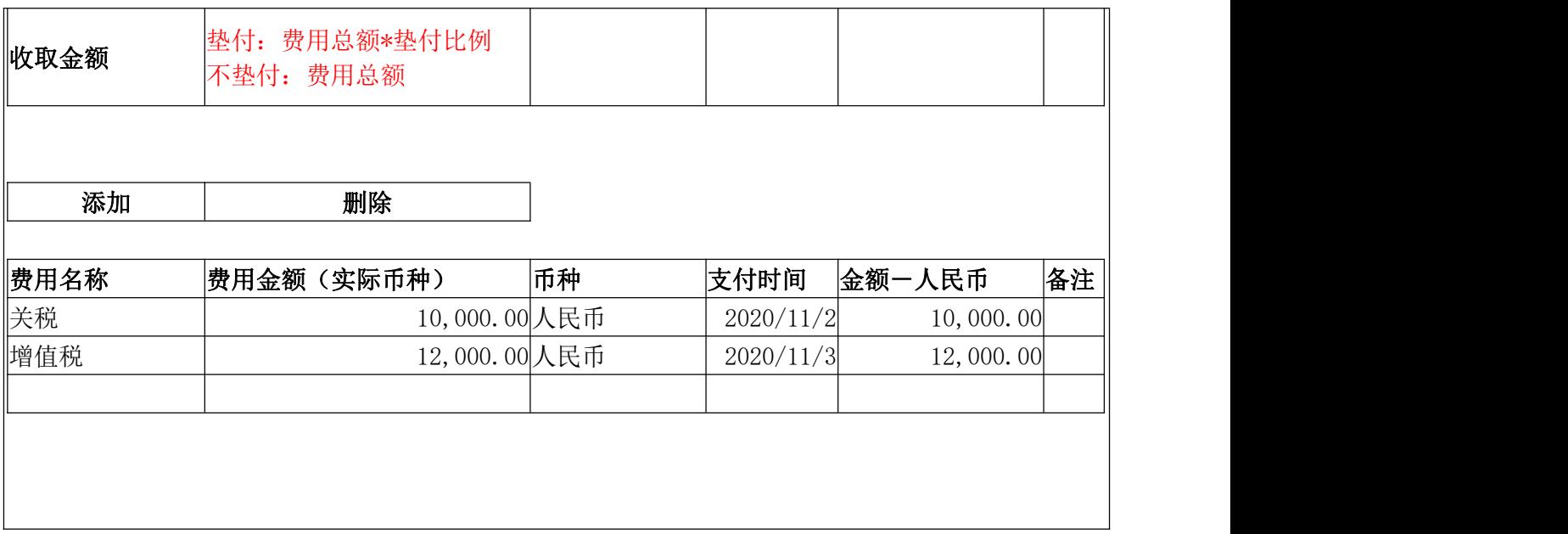

## **5.9.9**:清关费支付申请

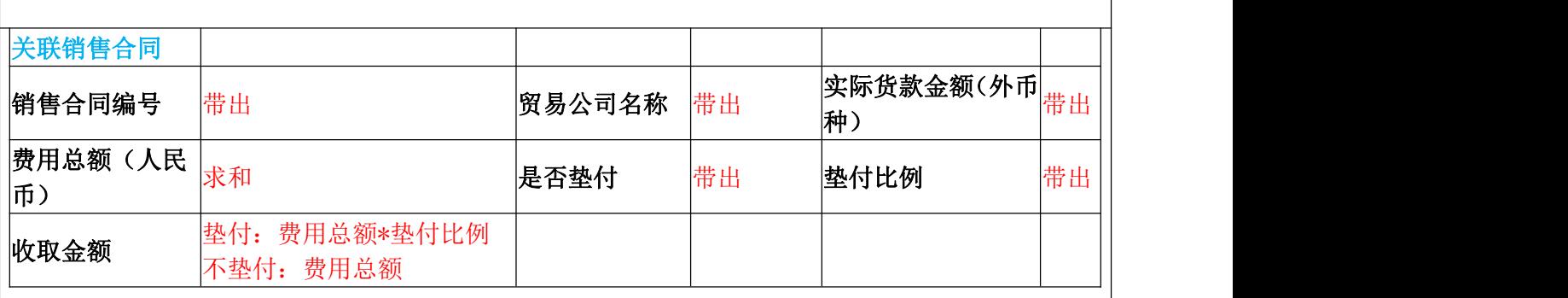

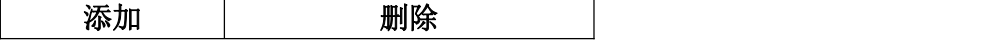

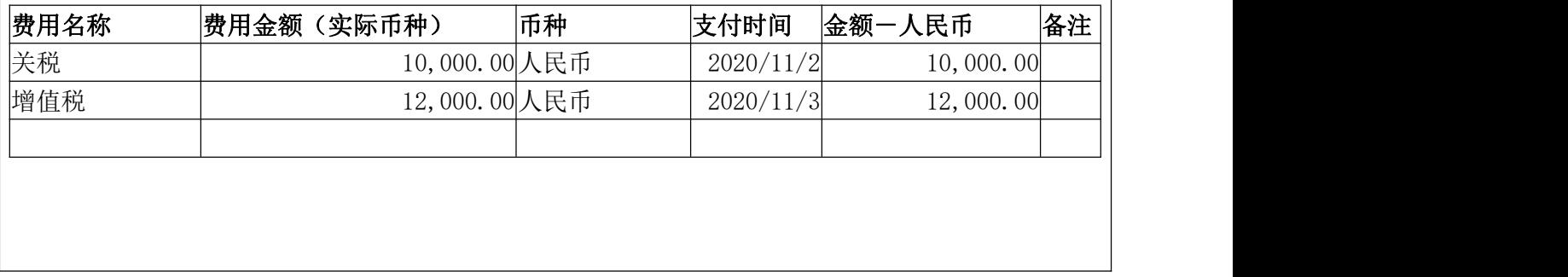

**5.9.10**:入库

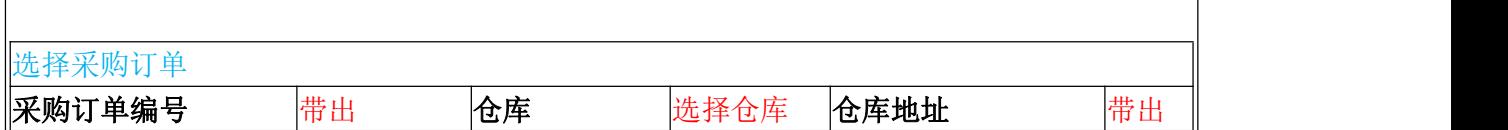

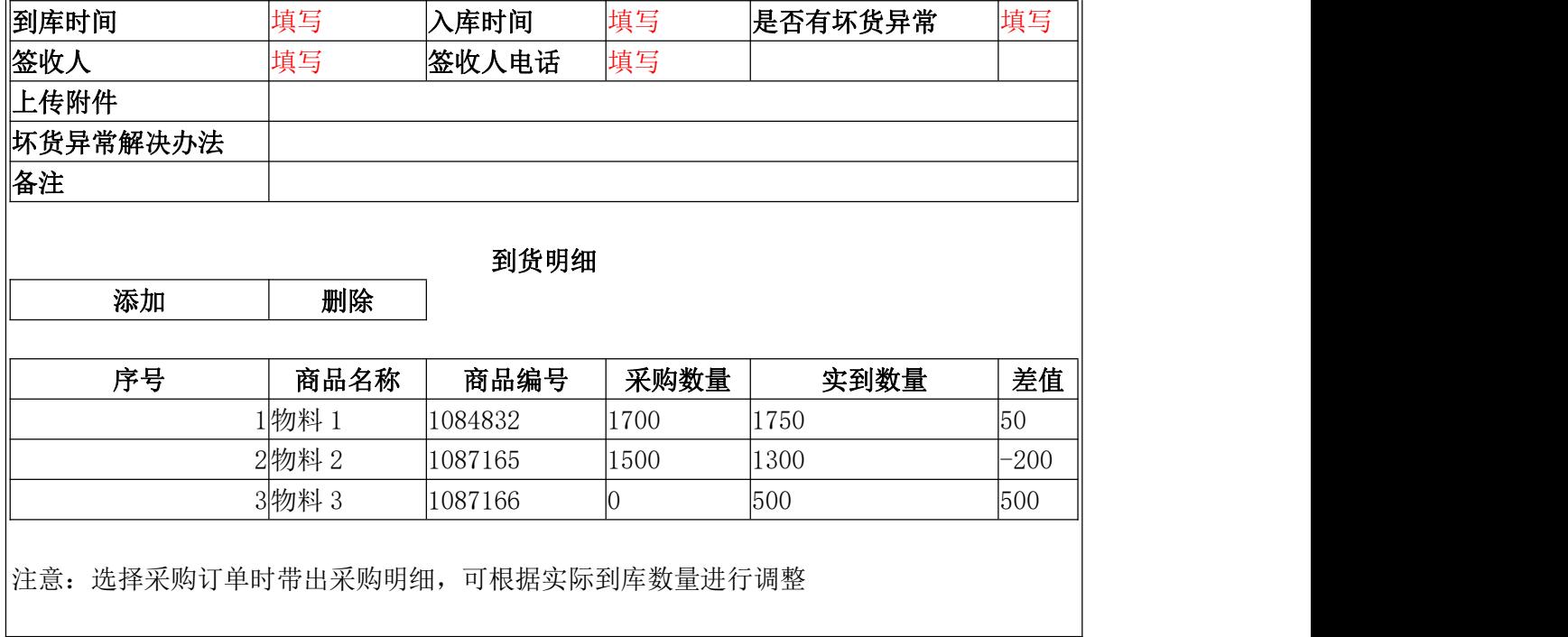

# **5.9.11**:上游对账单

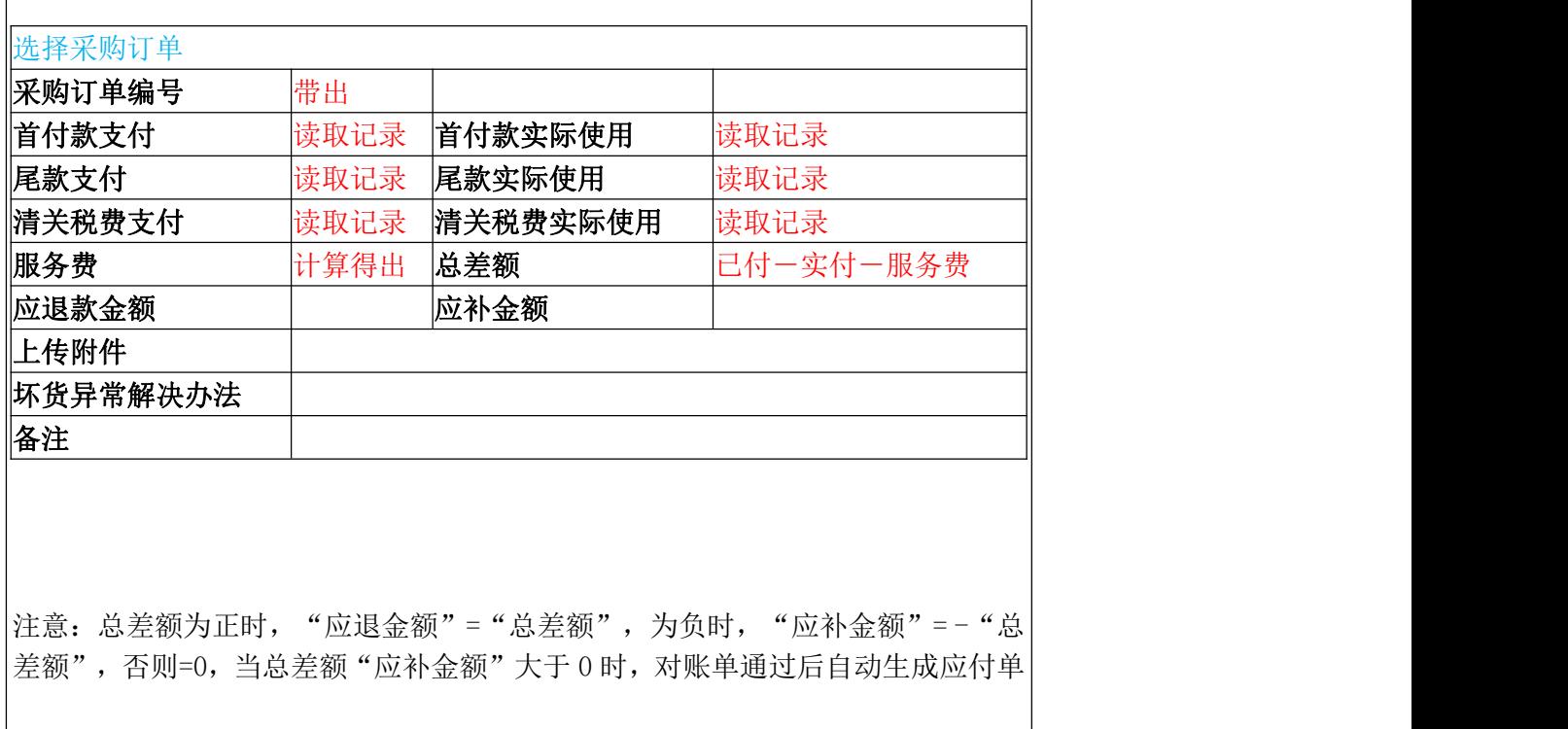

### **5.9.12**:费用增加与减免

 $\overline{\phantom{a}}$ 

 $\Gamma$ 

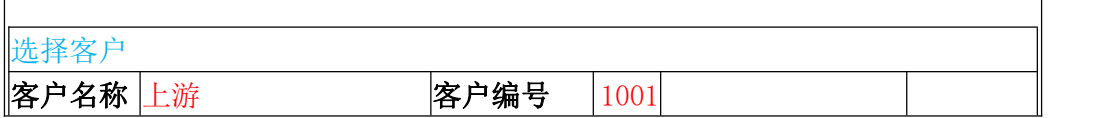

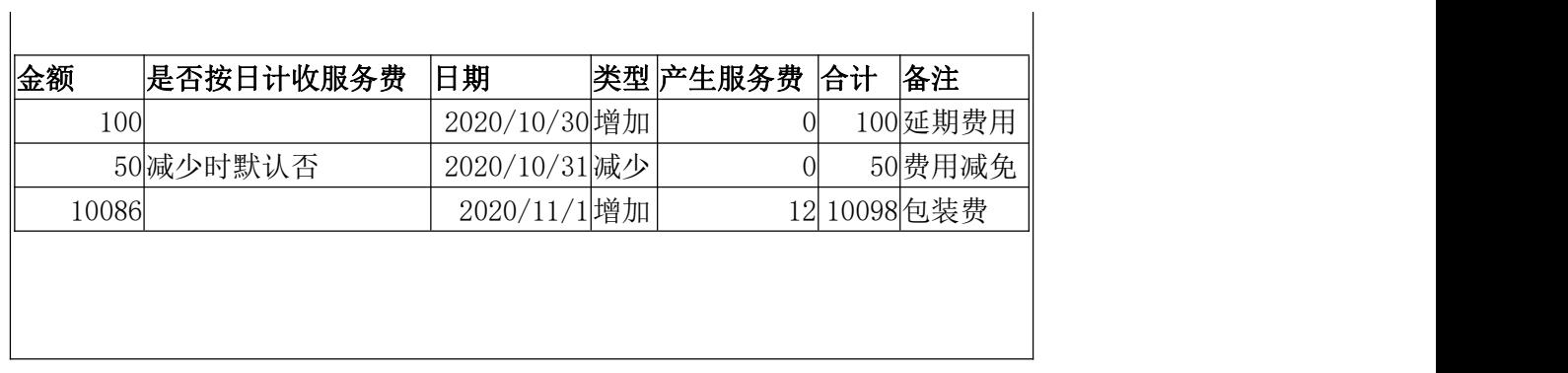

## **5.9.13**:提货申请

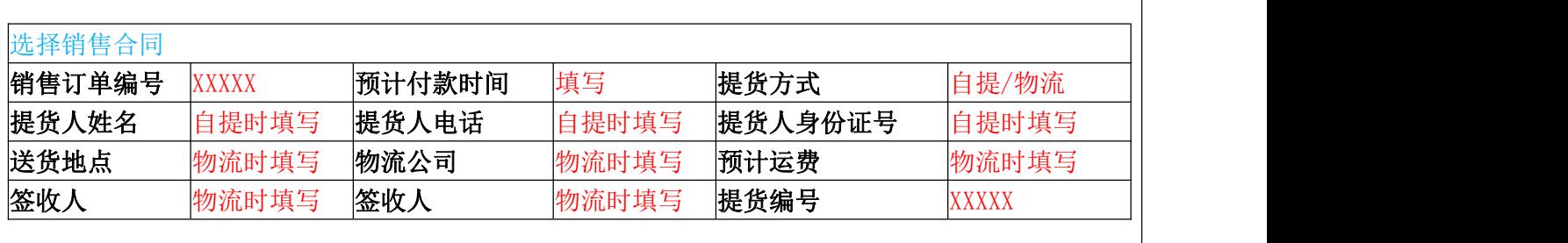

## 提货明细

选择商品 删除

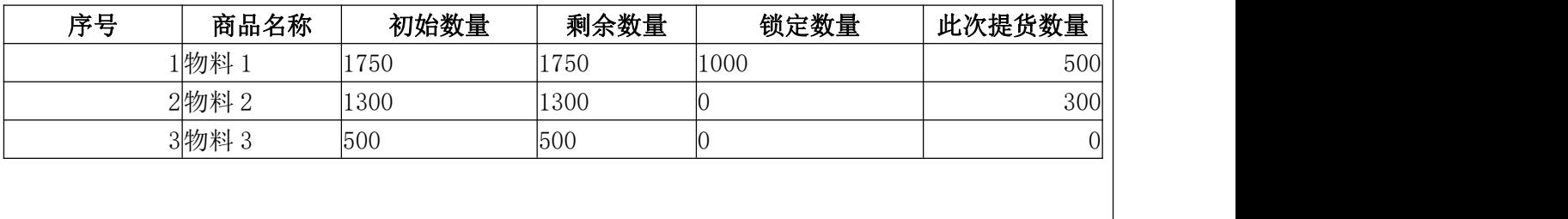

## **5.9.14**:提货对账单

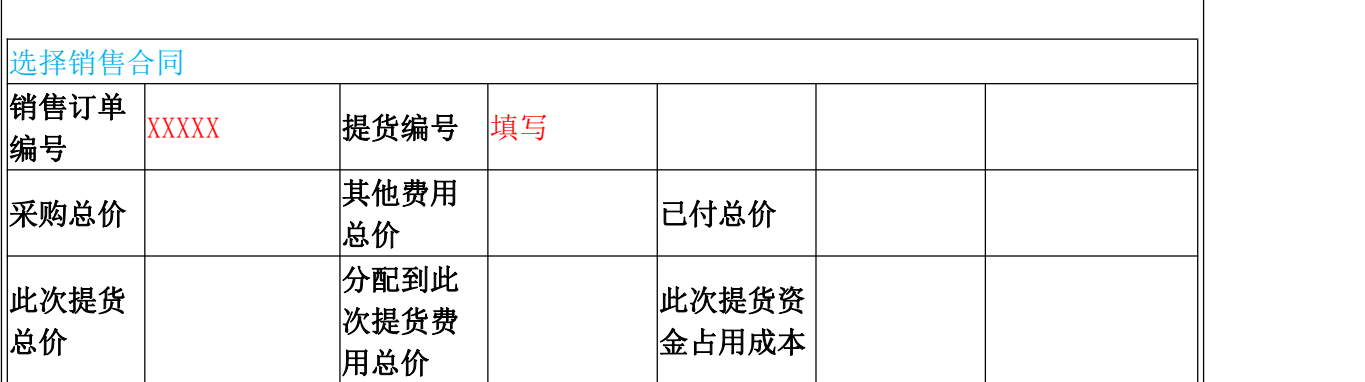

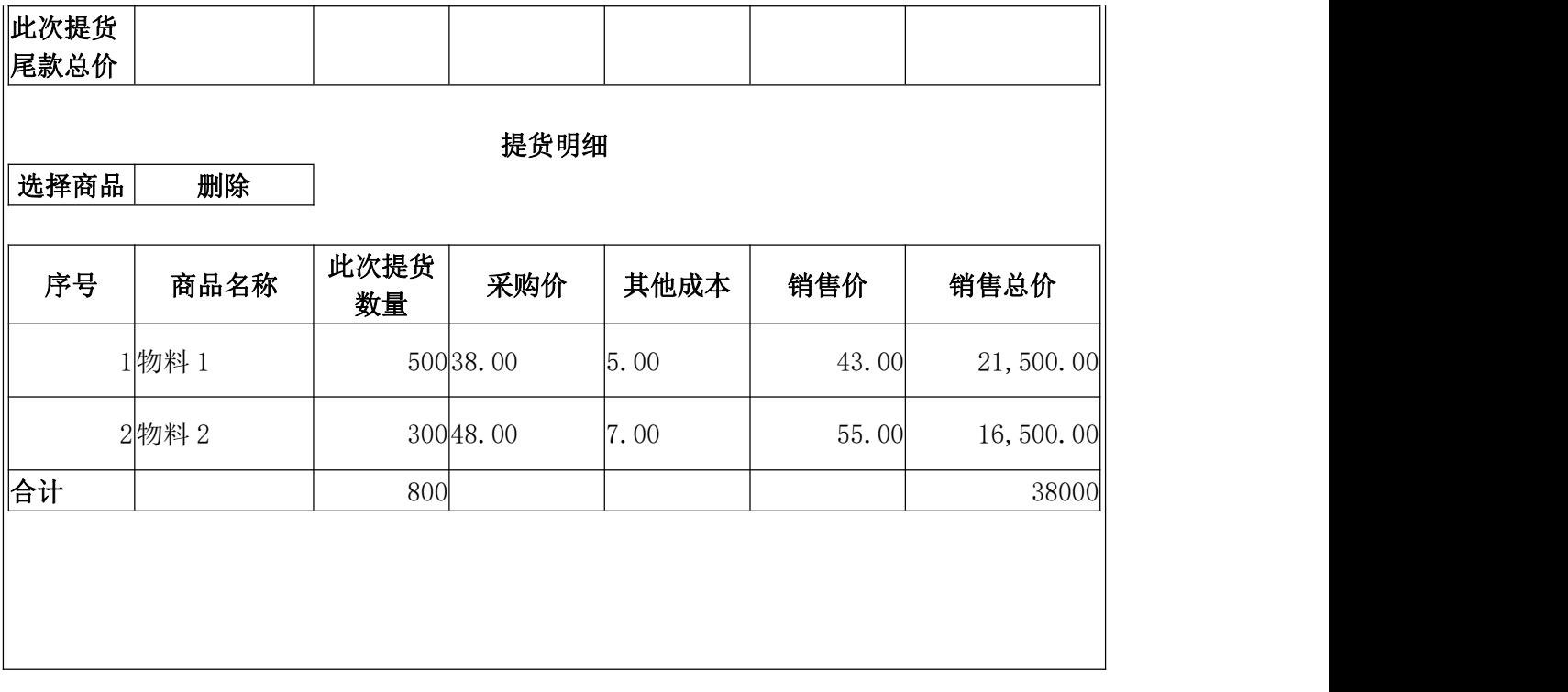

#### **5.9.15**:出库申请

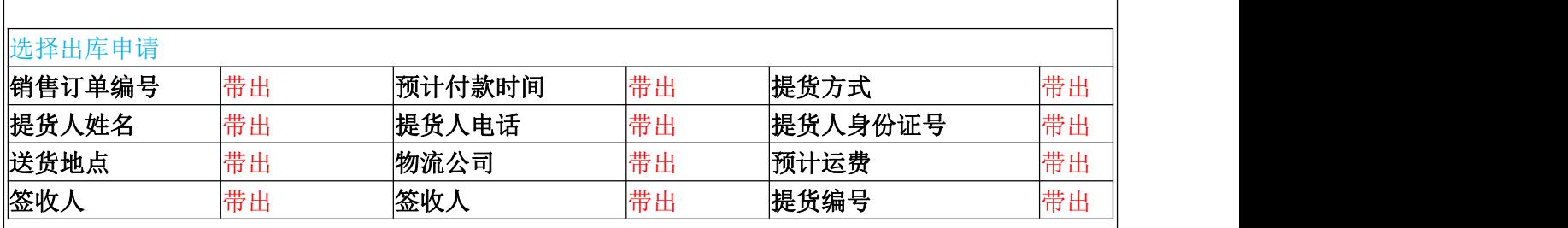

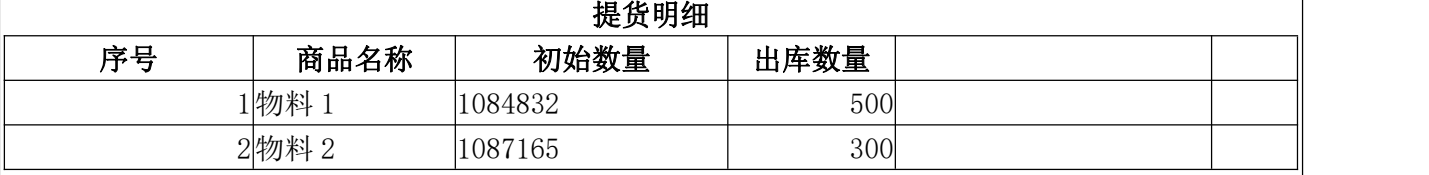

注意:通过后发送出库指令到第三方仓库,仓库出库完成后回传实际出库信息(出库时间,交接人信 息,签收单据等)

### **5.9.16**:业务结束总对账

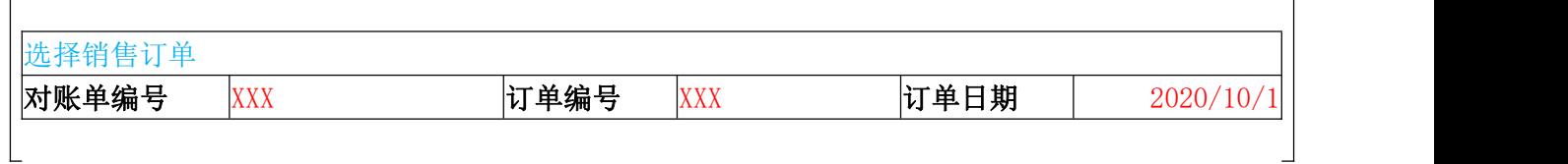

#### 资金支付详情

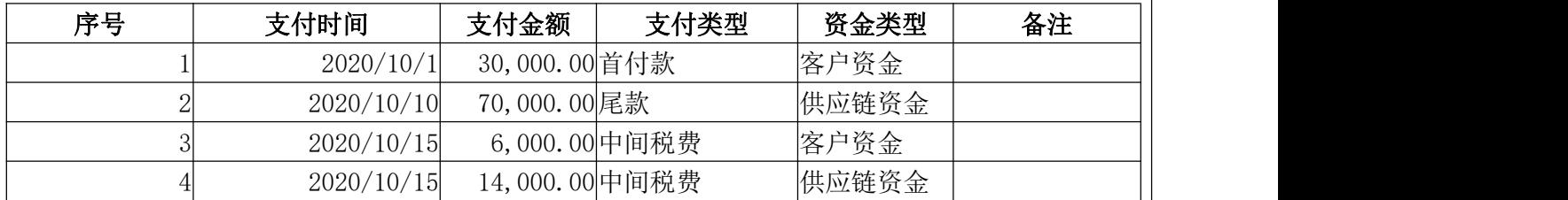

#### 资金收取情况

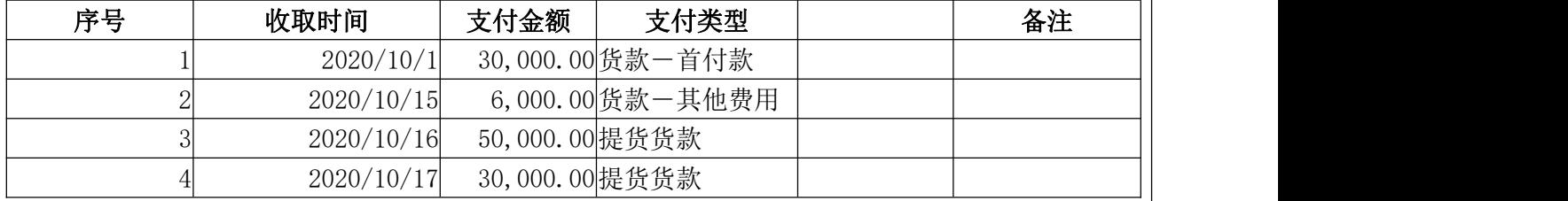

#### 资金占用成本

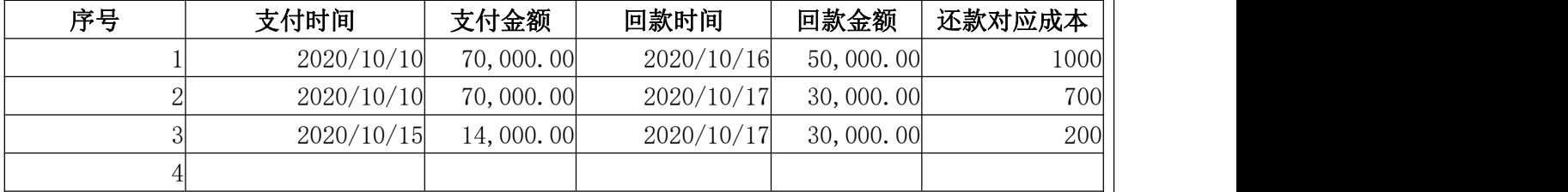

## 其他费用 | 此次不结算 金额 日期 类型 产生服务费 合计 备注 100 2020/10/30增加 0 100延期费用 50 2020/10/31减少 | 0 50 50 费用减免 10086 2020/11/1 増加 12 10098 包装费

#### 付款信息

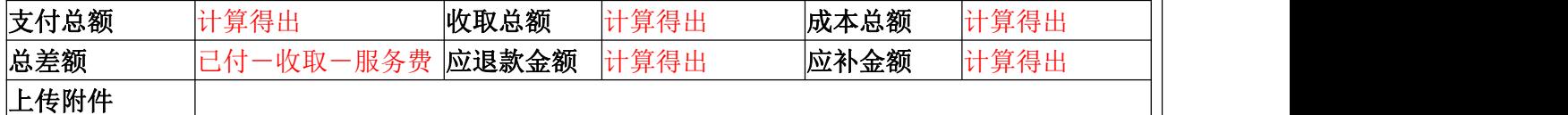

提示 1: 提货完结后, 才可进行大对账

提示 2: 总差额为正时, "应退金额"= "总差额", 为负时, "应补金额"=- "总差额", 否则=0, 当总差额"应补金额"大于 0 时,对账单通过后自动生成应付单

#### **5.9.17**:汇率维护

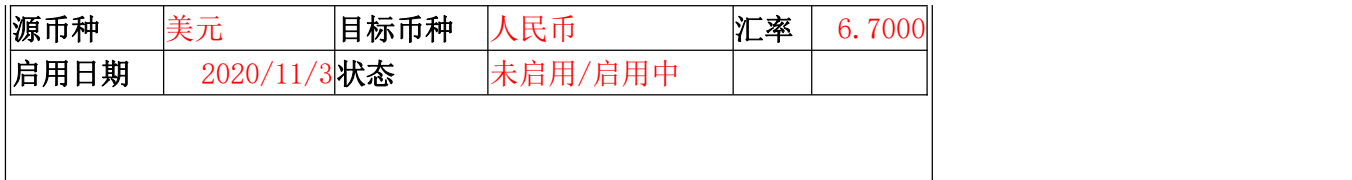

## **5.10** :**C** 类业务-员工后台

该模块包含 C 类业务中员工业务进程管理功能,该模式下管理功能下游参与方类型分为 3 类, 对此三 类下游分别的业务、账务、风险管理功能均与风险控制及财务管理模块进行逻辑衔接。

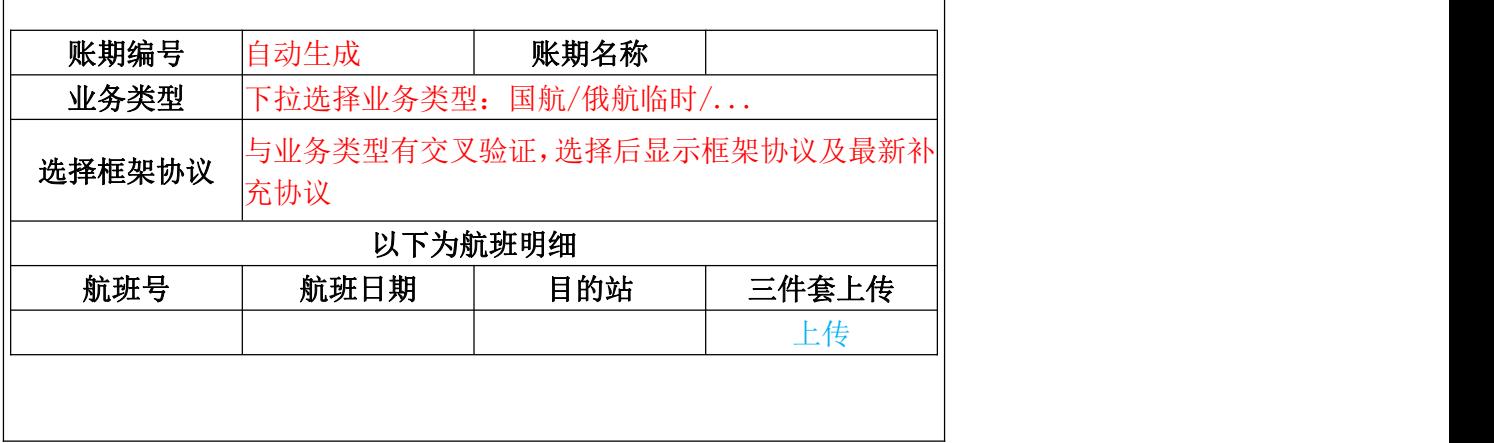

## **5.10.1**:新建上游账期及添加航班

**5.10.2**:业务三件套登记

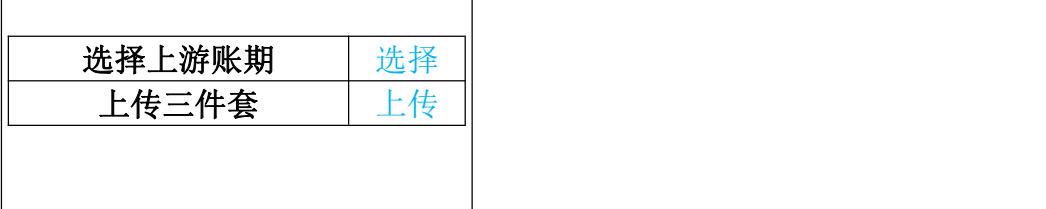

#### **5.10.3**:账期航班锁定解锁列表

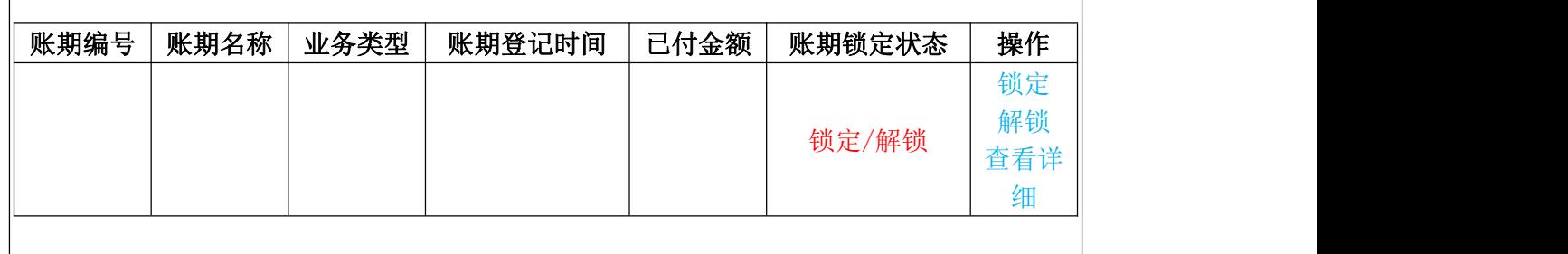

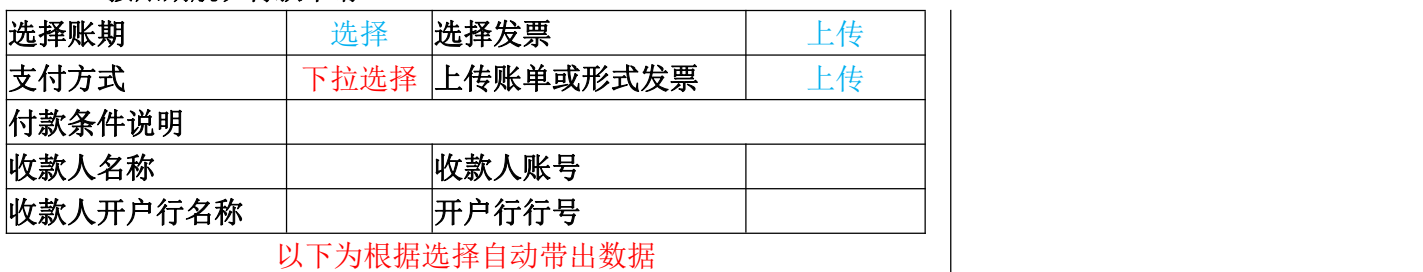

#### **5.10.4**:按账期航班付款申请

### 已付金额 账期航班明细 账期编号 | 自动生成 | 账期名称 业务类型 下拉选择业务类型: 国航/俄航临时/... 选择框架协议 与业务类型有交叉验证,选择后显示框架协议及最 新补充协议 以下为航班明细 航班号 |航班日期 | 日的站 | 三件套査看 点击查看

#### **5.10.5**:录入机场补贴

 $\Gamma$ 

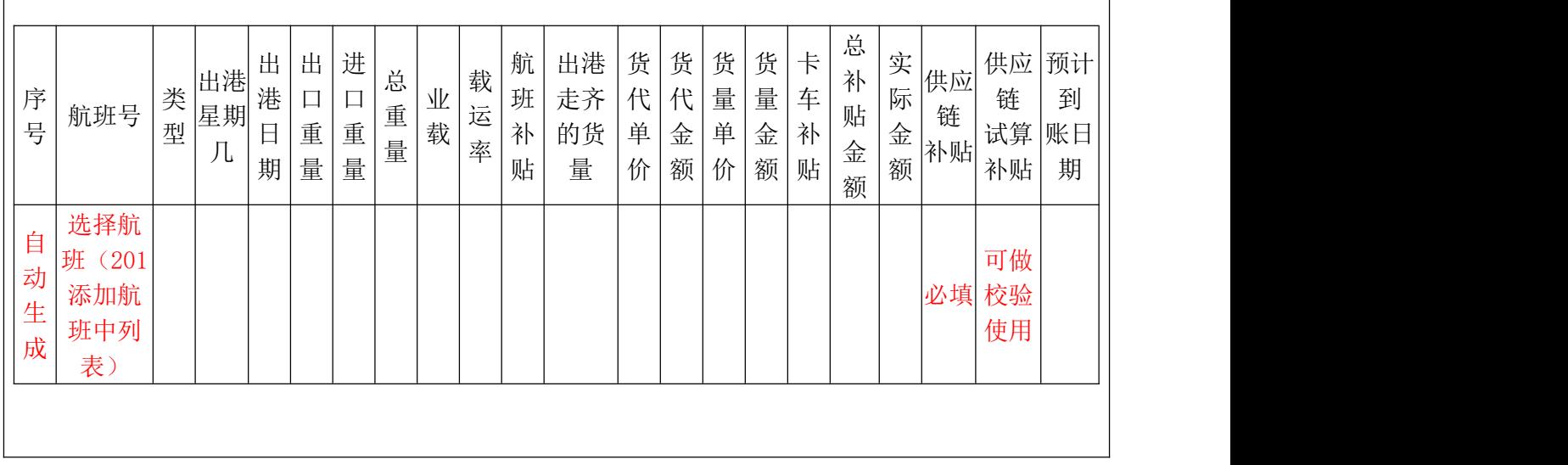

#### 5.10.6: 机场补贴列表中进行确认后自动形成应收款

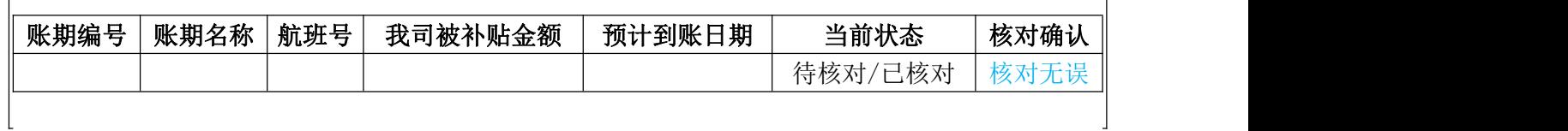

## **5.10.7**:下游 **B** 货运明细列表

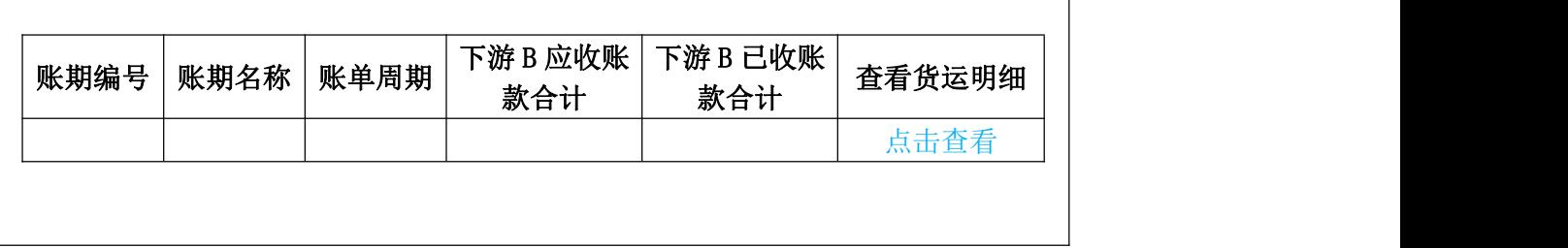

### **5.10.8**:录入下游 **B** 货运明细

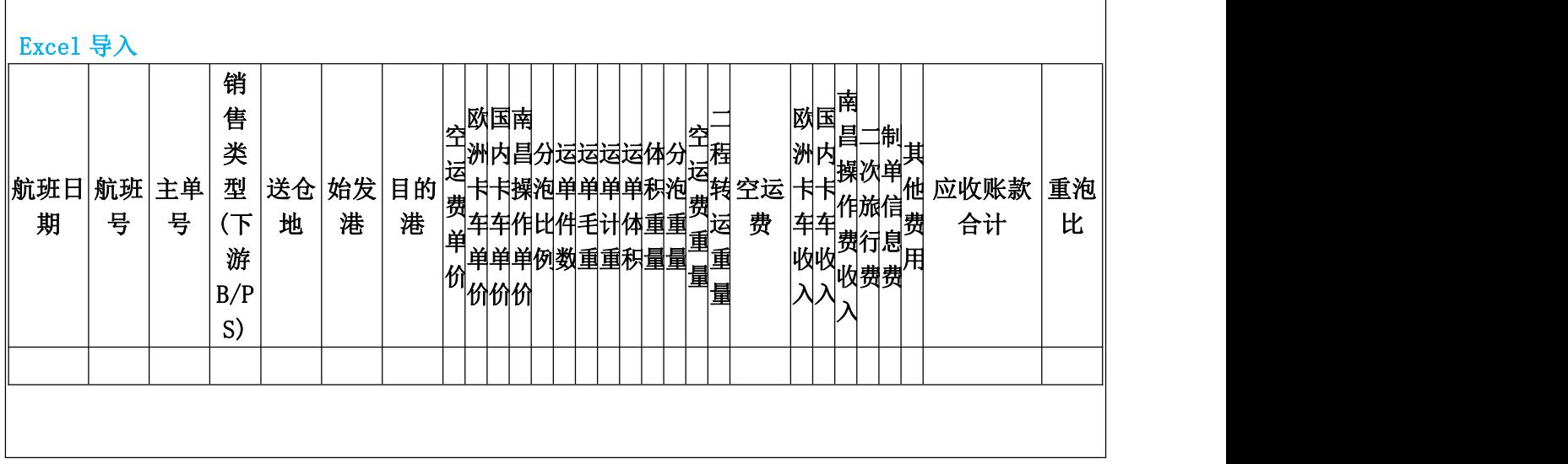

#### 5.10.9: 打印对账单

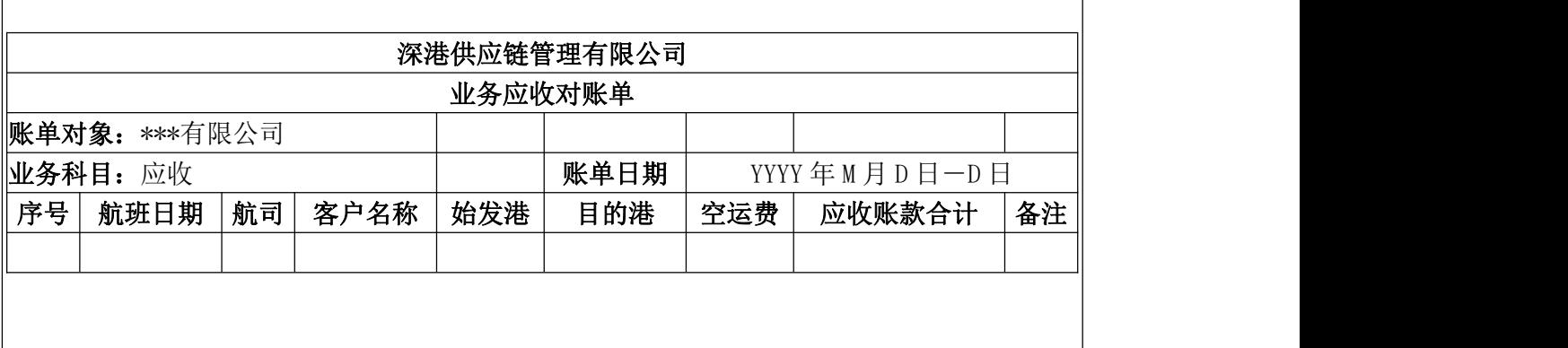

# **5.10.10**:下游 **B** 账单对账

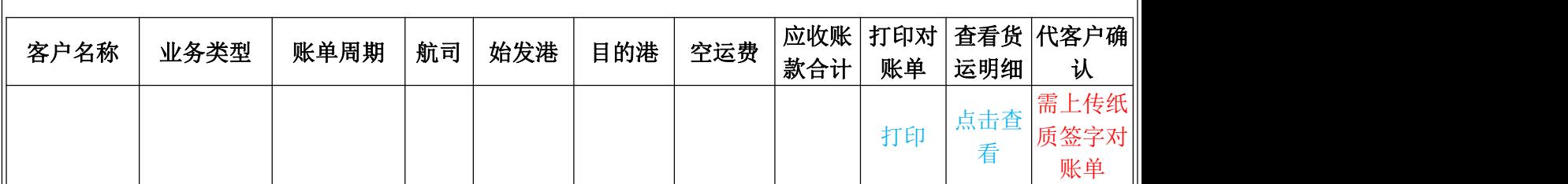

## **5.10.11**:上游 **A** 账单关联其他应收款

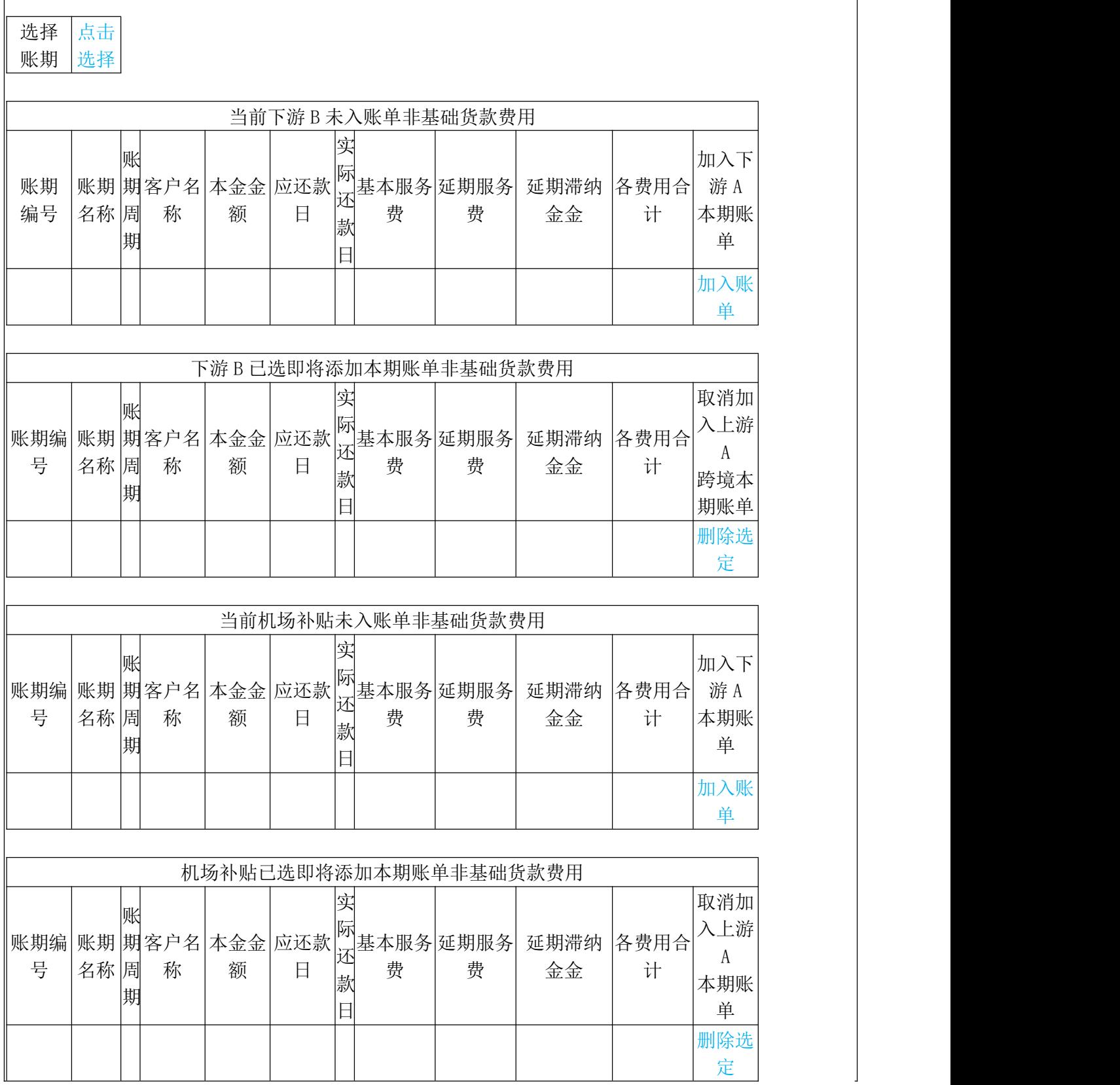

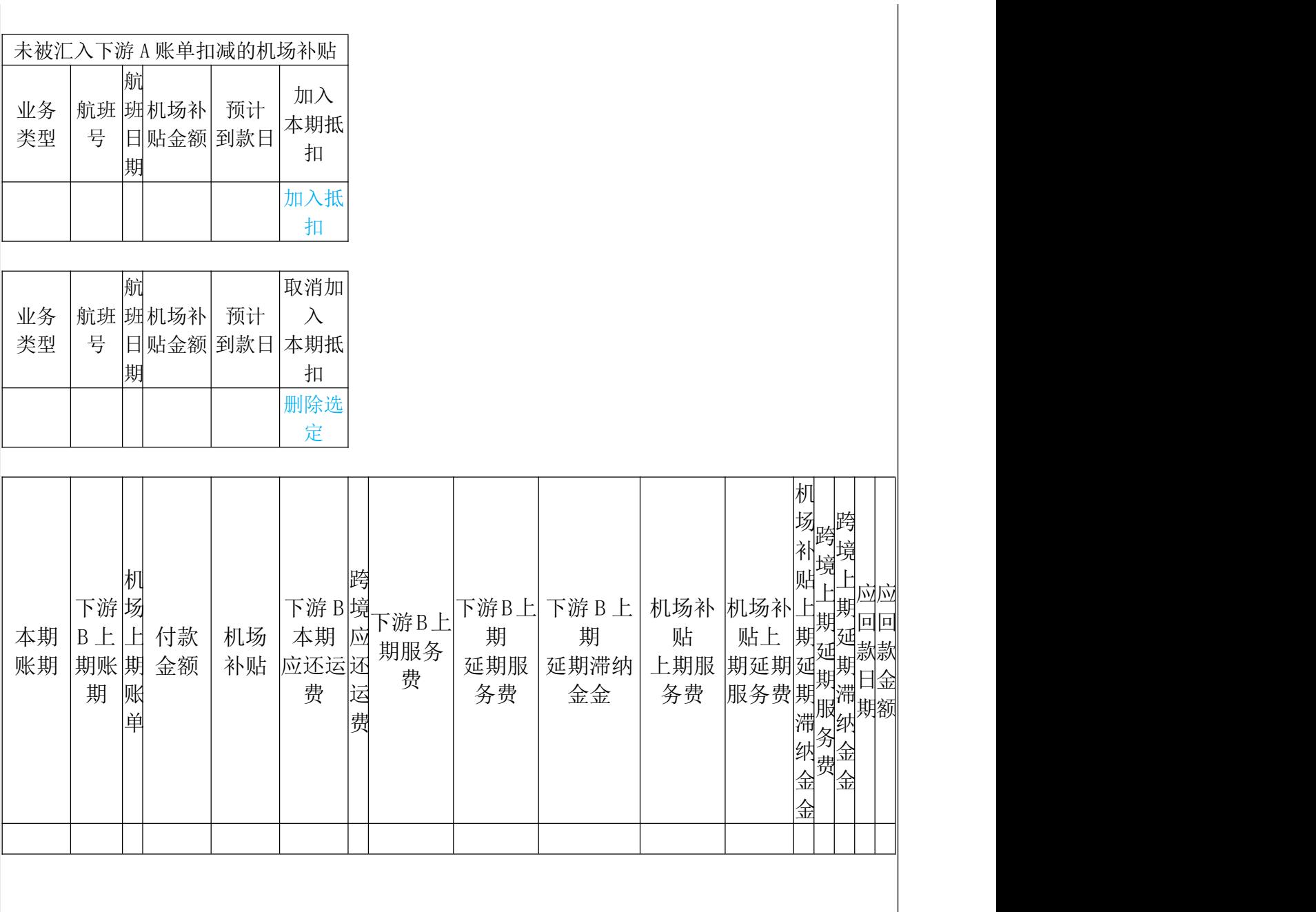

### **5.10.12**:下游 **A** 对账

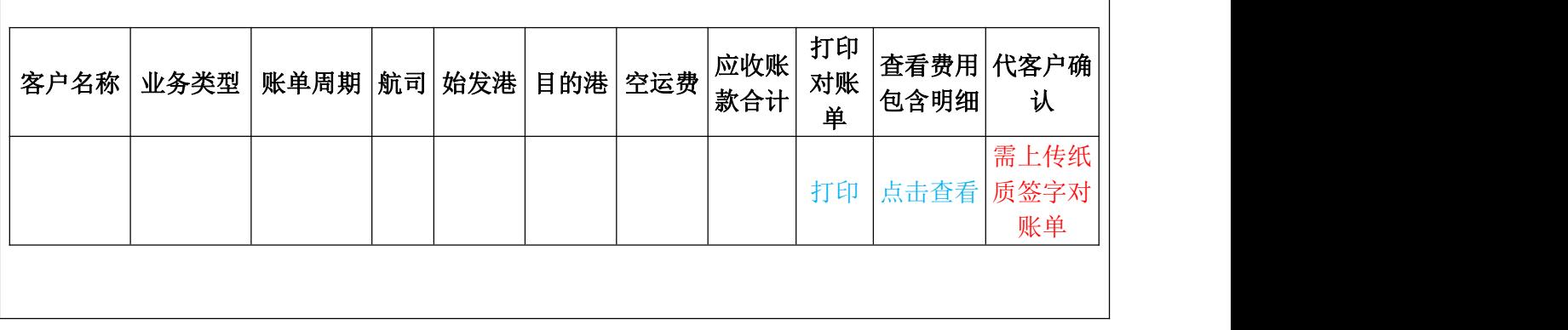

## **5.11** :**C** 类业务-下游 **B** 端

该模块包含了 C 类业务中下游 B 客户对账确认功能。

#### **5.11.1**:下游 **B** 客户对账确认

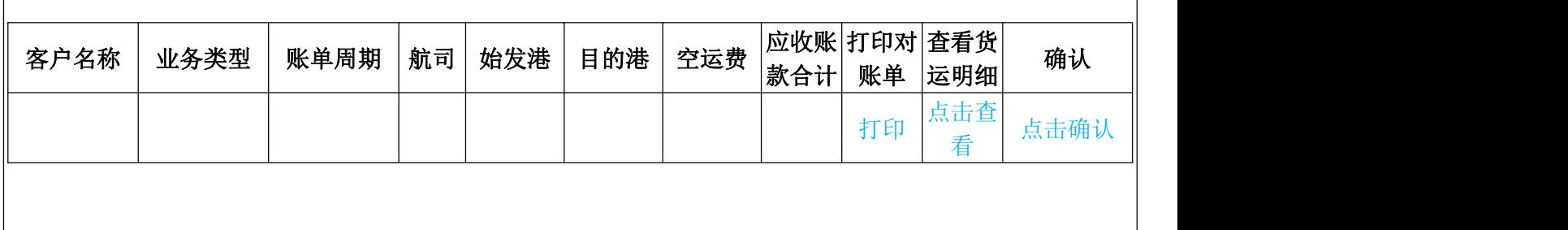

## **5.12** :**C** 类业务-下游 **A** 端

该模块包含了 C 类业务中下游 A 对账确认功能。

#### **5.12.1**:下游 **A** 对账确认

 $\overline{1}$ 

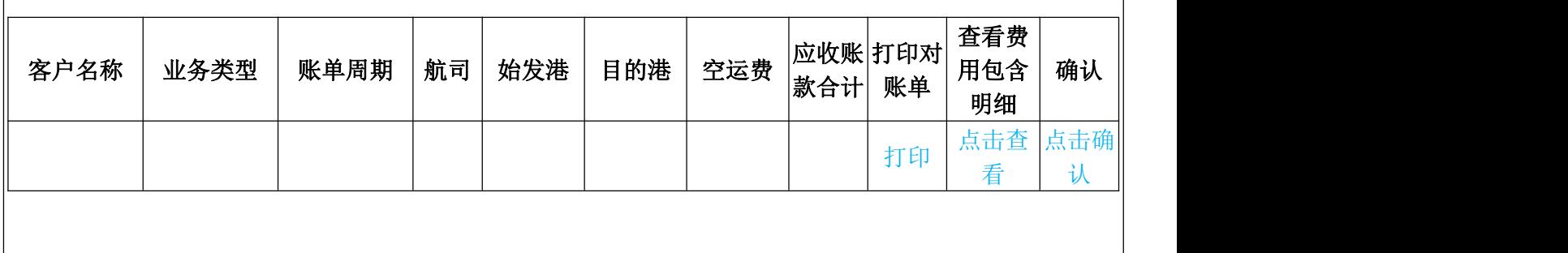

#### 5.12.2: 机场补贴对账确认

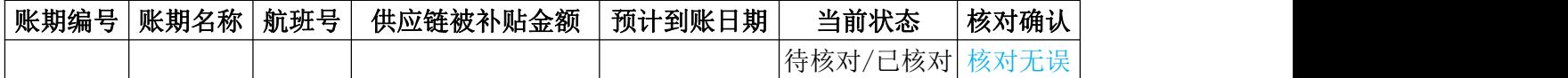

## **5.13** :**D** 类业务-员工后台

该模块包含了 D 类业务中进程管理、仓储及货权交割管理功能, 并且期间环节会与风险控制及财务管 理模块进行逻辑衔接。

#### **5.13.1**:新建销售订单

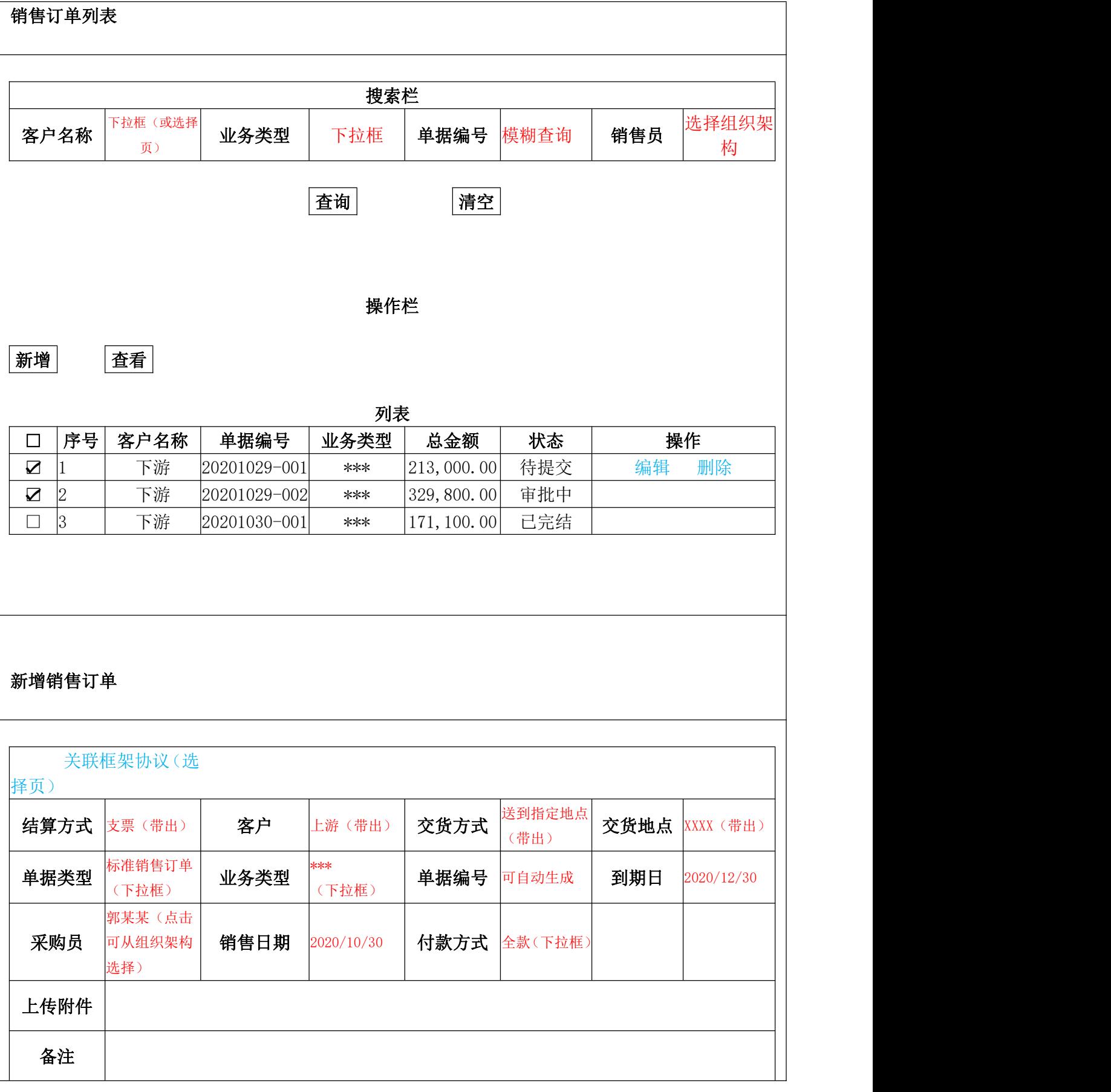

### 商品明细列表栏

添加 删除

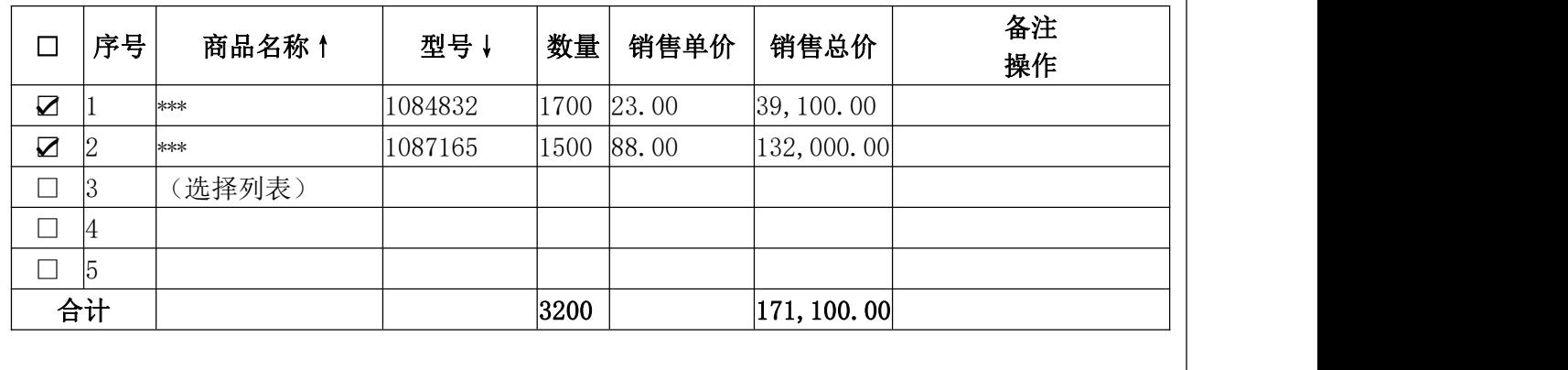

### **5.13.2**:新建采购订单

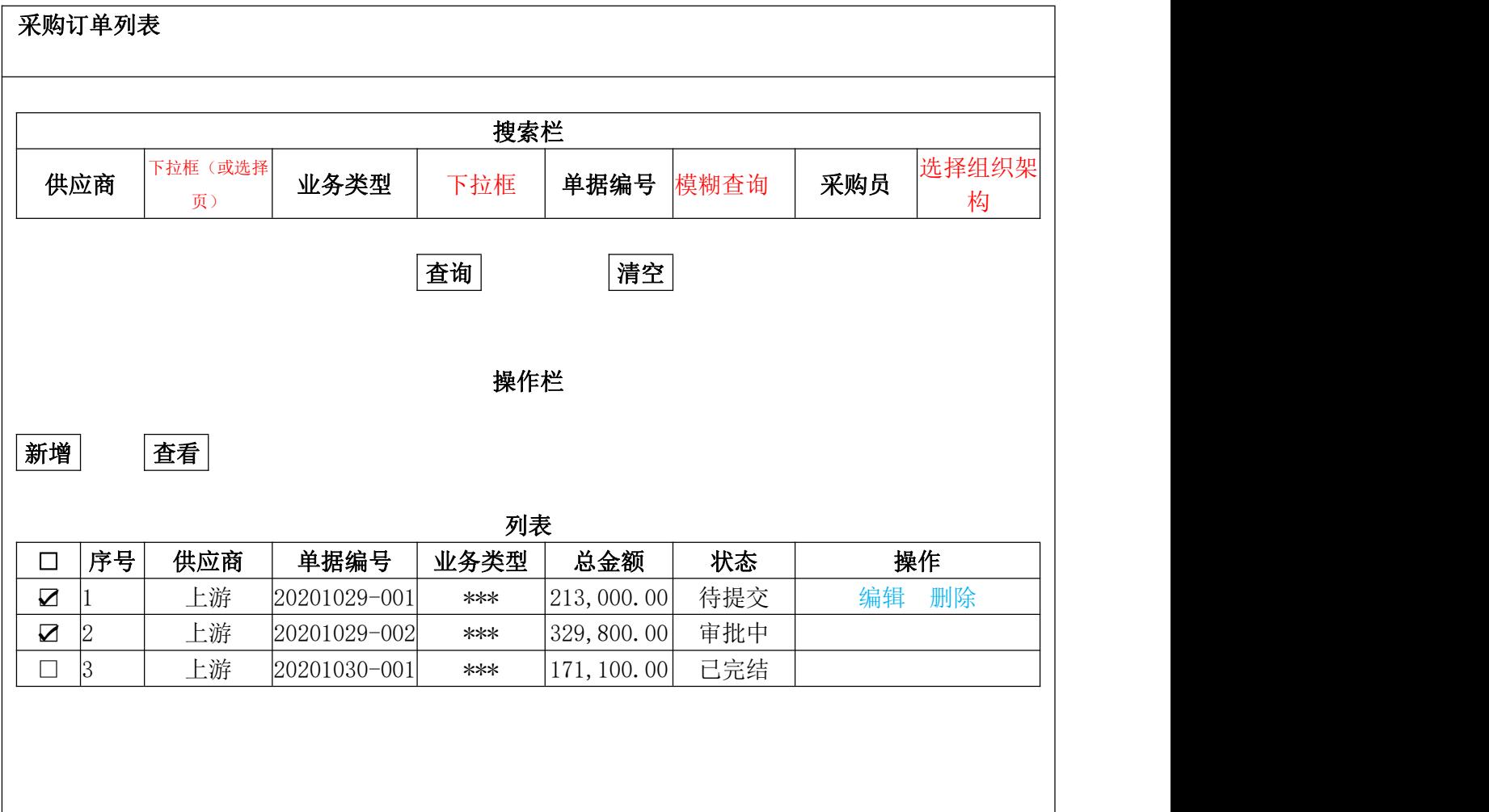

## 新增采购订单

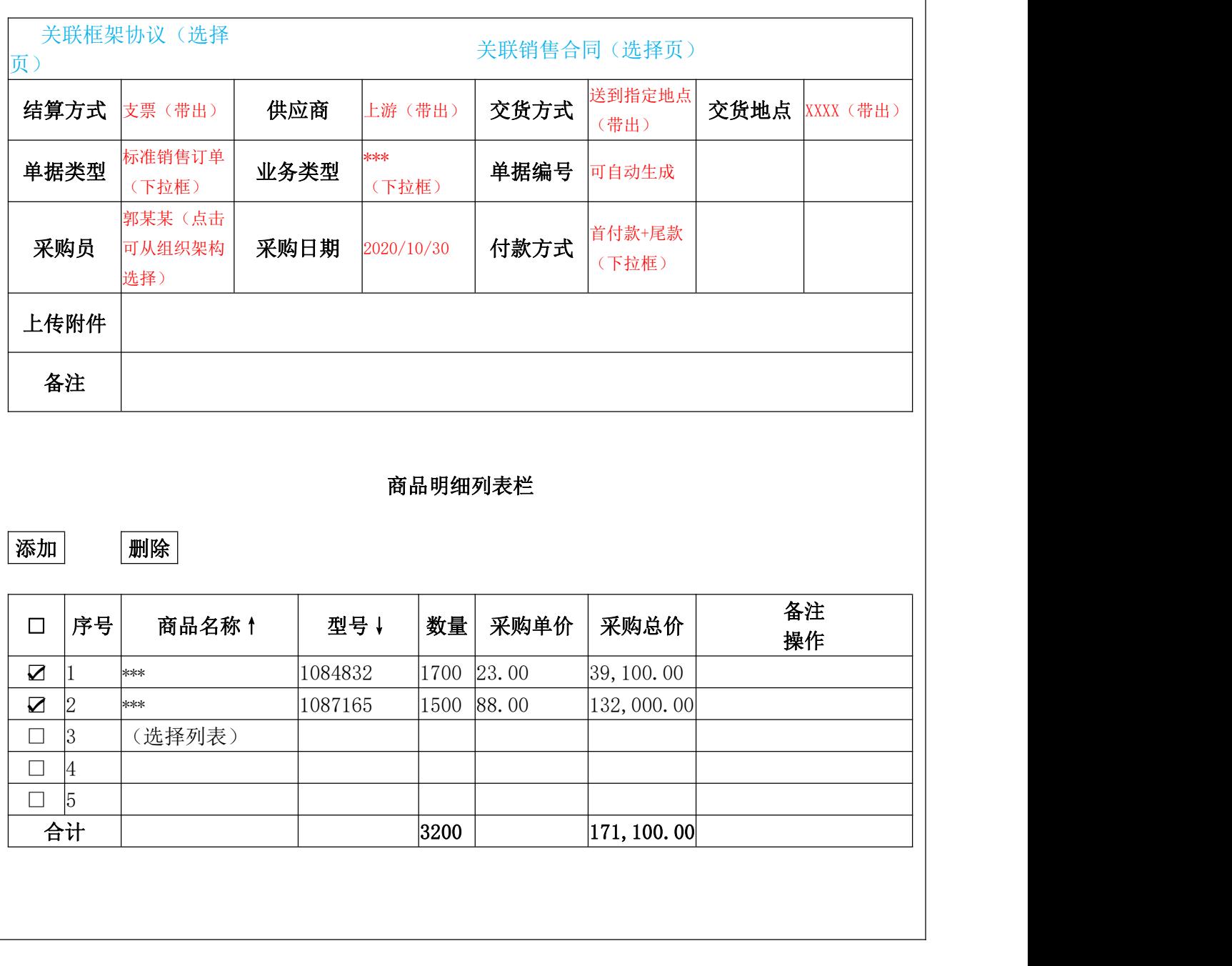

**5.13.3**:首付款申请 新增付款申请

关联采购合同(选择

页)

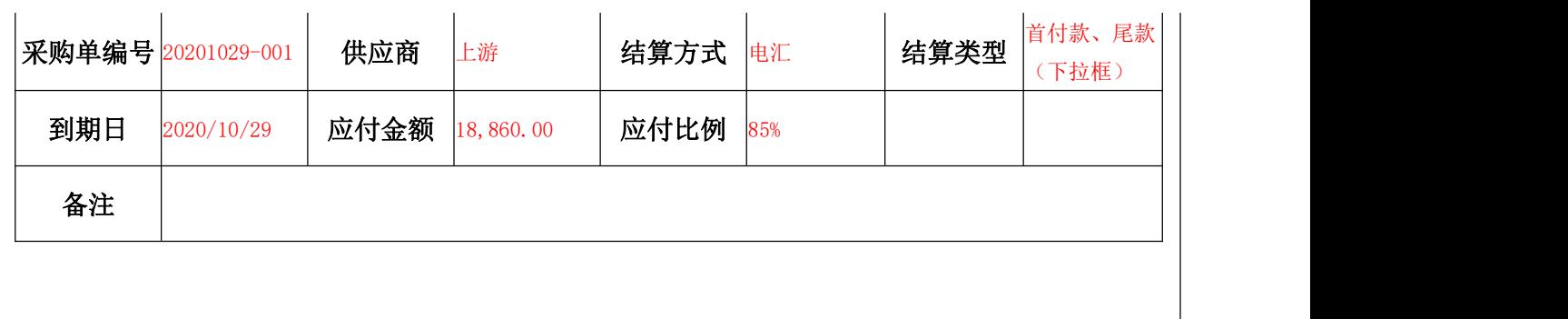

#### **5.13.4**:共管账户付款申请

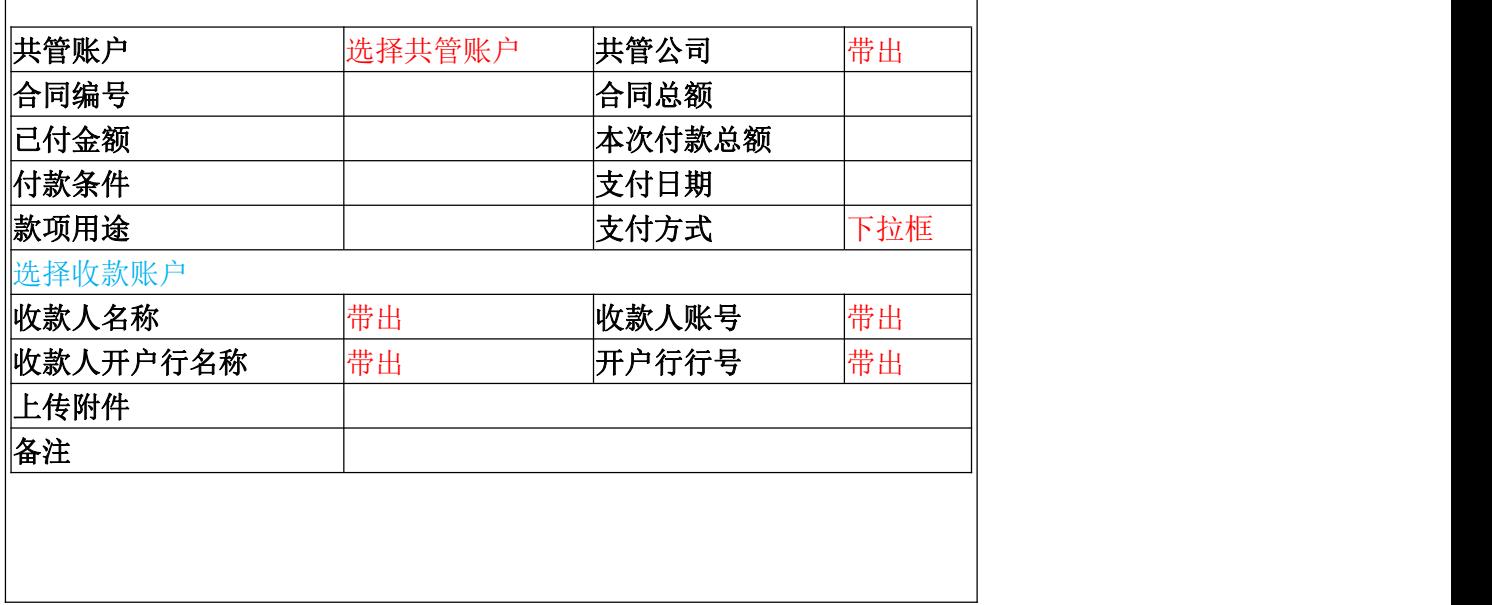

注: 如果"管理条件"想带出,需要系统管理到上游与货源的合同条款

## **5.13.5**:入库

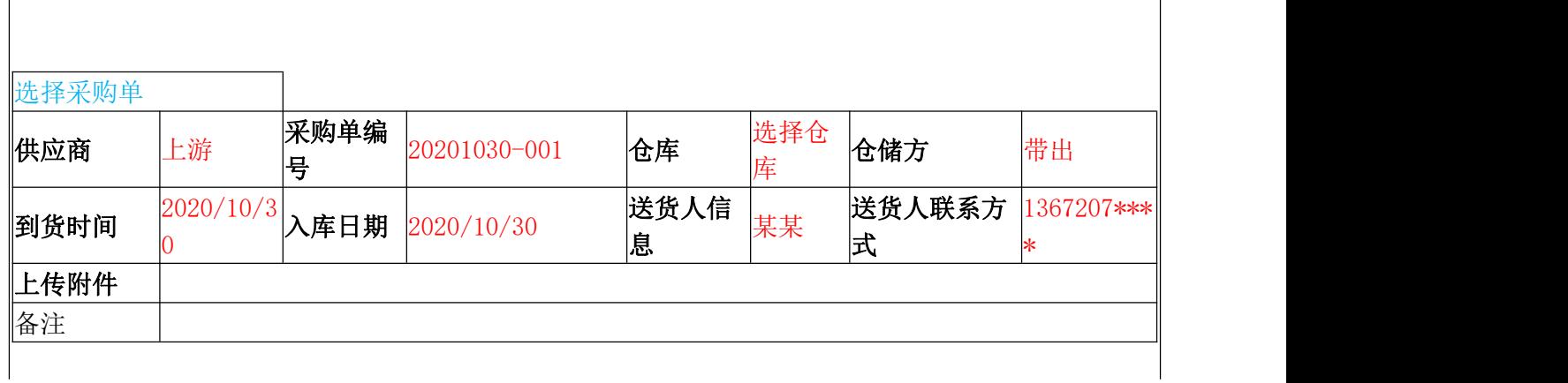

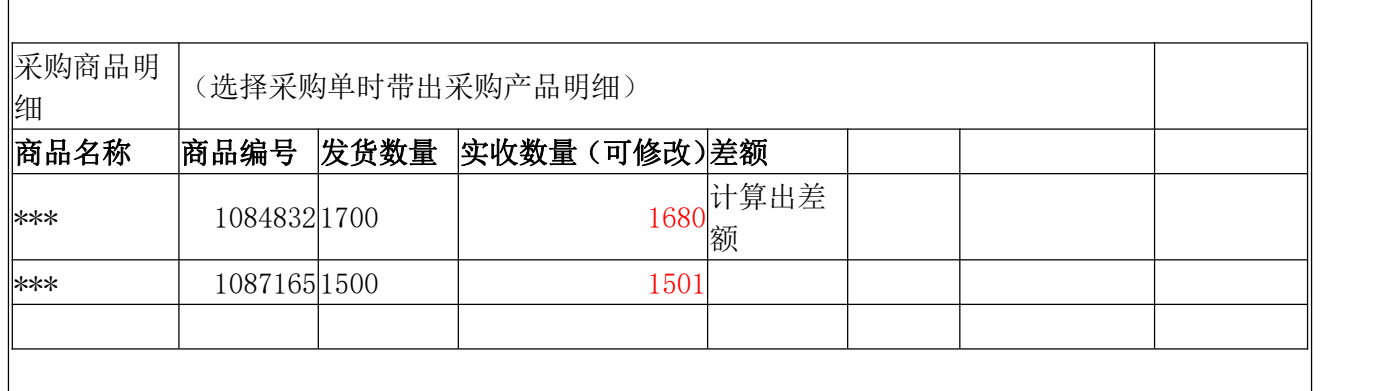

### **5.13.6**:出库

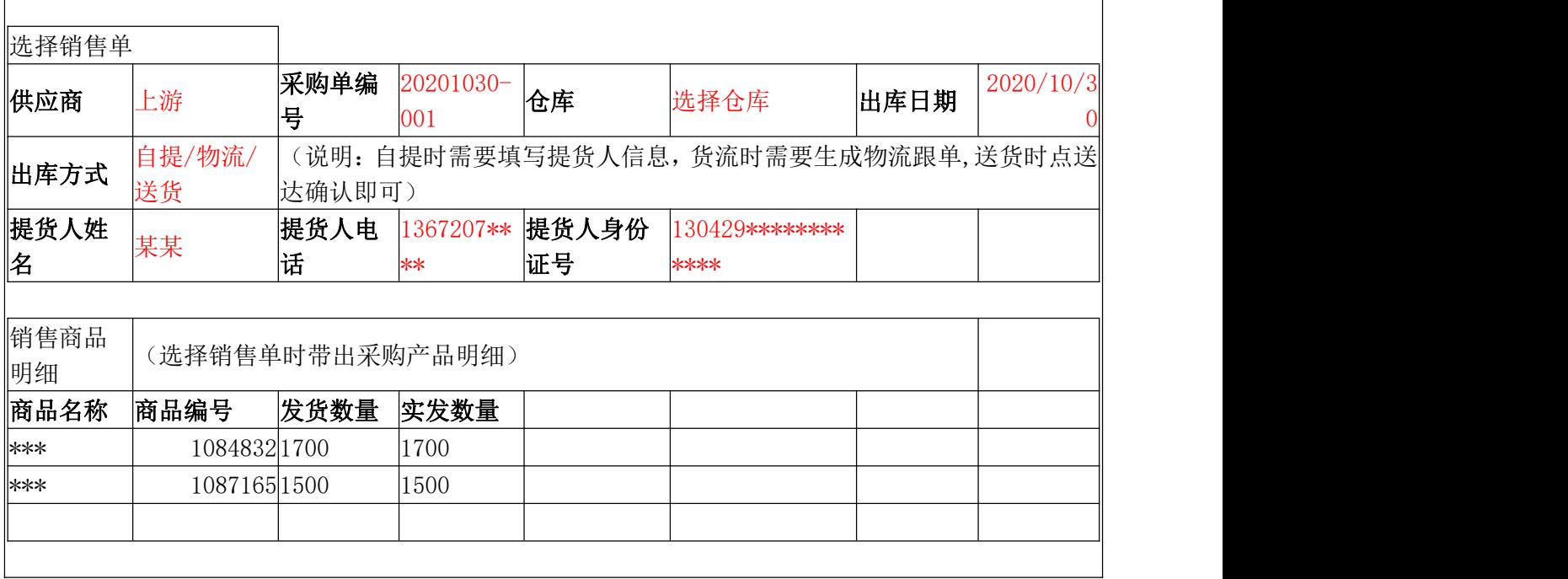

## **5.13.7**:确认收货(代客户操作)

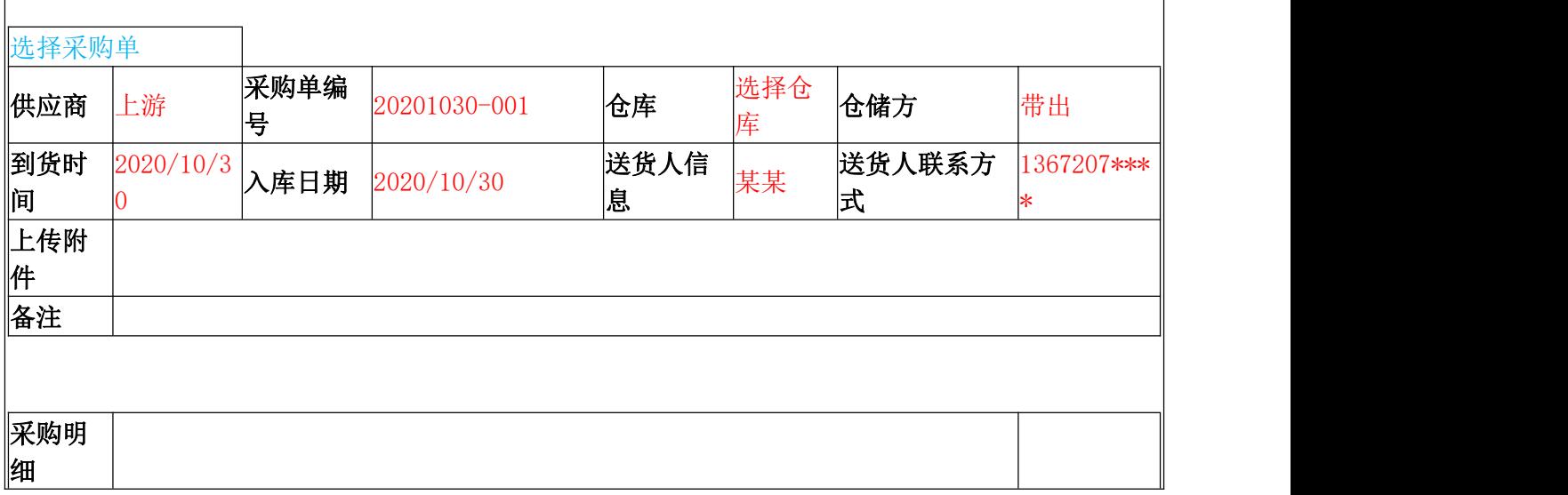

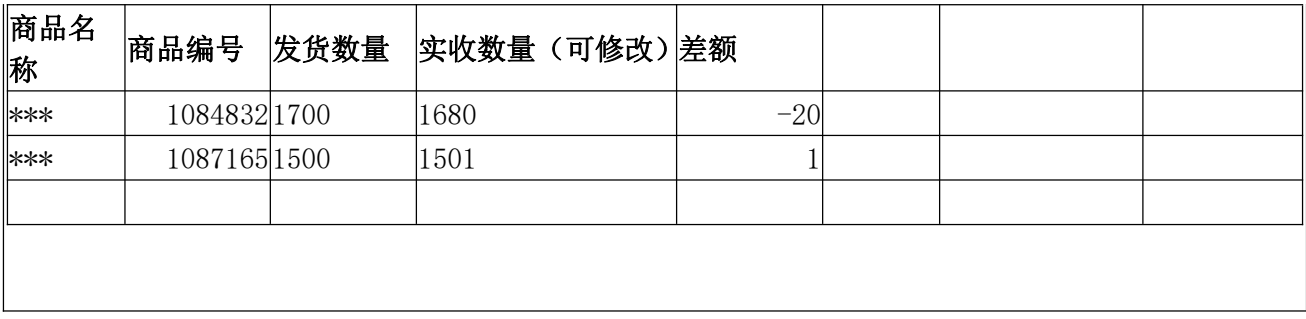

## **5.13.8**:退货(代客户操作**)**

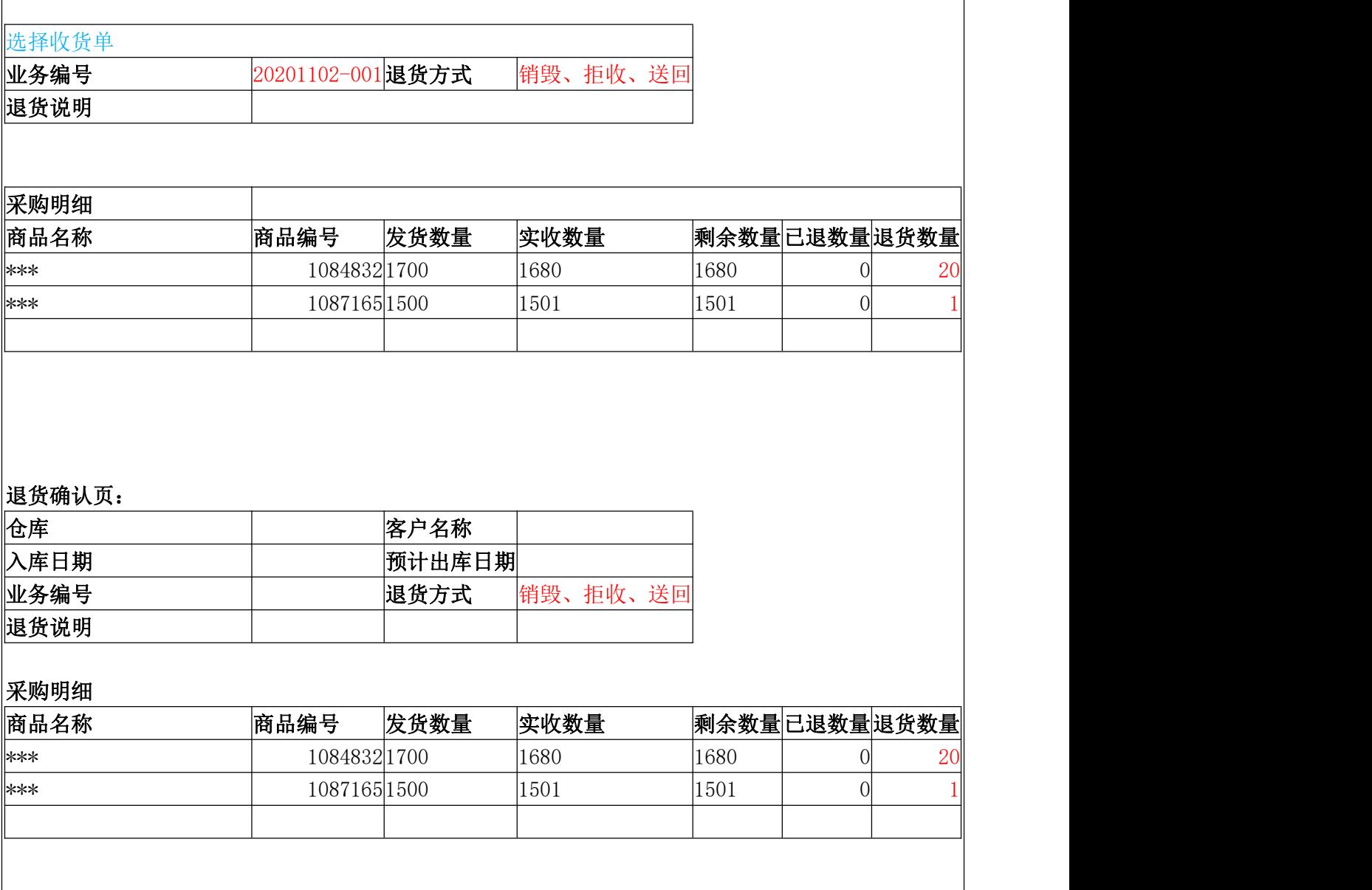

## 5.13.9: 生成下游对账单及确认

下游对账单列表

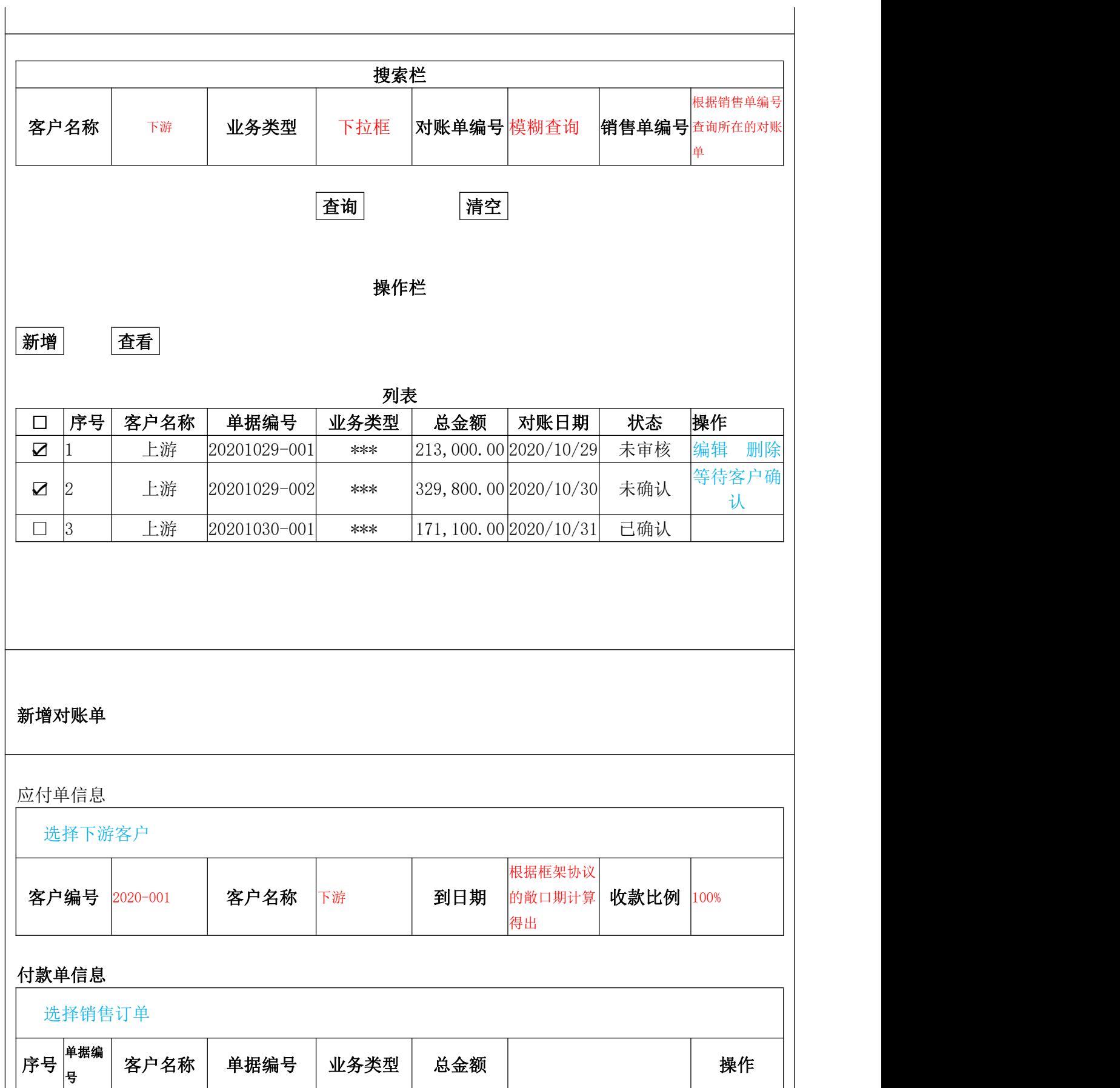

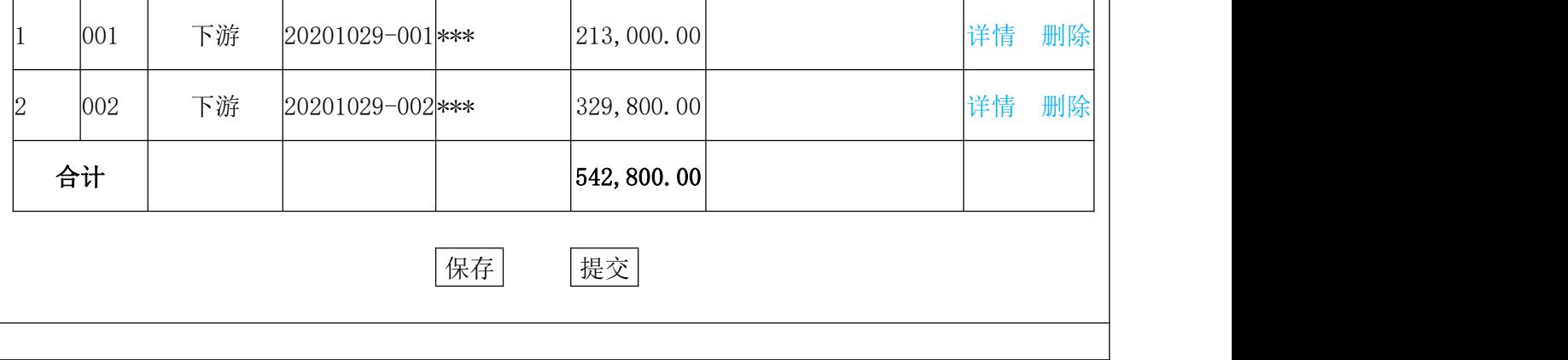

### **5.13.10**:创建上游对账单及确认

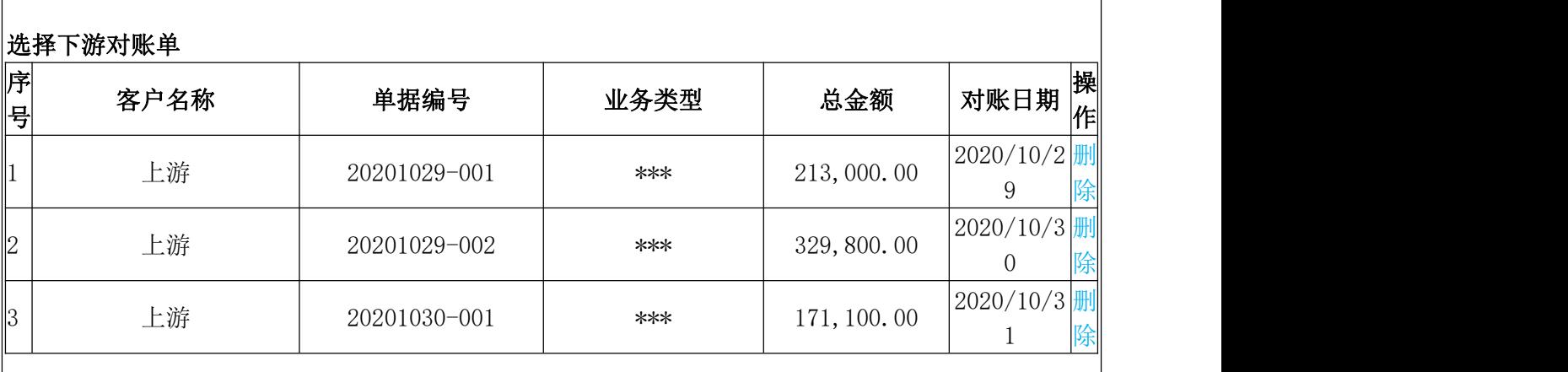

## |<br>|付款单(带出)

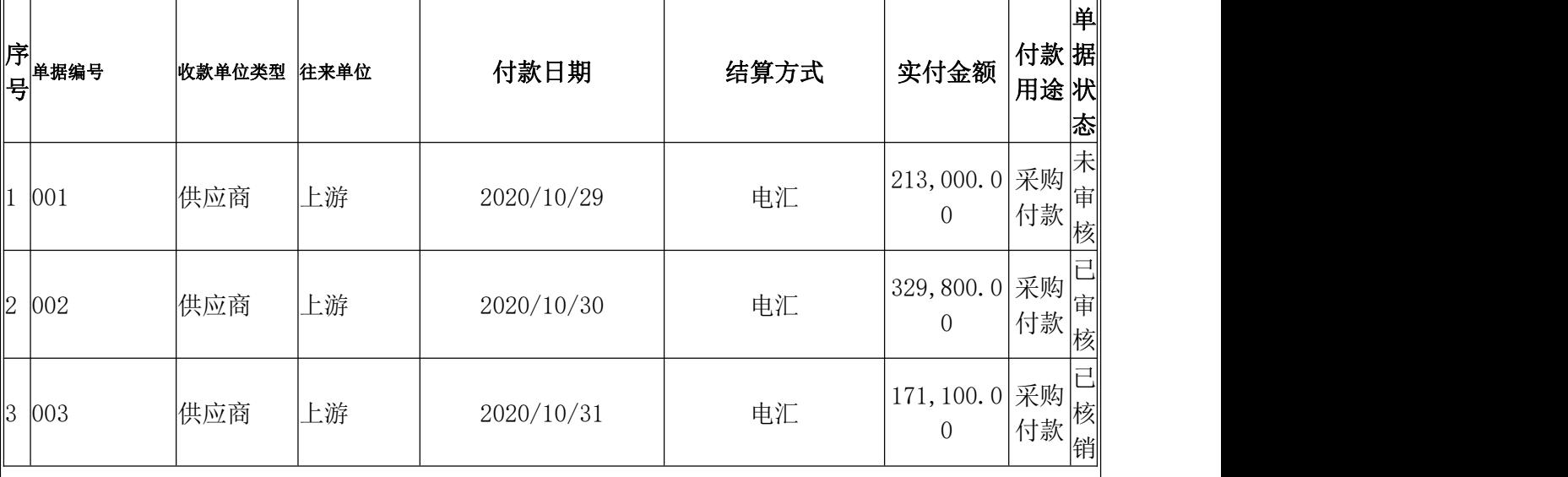

## 收款单(带出)

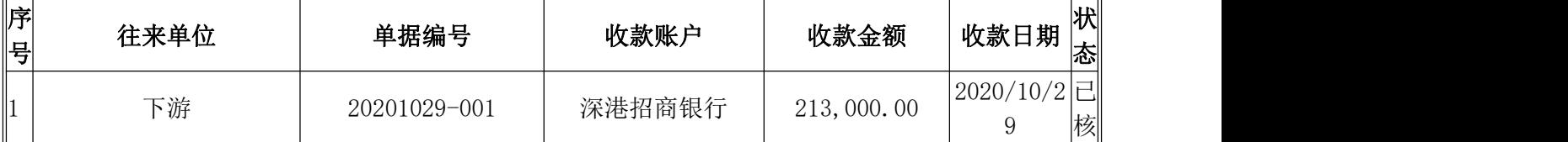

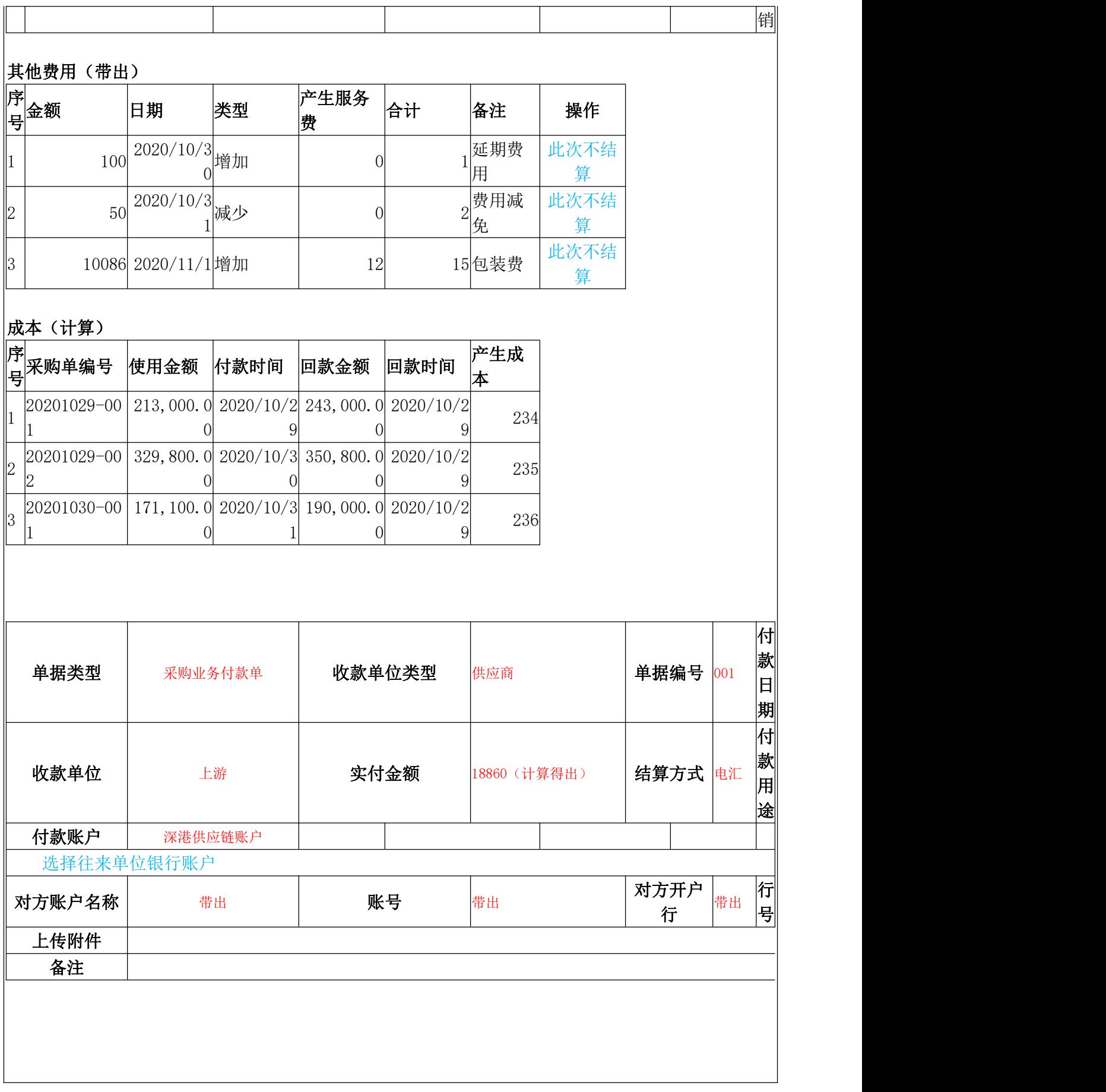

72
#### **5.13.11**:调整销售价(导出补充协议)  $\Gamma$

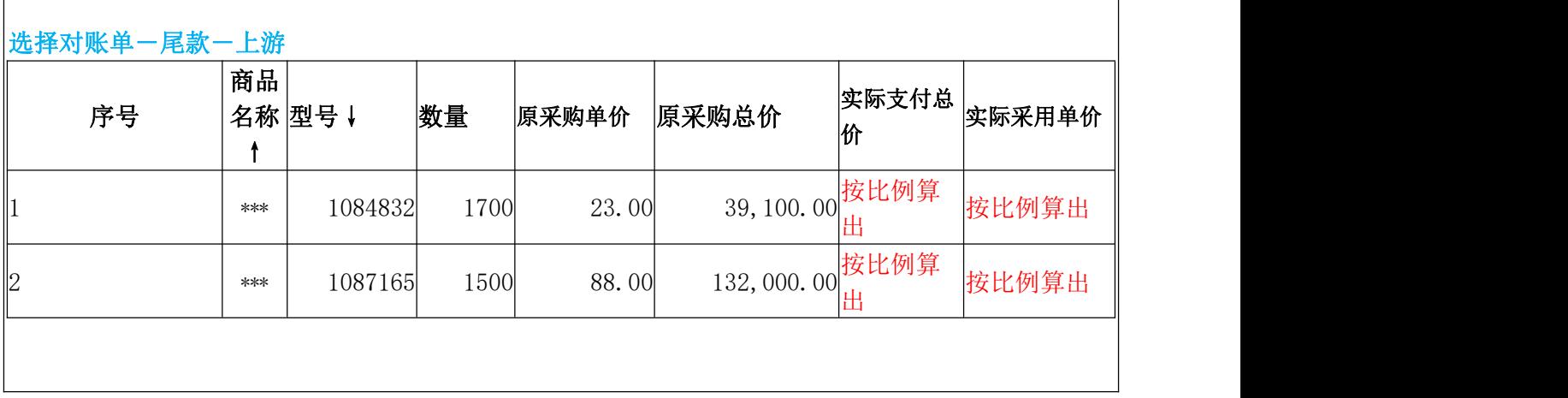

#### **5.13.12**:费用增加与减免

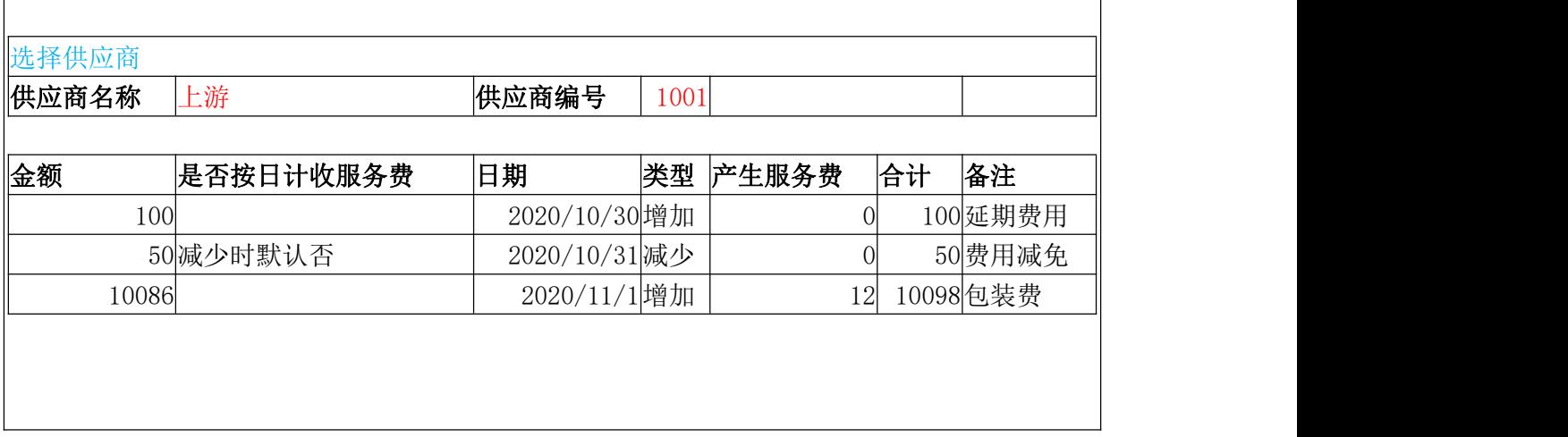

# **5.14 E** 类业务-员工后台

该模块包含了 E 类业务采购需求、预付款、订单、仓储、销售全环节管理功能、并且期间环节会与风 险控制及财务管理模块进行逻辑衔接。

#### **5.14.1**:采购需求

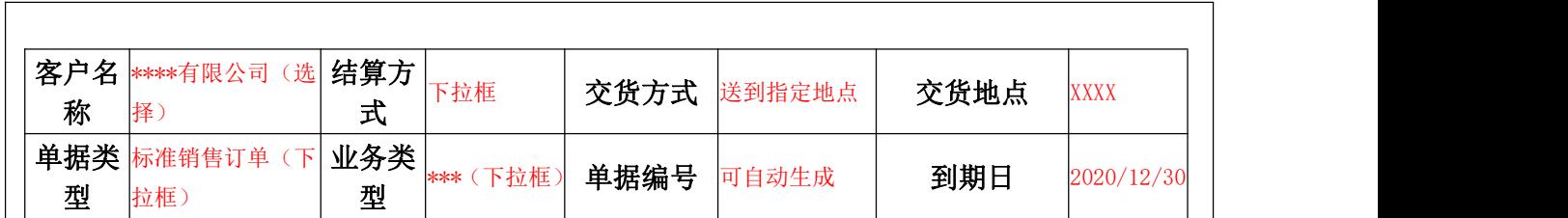

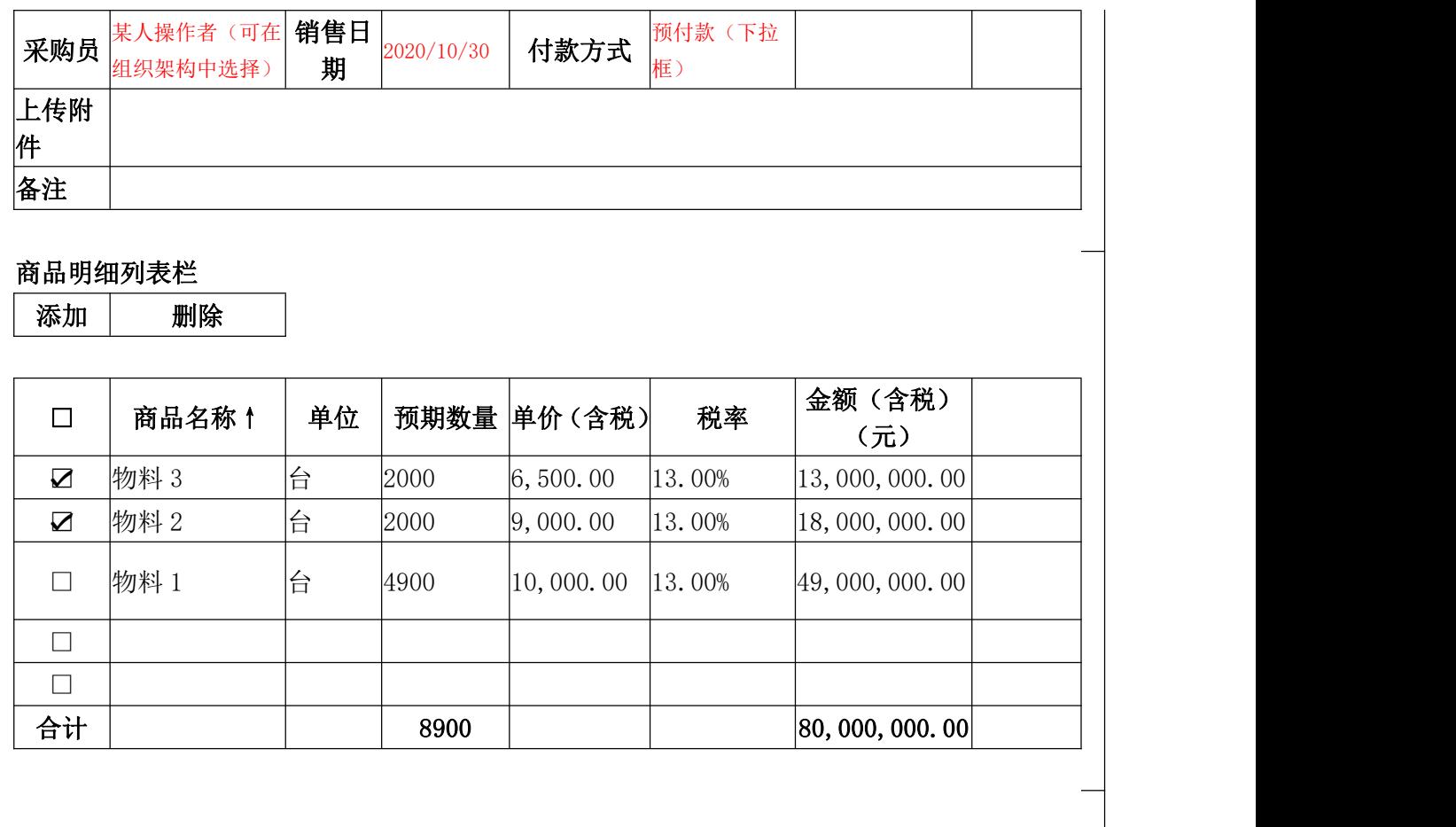

## **5.14.2**:框架协议

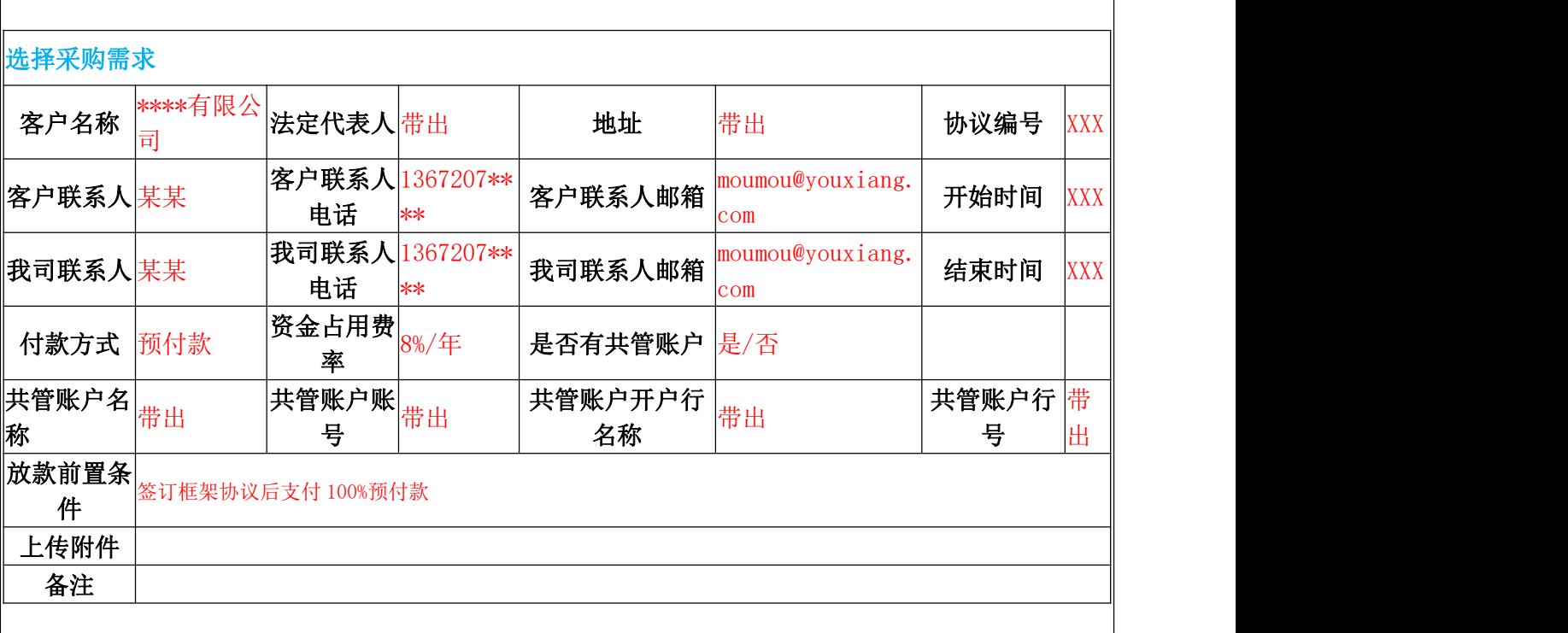

商品明细列表栏

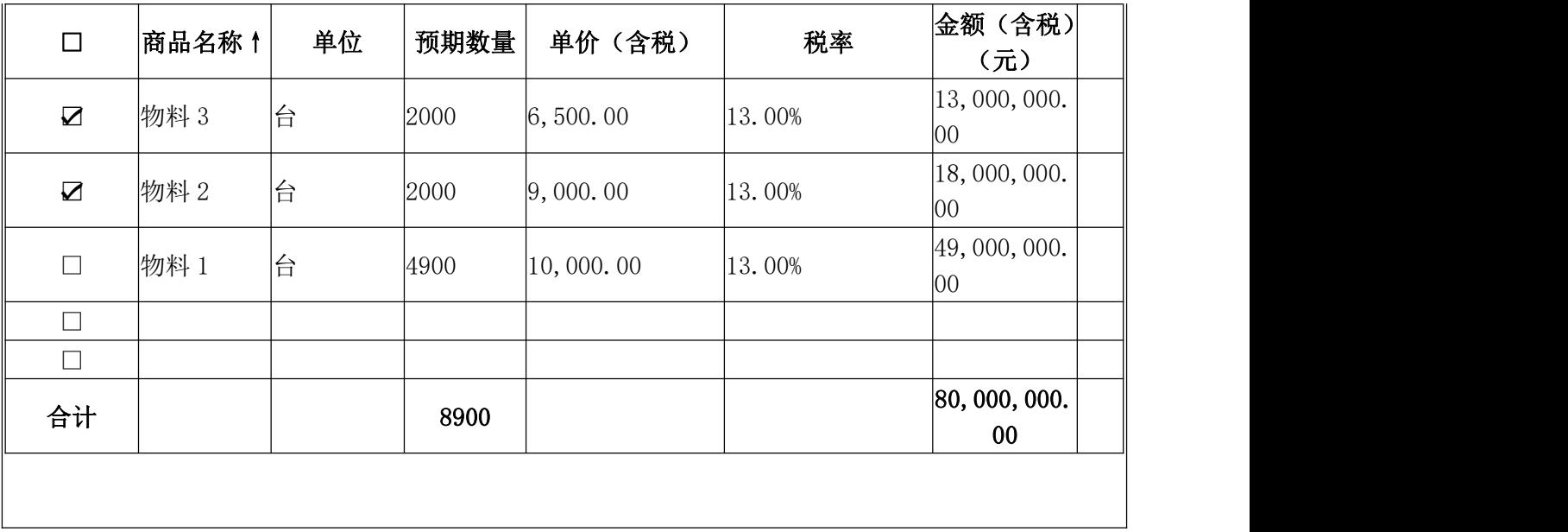

## 5.14.3: 预付款申请

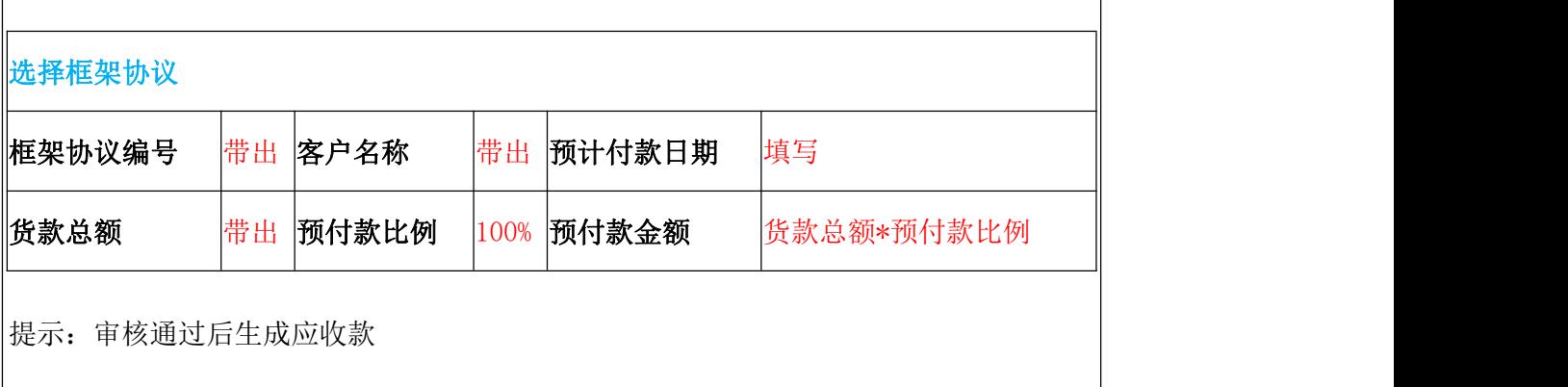

## **5.14.4**:记录分货结果

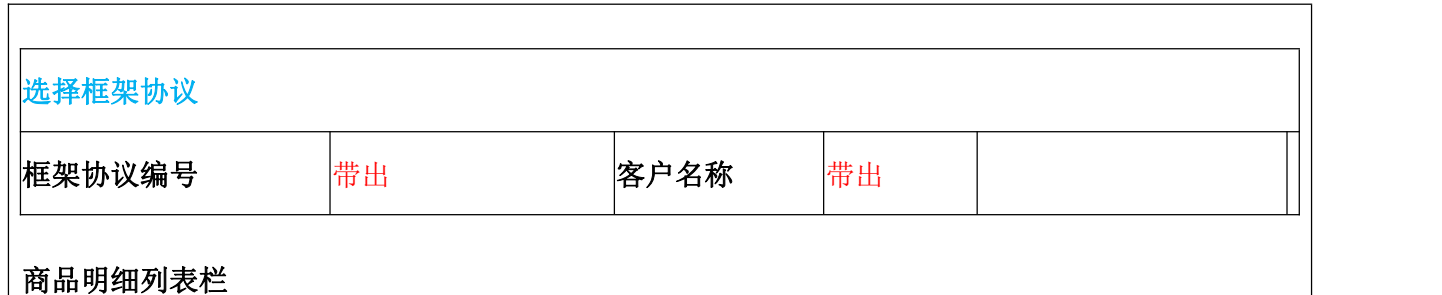

٦

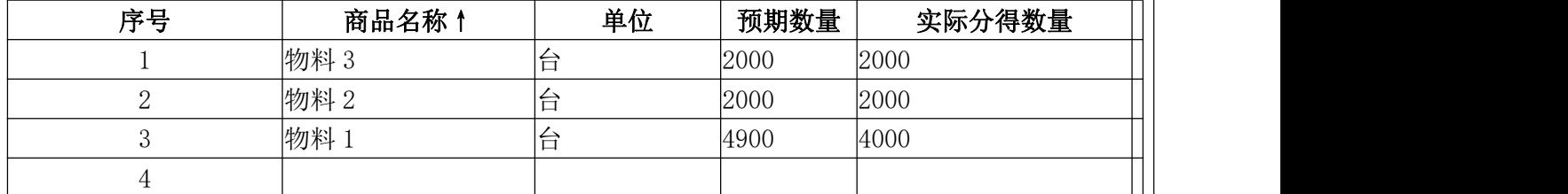

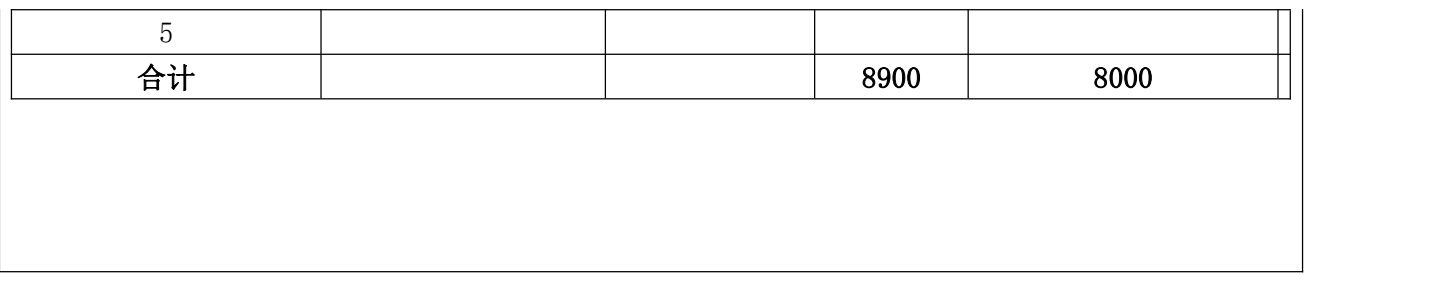

1

## **5.14.5**:分配仓库

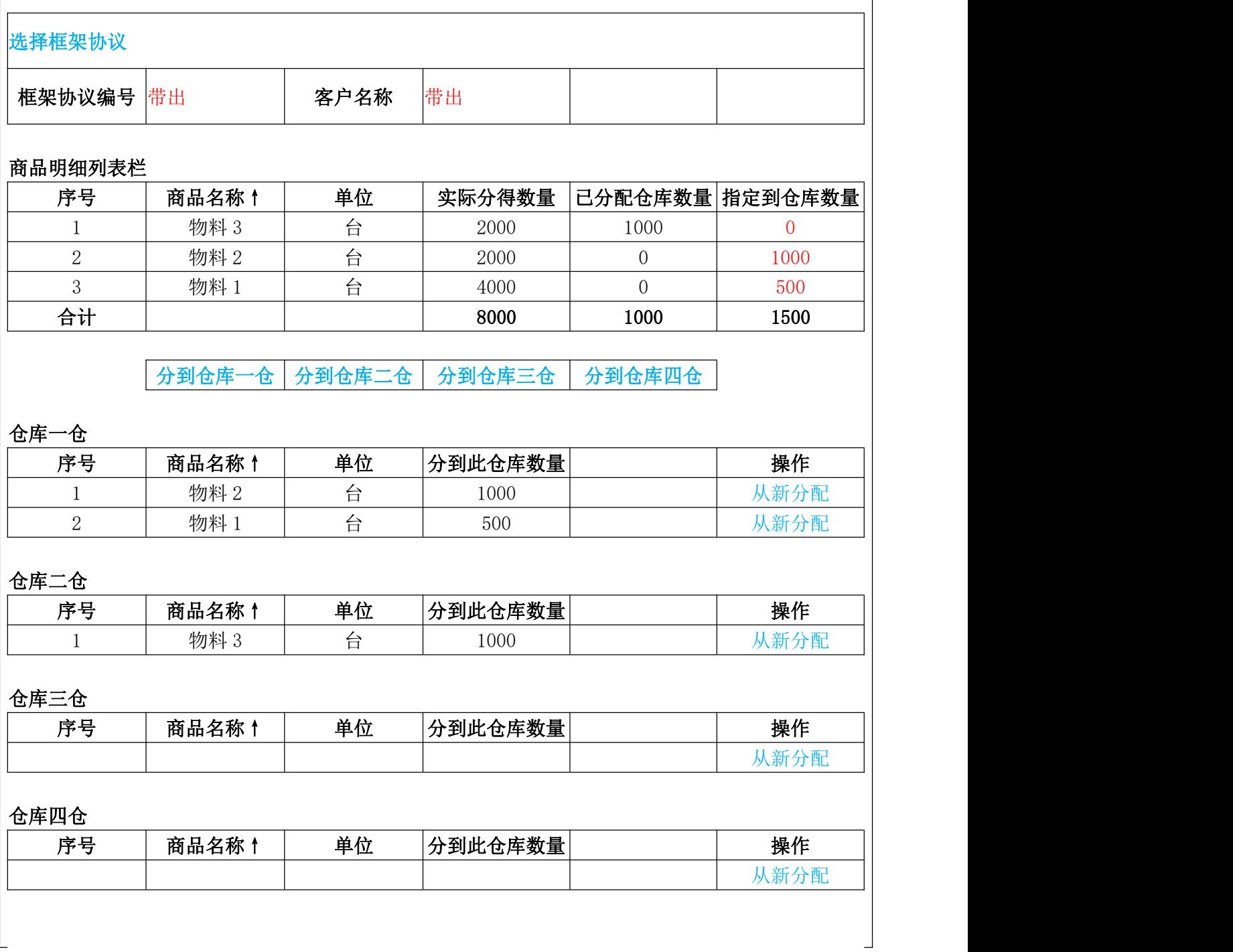

## **5.14.6**:共管账户付款申请

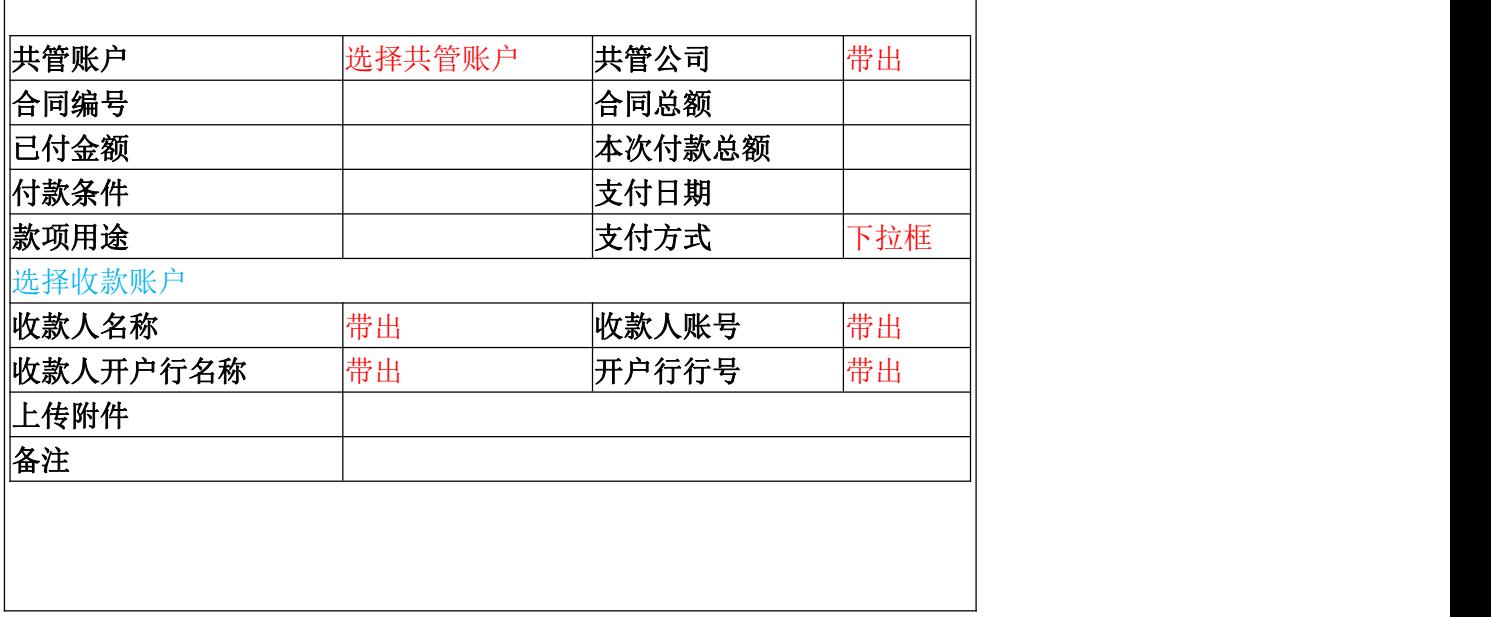

## **5.14.7**:入库(多次)

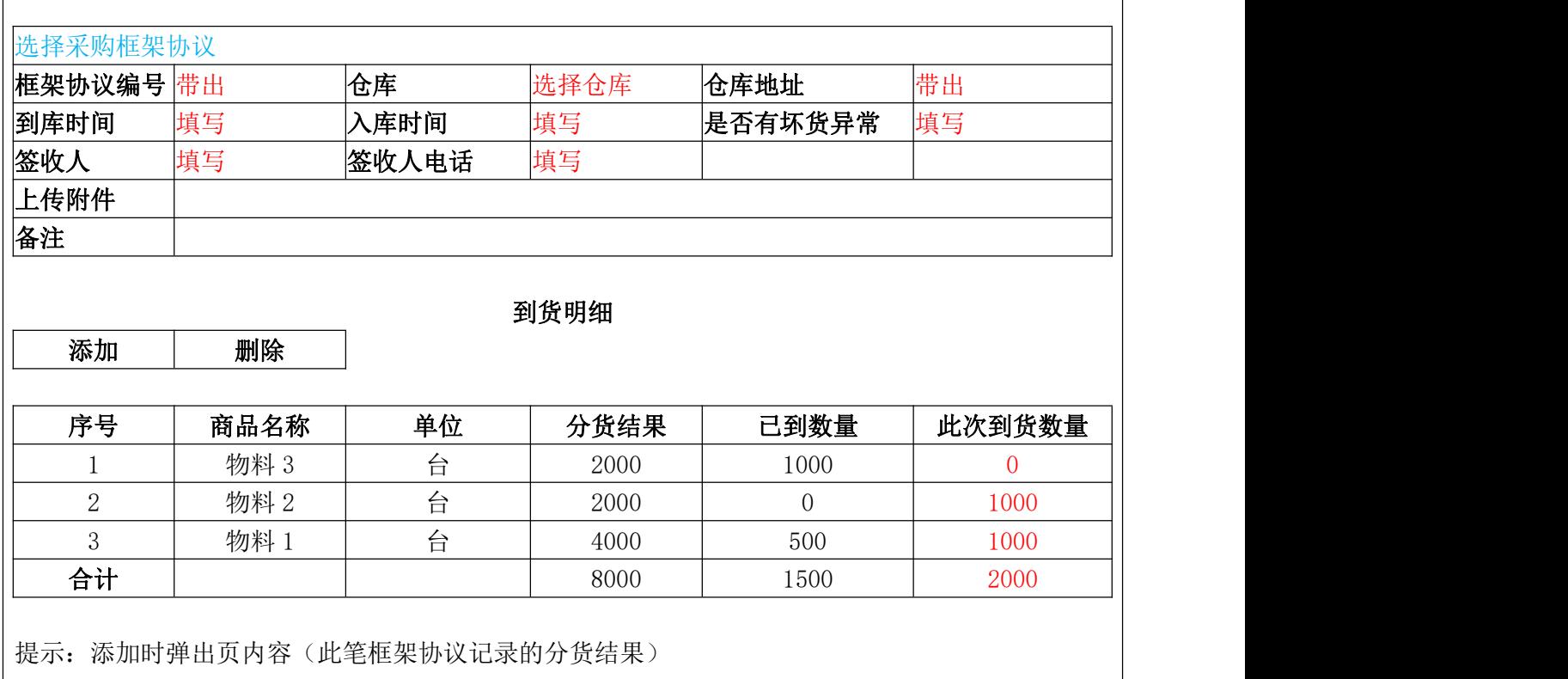

#### **5.14.8**:下游采购申请

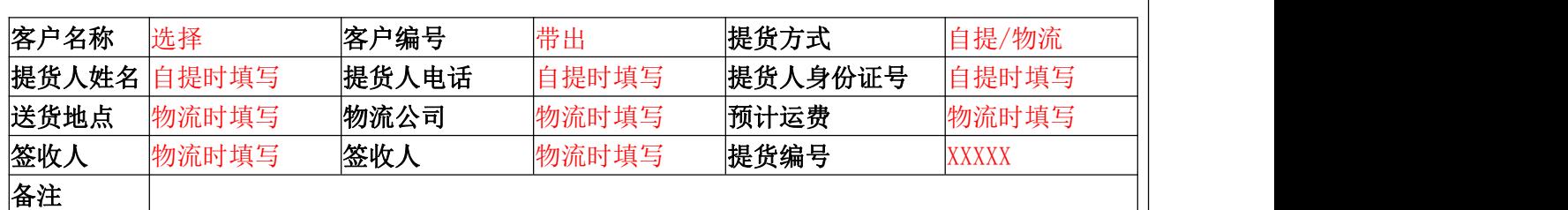

#### 提货明细

添加 删除

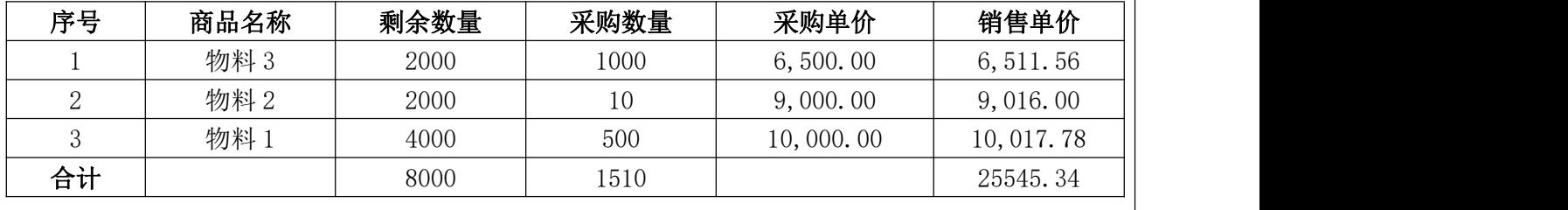

提示 1: 选择"自提"时填写自提对应信息,选择"物流"时填写物流对应信息 提示 2: 添加时显示货物剩余数量

#### 5.14.9: 出具账单

#### 提货申请(深港运营操作)

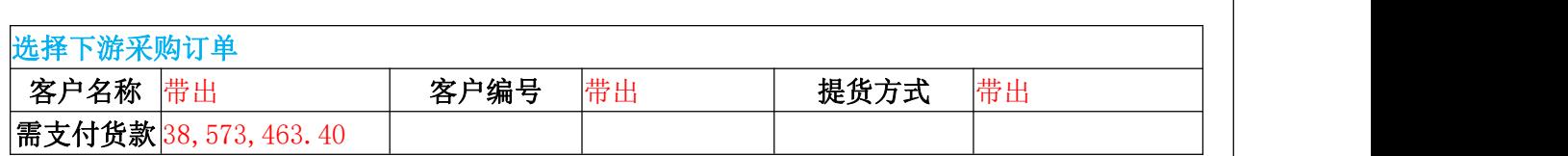

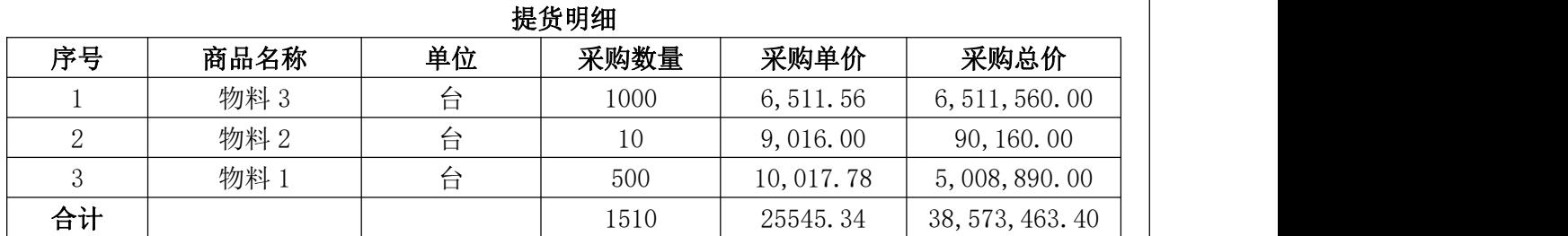

提示:采购本金总额需要保存到订单中的,不在前端显示,后期计算成本的时候使用

## **5.14.10**:签订销售合同

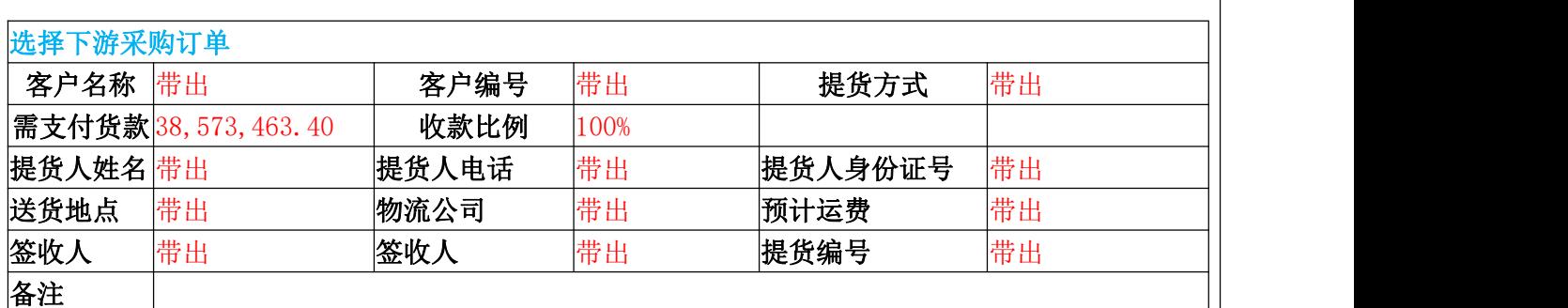

## 提货明细

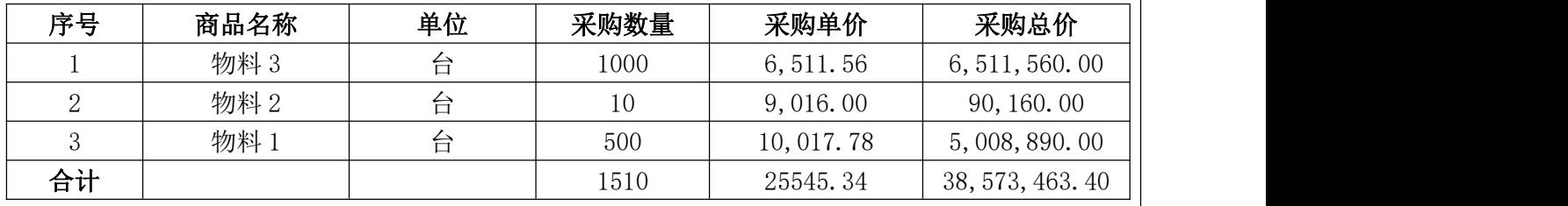

提示:通过后生成应收单

#### **5.14.11**:出库申请

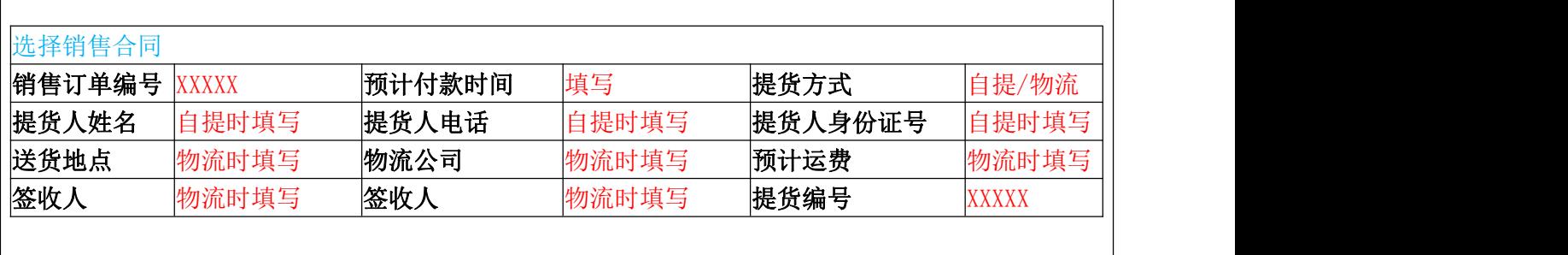

## 提货明细

选择商品 删除

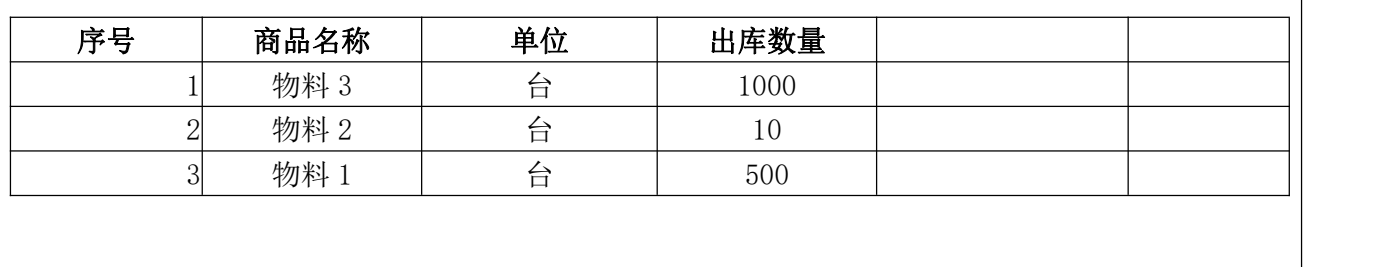

## **5.14.12**:上游对账单

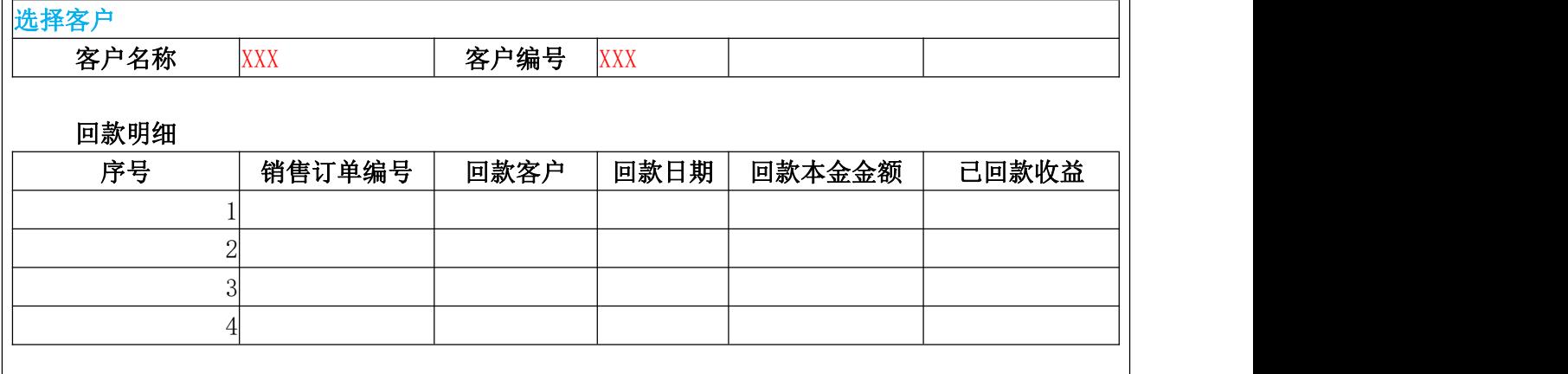

## 资金日占用明细

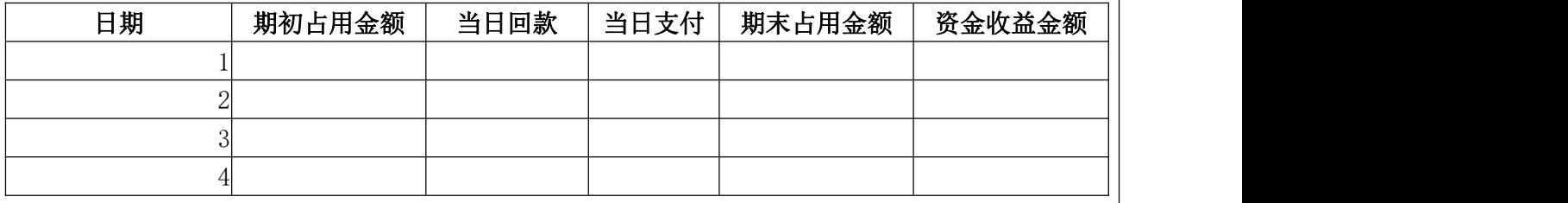

## 其他费用 此次不结算

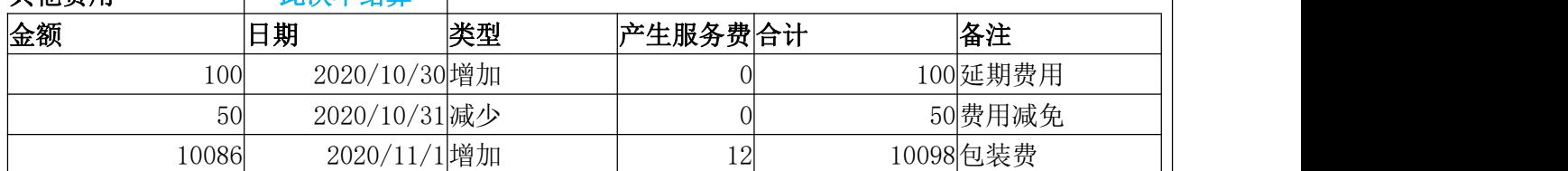

#### 付款信息

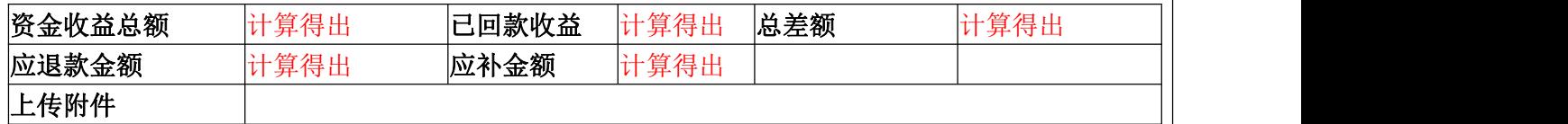

注意 1: 每个月固定时间进行大对账 提示 2: 总差额为正时, "应退金额"= "总差额", 为负时, "应补金额"=- "总差额", 否则=0, 当总差额"应补金额"大于 0 时,对账单通过后自动生成应付单

## **5.14.13**:上游费用增减与减免

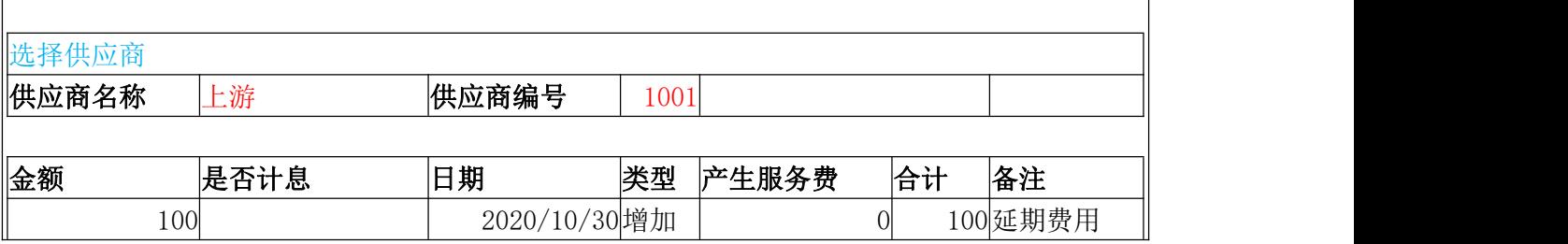

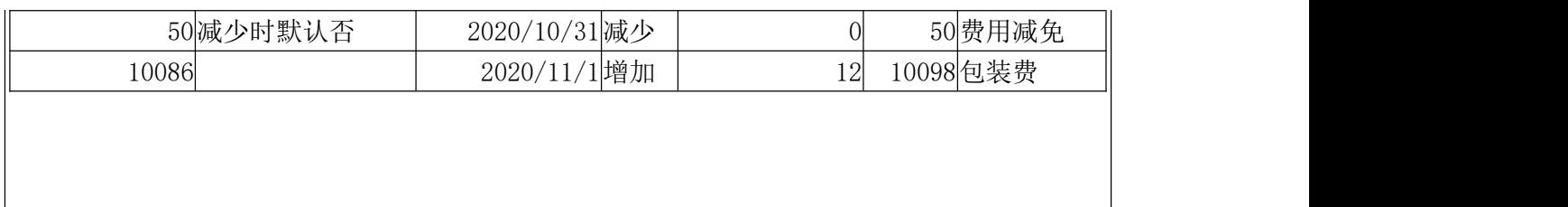

# 5.14.14: 销售物流

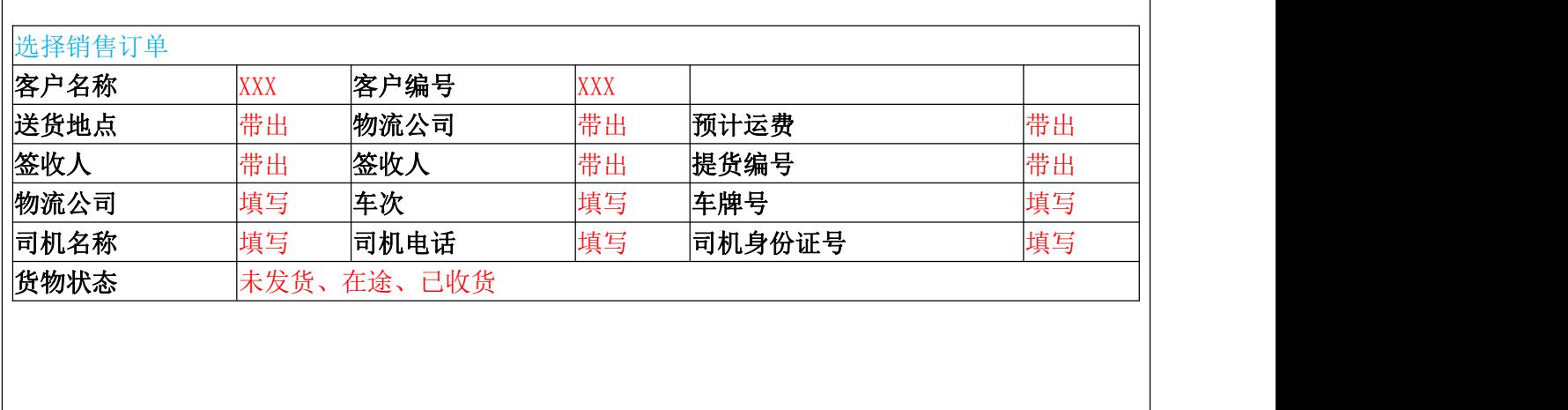